## МИНИСТЕРСТВО ОБРАЗОВАНИЯ И НАУКИ РОССИЙСКОЙ ФЕЛЕРАЦИИ Федеральное государственное автономное образовательное учреждение высшего образования «Южно-Уральский государственный университет (национальный исследовательский университет)» Политехнический институт Энергетический факультет Кафедра промышленной теплоэнергетики Направление подготовки 13.03.01 «Теплоэнергетика и теплотехника»

#### РАБОТА ПРОВЕРЕНА

Рецензент, Начальник отдела ПТЭ. ООО «Энергосфера»

д.А.Авдеев $\frac{\text{M.A.ABdee}}{2017 \text{ r.}}$ 

#### ДОПУСТИТЬ К ЗАЩИТЕ

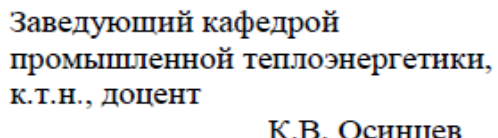

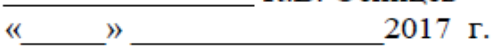

# ПЕРЕВОД КОТЕЛЬНОГО АГРЕГАТА ПТВМ-50 ПАО «АШИНСКИЙ МЕТЗАВОД» С СЖИГАНИЯ МАЗУТА НА ПРИРОДНЫЙ ГАЗ

ПОЯСНИТЕЛЬНАЯ ЗАПИСКА К ВЫПУСКНОЙ КВАЛИФИКАЦИОННОЙ РАБОТЕ БАКАЛАВРА ЮУрГУ-13.03.01.2017.007.13. ПЗ ВКР

Консультант по разделу «Экономика и управление», старший преподаватель Р.А. Алабугина

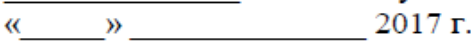

Нормоконтролер, старший преподаватель **Р.А. Алабугина**  $\overline{\begin{array}{ccc} \kappa & \quad & \text{in} \end{array}}$  2017 г.

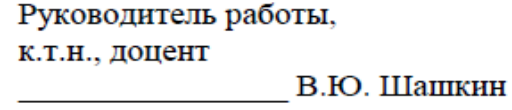

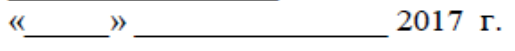

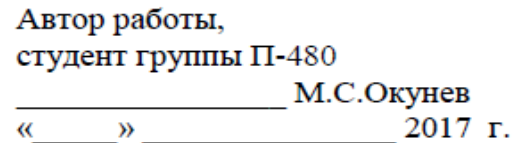

Челябинск 2017

#### **АННОТАЦИЯ**

Окунев М.С. Перевод котельного агрегата ПТВМ-50 ПАО «Ашинский метзавод» с сжигания мазута на природный газ. – Челябинск: ЮУрГУ, Э-480; 2017, 73 с., таблиц – 29; библиографический список – 45 наименований, 6 листов чертежей ф. А1, 1 лист плаката ф.А1

В данной работе описана модернизация тепловой схемы ПАО «АМЗ», в связи с Федеральным законом от 27 июля 2010 года № 190-ФЗ «О теплоснабжении».

Приведены расчеты: Тепловых нагрузок; Температур и расходов сетевой воды; Сделан основополагающий выбор тепловой схемы и выполнен ее тепловой.

Сделан выбор основного и вспомогательного оборудование, с тепловыми и конструктивными расчетами.

Проведен расчет приземных концентраций пяти дымовых труб полной тепловой схемы ПАО «АМЗ» в приземном слое атмосферы.

Продуманы мероприятия безопасности жизнедеятельности, для котельного цеха №2.

В конце работы выполнен экономический расчет и сделан вывод о целесообразности проекта.

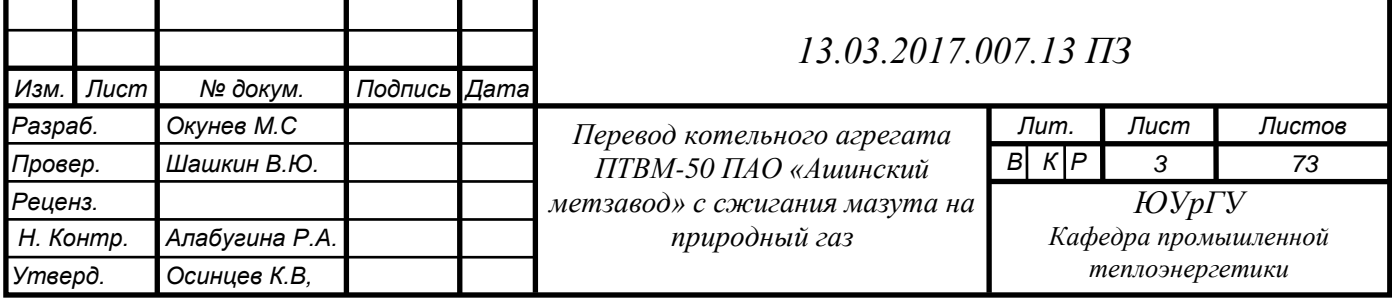

# **ОГЛАВЛЕНИЕ**

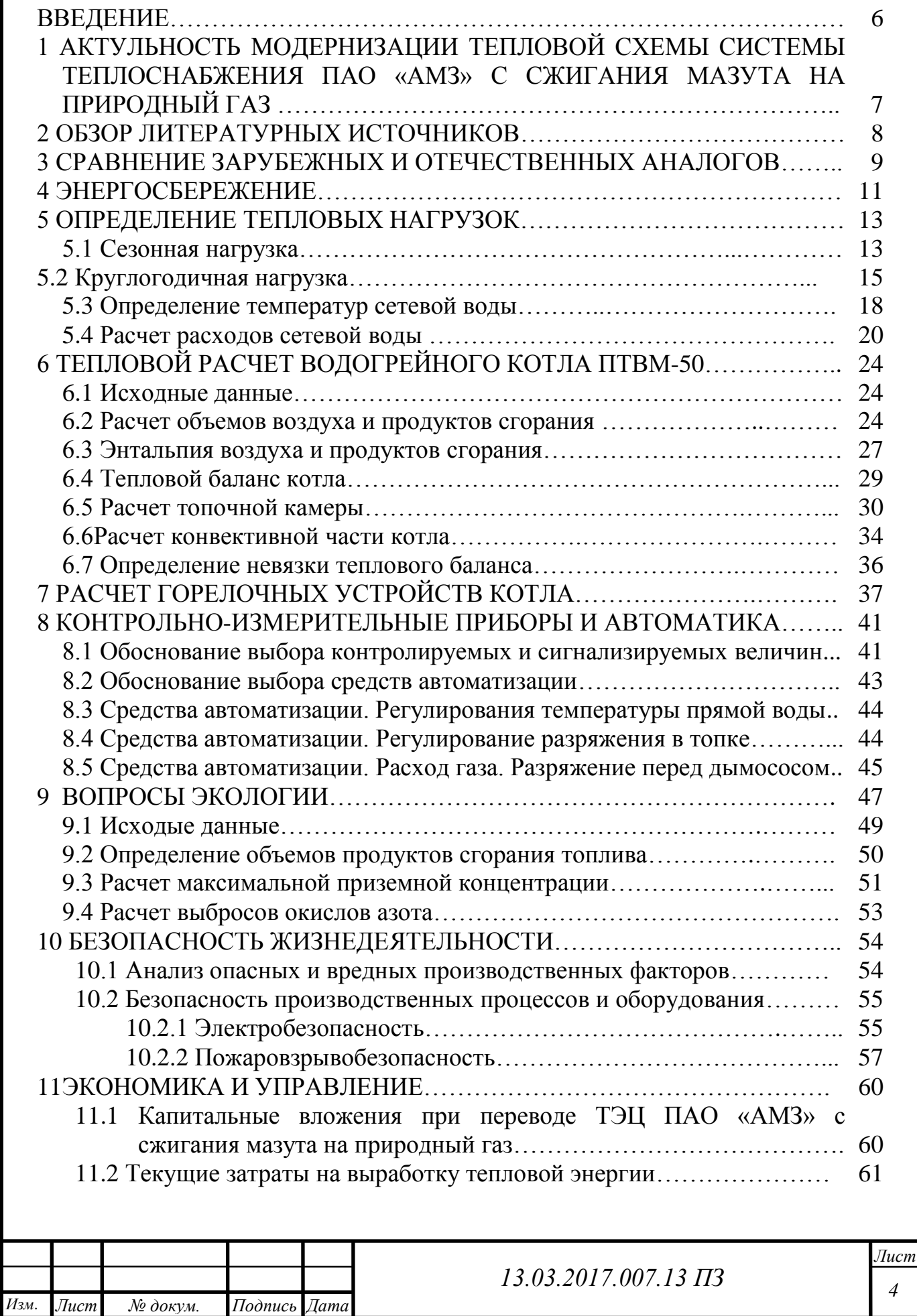

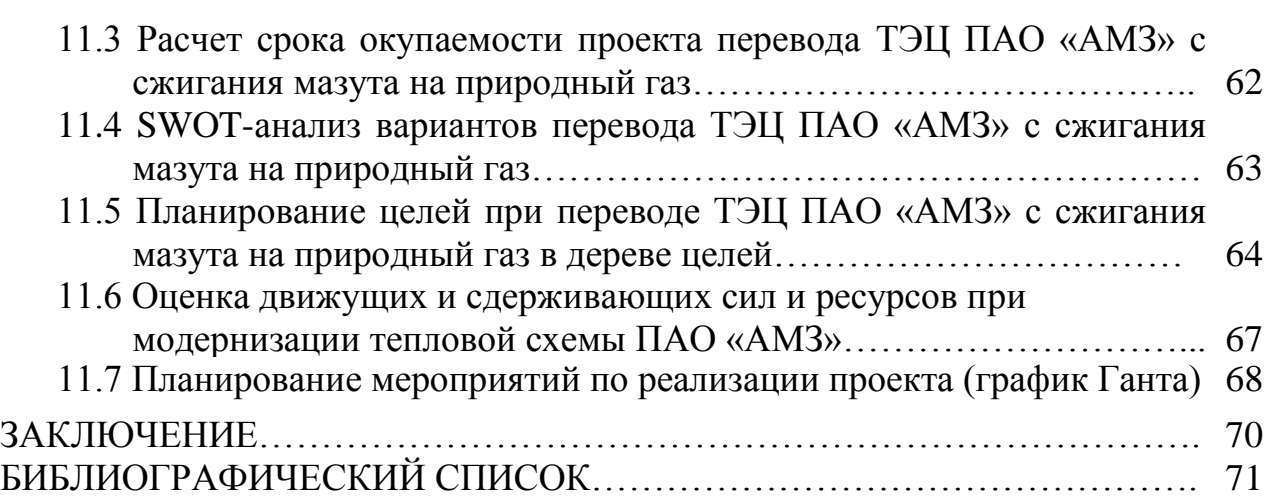

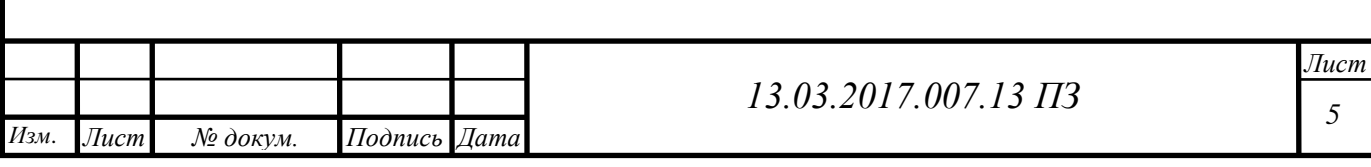

## **ВВЕДЕНИЕ**

ПАО «Ашинский металлургический завод» сегодня – современное предприятие, в сферу деятельности которого входит производство металлургической продукции (листовой прокат, стальная лента, лента из аморфных сплавов), товаров хозяйственно-бытового обихода (столовые приборы, кухонные принадлежности из нержавеющей стали).

По итогам работы в 1996 году завод вошел в перечень 200 крупнейших компаний России.

На данном предприятии довольно много цехов, но самым необходимым цехом, без которого предприятие не смогло бы работать – это ТЭЦ. ТЭЦ оснащает предприятие электроэнергией, паром и горячей водой. Работа ТЭЦ ПАО «АМЗ» должна быть стабильной и непрерывной и минимально подвергаться внешним факторам. Использования мазутного топлива приводит к лишним затратам на транспортировку, не стабильная ценовая политика поставщиков приводит к задержкам поставок топлива на производство, а также ухудшается экологическая обстановка в регионе. Поэтому, для поддержания бесперебойной работы ТЭЦ ПАО «АМЗ» необходим перевод ТЭЦ ПАО «АМЗ»с сжигания мазута на природный газ.Большие запасы, удобство транспортировки, энерго-эффективность и высокие экологические показатели – все это преимущества природного газа, являющиеся важнейшими факторами для ПАО «АМЗ».

Согласно «Энергетическая стратегия России до 2030 года» от 13 ноября 2009 года, целью энергетической политики должно являться максимально эффективное использование энергетических ресурсов и потенциала энергетического сектора для устойчивого роста экономики, повышения качества жизни населения страны и содействия ее внешнеэкономических позиций. Поддержка и стимулирование стратегических инициатив в энергетике являются основой для реализации крупных энергетических проектов в будущем.

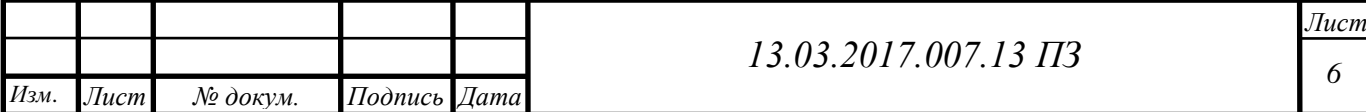

# **1 АКТУЛЬНОСТЬ ПЕРЕВОДА КОТЕЛЬНОГО АГРЕГАТА ПТВМ-50 ПАО «АМЗ» С СЖИГАНИЯ МАЗУТА НА ПРИРОДНЫЙ ГАЗ**

ТЭЦ ПАО «АМЗ» в настоящий момент в качестве топлива использует мазут и реализована по открытой схеме теплоснабжения с качественным регулированием теплоносителя и температурным графиком 90/60 ˚С ТЭЦ состоит из нескольких участков с теплогенерирующим оборудованием: котельный участок №1, котельный участок №2,бойлерная.

В связи с не стабильной экономической ситуацией в стране, происходит регулярное удорожание цены на мазутное топливо и удорожание его транспортировки и исходящих рисков постоянных и беспрерывных поставок, а также с ухудшающейся экологической обстановкой в регионе. Возник вопрос о переходе предприятия ПАО «АМЗ» на использование природного газа.

По сравнению с другими видами ископаемого топлива природный газ выделяет весьма значительное количество тепла на единицу веса, однако при этом в гораздо меньшей степени загрязняет воздух продуктами сгорания. Прежде всего, природный газ является наиболее чистым минеральным топливом по критериям объемов парниковой эмиссии. Использование природного газа является как раз одним из действенных способов достижению целей в политике уменьшения парниковой эмиссии. К примеру, антропогенные выбросы парниковых газов при сжигании одной тонны условного топлива у природного газа в 1,7 раза меньше, чем у угля, и в 1,4 раза меньше, чем у мазута. На практике же уменьшение выбросов еще существенней из-за более высокой эффективности энергетических установок, использующих природный газ.

Решением данной проблемы для ПАО «АМЗ» по переходу с сжигания мазута на природный газ является замена существующих котлоагрегатов и горелочных устройств.

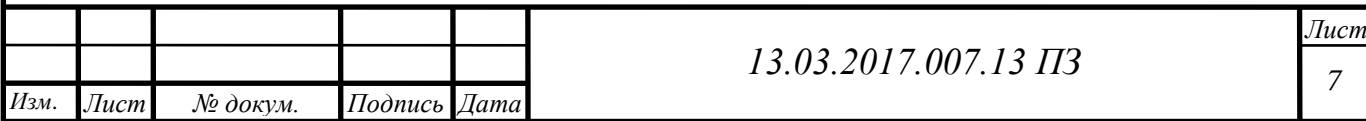

# **2 ОБЗОР ЛИТЕРАТУРНЫХ ИСТОЧНИКОВ**

Согласно распоряжению Правительства РФ от 31.11.2009 №1715-Р «Об Энергетической стратегии России на период до 2030 года» [5] главными стратегическими ориентирами долгосрочной государственной энергетической политики являются: энергетическая безопасность; энергетическая эффективность экономики; бюджетная эффективность энергетики; экологическая безопасность энергетики

В модернизацию тепловой схемы предприятия входит:

1) фактическое разделение ТЭЦ и котельной №2;

2) замену существующих котлоагрегатов;

3) замена горелочных устройств;

4) прокладка теплотрассы от котельной №2 до существующих узлов ввода на АГП;

5) установка коммерческих узлов учета природного газа, электроэнергии, сырой (технической) воды;

6) перевод котла ПТВМ-50 на сжигание природного газа.

При разработке проекта по переводу котельного агрегата ПТВМ-50 ПАО «АМЗ»с сжигания мазута на природный газ с целью повышения надежности теплоснабжения и энергетической эффективности были использованы:

Для расчета нагрузок тепловых сетей и тепловых схем:

1)Соколова Е.Я.Теплофикация и тепловые сети.Учебник;

2) Справочник проектировщика, под редакцией Николаева А.А. «Проектирование тепловых сетей»;

3)СНиП II-58-75«Нормы проектирования. Электростанции тепловые»;

4)СНиП – 23.01.99\* Строительная климотология;

5) учебное пособие, Кириллов В.В. Расчет тепловых схем источников теплоснабжения промышленных предприятий;

6) Ривкин, С.Л., Александров, А.А.Термодинамические свойства воды и водяного пара: Справочник. Рек. Гос. службой стандартных справочных данных;

7) Манюк В.И, Каплинский Я.И, Хиж Э.Б. и др. Наладка и эксплуатация водяных тепловых сетей: / Производственные и отопительные котельные. Справочник;

8)Лебедев В.И., Пермяков Б.А. Расчет и проектирование теплогенерирующих установок систем теплоснабжения. Учебник;

Для теплового расчета котельного агрегата:

1) Филипповский Н.Ф. Расчет водогрейного котла. Методическое указание;

2) Шакиров З.Х. Производственная инструкция по эксплуатации водогрейного котла типа ПТВМ-50.

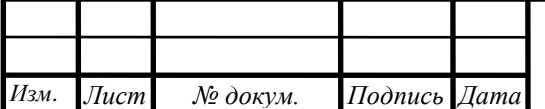

# **3 СРАВНЕНИЕ ЗАРУБЕЖНЫХ И ОТЕЧЕСТВЕННЫХ АНАЛОГОВ**

При переводе котельного агрегата ПАО «АМЗ» сжигания мазута на природный будет рассматриваться тепловая схема котельной № 2. Одним из пунктов необходимых мероприятий является замена оборудования. На данной момент в котельной № 2 установлен паровой котел ГМ-50-14/250 и водогрейный котел КВГМ-100, т.к. в перспективе данная котельная перейдет из разряда производственно-отопительной в разряд отопительной котельной, то существует необходимость замены данных котлоагрегатов на водогрейные котлы другой единичной мощности.

В данном разделе проведем сравнение и анализ зарубежных и отечественных водогрейных котлов.

Из отечественных котлоагрегатов идеально подходит водогрейный котел башенного типа ПТВМ-50 Бийского котельного завода.

В таблице 3.1 приведены основные технико-экономические показатели данного котла.

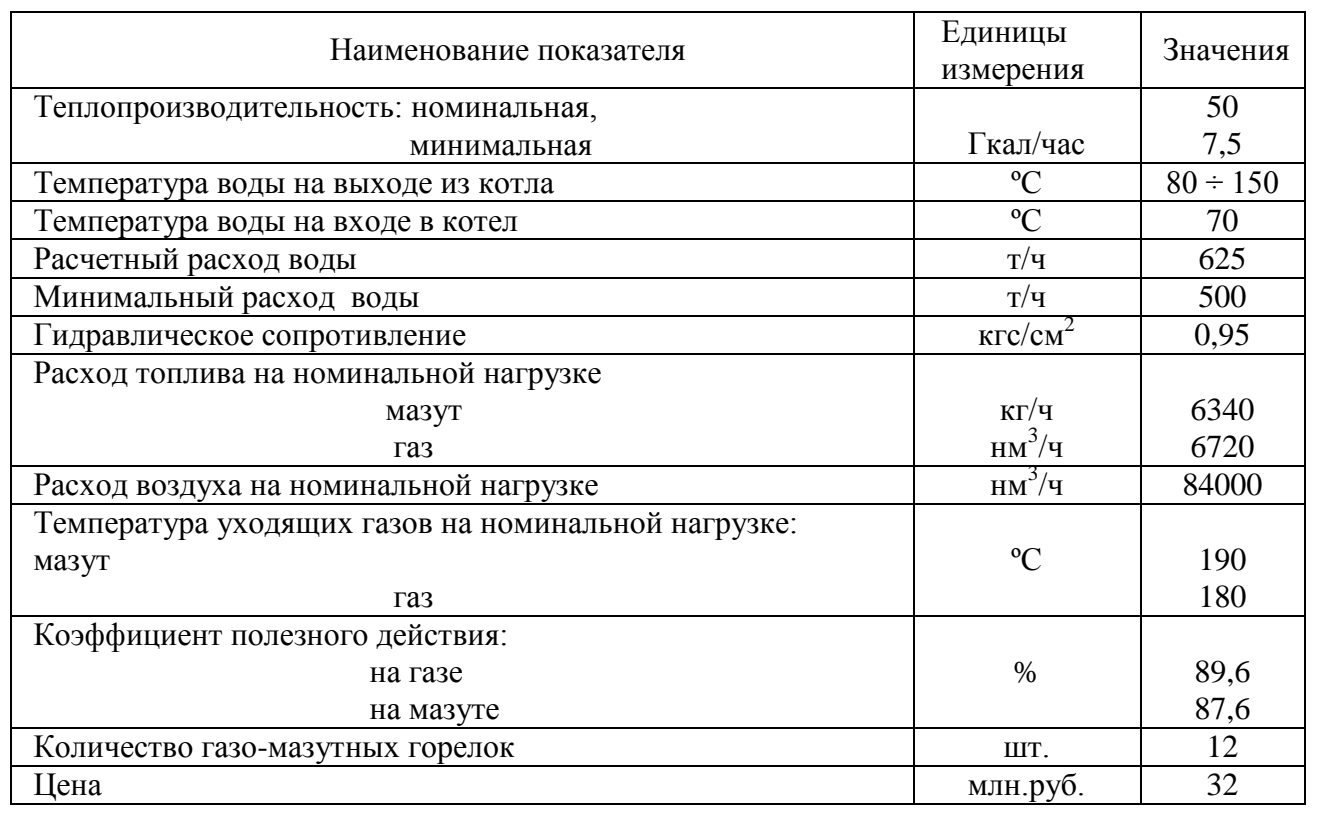

Таблица 3.1 – Технико-экономические показатели ПТВМ-50 [3]

Далее рассмотрим водогрейный котел зарубежного производства:

Жаротрубный водогрейный котел BoschUT-HZ, с двумя жаровыми трубами, произведенный на заводе в Германии.

В таблице 3.2 приведены технико-экономические показатели данного котла.

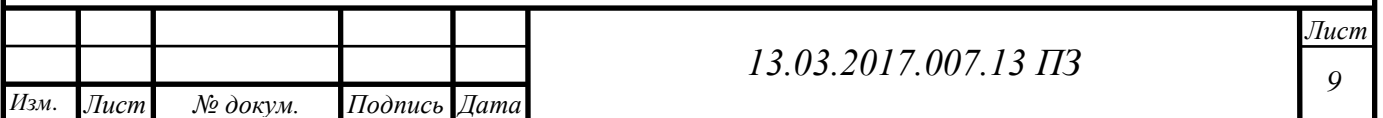

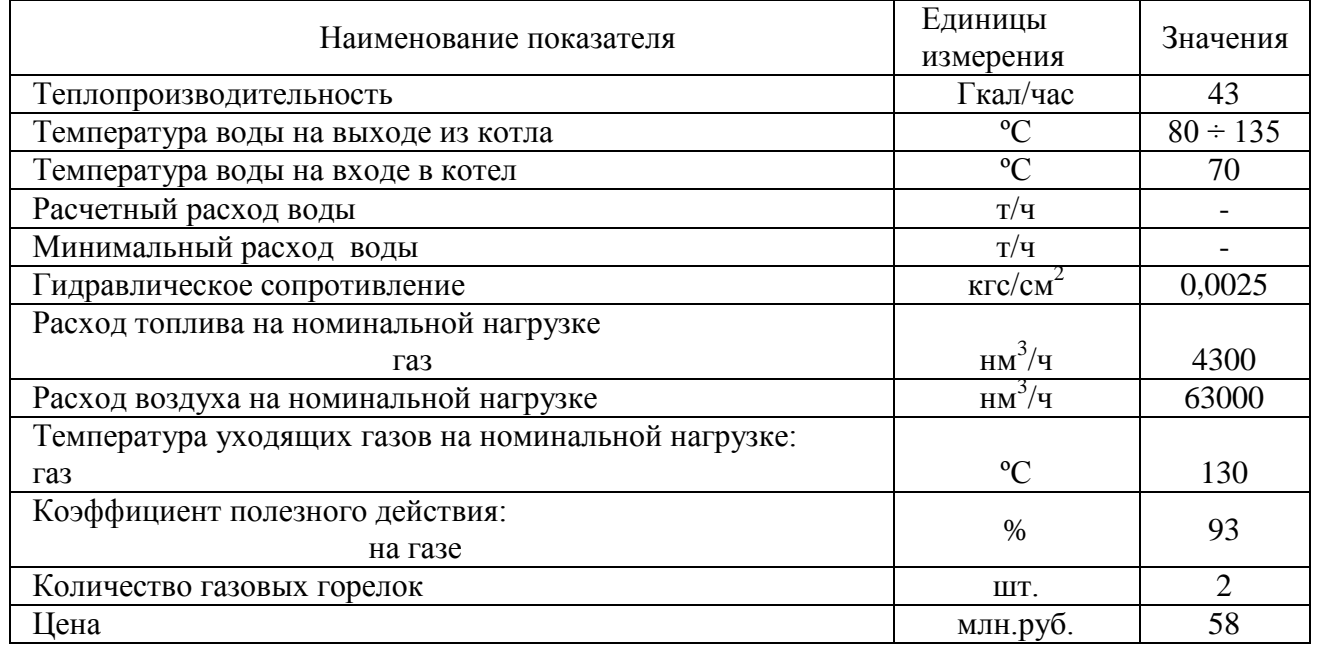

#### Таблица 3.2 – Технико-экономические показатели BoschUT-HZ [4]

Сравнивая данные модели необходимо учитывать, что для решение каждого проекта необходим свой индивидуальный подход, в данном случае будет производится замена котлов, таким образом габариты и его компоновка будут играть одну из важных ролей.

Плюсы ПТВМ-50:

 модель имеет более широкий мощностной ряд, что упрощает подбор оборудования;

 близость завода – изготовителя упрощает доставку оборудование на стройплощадку;

 котел башенного типа, что позволит легко установить его на место заменяемого оборудования;

наименьшие капитальные затраты.

Плюсы BoschUT-HZ:

высокий КПД;

немецкое качество оборудования;

наименьшее кол-во горелочных устройств;

Заключение: наиболее выгодным решением является установка водогрейного котла ПТВМ-50, так как в данном случае он имеет ряд критичных преимуществ:

башенная компоновка;

более подходящий мощностной ряд;

более короткая логистика;

наименьшие капитальные затраты.

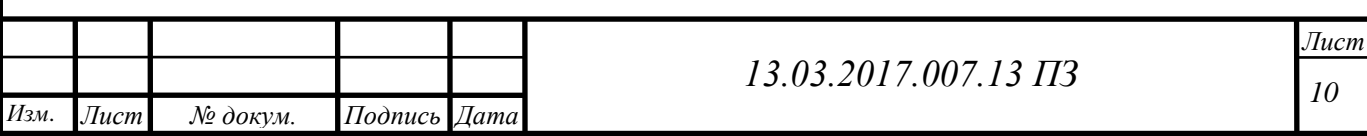

## **4 ЭНЕРГОСБЕРЕЖЕНИЕ**

Отсутствие отбора воды из теплосети значительно уменьшает расход подпиточной воды, проходящей предварительно полную водоподготовку и идущей для восполнения потерь воды (теплоносителя) в тепловой сети. Поэтому экономически целесообразно не устанавливать дополнительный узел водоподготовки для подпиточной воды, а готовить ее в системе химводоподготовки (ХВО) питательной воды котельных агрегатов, несмотря на то, что стоимость питательной воды выше, поскольку она проходит две ступени умягчения, в то время как для подпиточной воды теплосети достаточно одной ступени. Расход подпиточной воды  $G_{\text{norm}}$  для закрытых систем теплоснабжения принимается в размере 1,5…2% от расхода сетевой воды [5].

Сегодня перед всем человечеством стоит очень серьезная проблема экономного и рационального использования топливно-энергетических ресурсов. И для решения этой проблемы разработан ряд общих рекомендаций по энергосбережению в котельных.

Во-первых, необходимо назначать ответственного за контролем расходов энергоносителей и проведения мероприятий по энергосбережению.

Во-вторых, нужно оптимизировать работу систем освещения, вентиляции, водоснабжения и теплоснабжения.

В-третьих, необходимо соблюдение правил эксплуатации и обслуживания систем энергоиспользования и отдельных энергоустановок (введения графика включения и отключения систем освещения, вентиляции, тепловых завес и т.д.)

В-четвертых, нужно проводить разъяснительную работу с рабочими по вопросам энергосбережения.

Также необходимы периодические энергетические обследования.

Помимо этих общих рекомендаций, существует ряд более конкретных и эффективных мероприятий [6]:

1) составление руководств и режимных карт эксплуатации, управления и обслуживания оборудования и периодический контроль со стороны руководства учреждения за их выполнением (экономия 5 – 10% от потребляемого топлива);

2) поддержание оптимального значения коэффициента избытка воздуха (экономия 1 – 3% от потребляемого топлива);

3) установка водяного поверхностного экономайзера за котлом (экономия до  $5 - 6\%$  от потребляемого топлива):

4) применение за котлоагрегатами установок глубокой утилизации тепла, установок использования скрытой теплоты парообразования уходящих дымовых газов (контактный теплообменник) – экономия до 15% от потребляемого топлива;

5) повышение температуры питательной воды на входе в барабан котла (экономия 2 % от потребляемого топлива на каждые 10 °С повышаемой температуры);

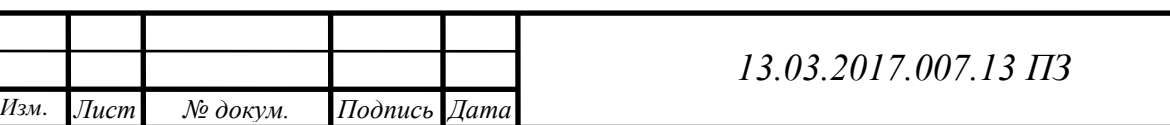

*11 Лист*

6) подогрев питательной воды в водяном экономайзере (1 % на каждые 6 ˚С от потребляемого топлива);

7) содержание в чистоте наружных и внутренних поверхностей нагрева котла (экономия до 10% от потребляемого топлива);

8) использование тепловыделений от котлов путем забора теплого воздуха из верхней зоны котельного зала и подачей его во всасывающую линию дутьевого вентилятора (экономия 1 – 2 % от потребляемого топлива);

9) теплоизоляция наружных и внутренних поверхностей котлов и теплопроводов, уплотнение клапанов и тракта котлов– экономия до 10% от потребляемого топлива;

10) установка систем учета расходов топлива, электроэнергии, воды и отпуска тепла (экономия до 20 % от потребляемого топлива);

11) автоматизация управления работой котельной (экономия до 30 % от потребляемого топлива);

12) применение частотного привода для регулирования скорости вращения насосов, вентиляторов и дымососов (экономия до 30 % от потребляемой ими электроэнергии).

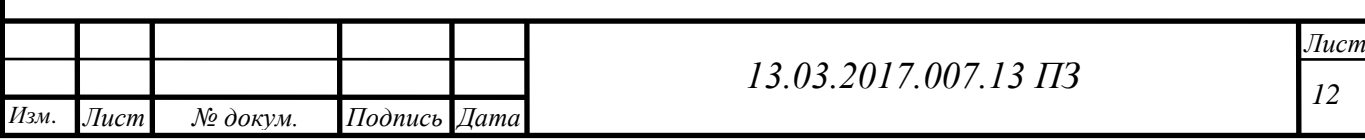

# **5 ОПРЕДЕЛЕНИЕ ТЕПЛОВЫХ НАГРУЗОК**

Для определения сезонной и круглогодичной тепловых нагрузок необходима следующая информация, представленная в таблице 5.1[7, 10].

Таблица 5.1 – Исходные данные [7]

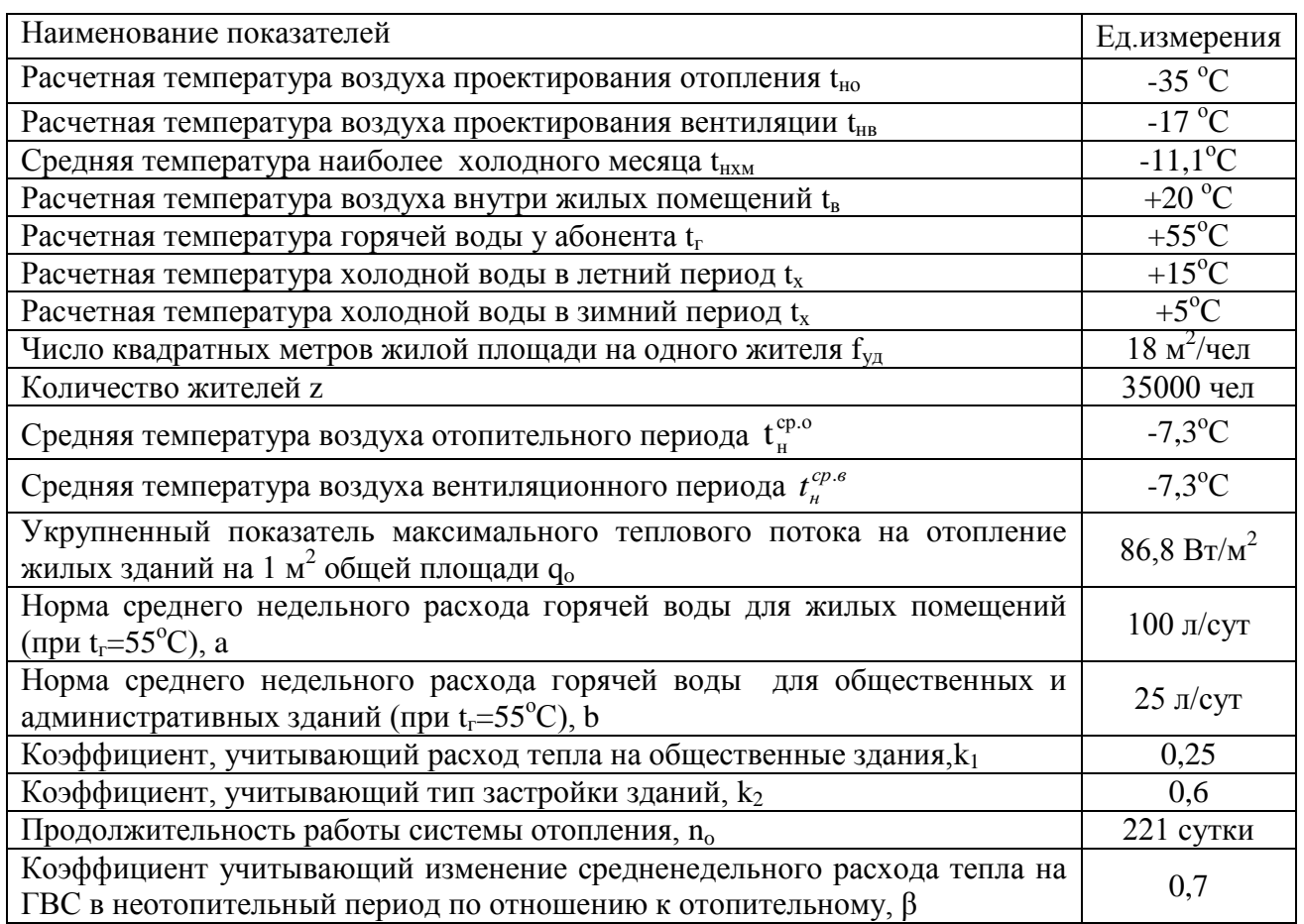

Рассчитаем сезонную и круглогодичную нагрузку.

# **5.1 Сезонная нагрузка**

Целью отопления является поддержание температуры внутреннего воздуха в помещении на заданном уровне. Под вентиляционной нагрузкой понимают потребность в тепле для подогрева воздуха, подаваемого извне в помещения [8].

Изначально расчет сезонной нагрузки ведем по укрупненным показателям, конкретно, по площади застройки.

Учитывая то обстоятельство, что отопительная котельная рассчитывается для пяти режимов работы, необходимо, чтобы в этом пункте нагрузки отопления и вентиляции были определены для следующих температур наружного воздуха [7]:

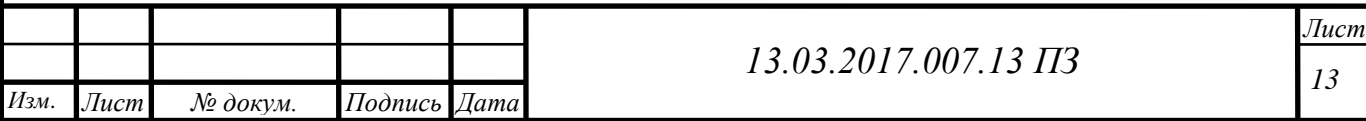

– расчетная температура воздуха проектирования отопления  $t_{ho} = -35^{\circ}C$ ;

- средняя температура наиболее холодного месяца *tнхм*=-11,1˚С;
- температура, при которой происходит смена регулирования  $t_{\text{H}u}$ =+5°С;
- температура начала отопительного периода *tн*=+8˚С;
- летний режим.

Задаемся условием, что здания построены после 1980 года, поэтому площадь, приходящаяся на одного человека  $f_{y0} = 18$  м<sup>2</sup>/чел [7].

Общая площадь застройки [2] определяется по формуле (5.1):

$$
F = f_{y\partial} \cdot Z,\tag{5.1}
$$

$$
F = 18 \cdot 35000 = 630000 \text{ m}^2
$$

Отпуск тепла на 1 м<sup>2</sup> застройки при расчетной температуре  $t_{H,0.} = -35^{\circ}$ Сс учетом высотности застройки (5 и более этажей) [7]  $q_f$ =86,8  $\overline{Br/m^2}$ :

Расход тепла на отопление при *tн*. ≤ *tн.о.(*5.2):

$$
Q_0' = q_F \cdot F \cdot (1 + k_1), \tag{5.2}
$$

Где *k1–* коэффициент, учитывающий отпуск теплоты на отопление общественных зданий.*k<sup>1</sup>* = 0,25[7].

 $Q'_{0}$ 

Расход теплоты на вентиляцию (5.3):

$$
Q'_{\rm B} = q_F \cdot F \cdot k_1 \cdot k_2,\tag{5.3}
$$

Где *k<sup>2</sup>* – коэффициент, учитывающий расход теплоты для общественных зданий $k_1 = 0.6[2]$ .

 $Q'_e = 86.8 \cdot 630000 \cdot 0.25 \cdot 0.6 = 8.2 \text{ MBT}.$ 

Нагрузка отопления при  $t_{\mu}$ =+8 <sup>0</sup>C (5.4):

$$
Q_{\rm o} = Q_{\rm o}' \frac{t_{\rm B} - t_{\rm H}}{t_{\rm B} - t_{\rm HO}},\tag{5.4}
$$

где  $t_n = +8^0C$  – температура начала и конца отопительного периода,  $t_s = +20^0C$  температура воздуха в помещении (принимается в зависимости от t<sub>но</sub>)

$$
Q_o = 68.4 \frac{20 - 8}{20 + 35} = 14.9 \text{ MBr},
$$

При  $t_{H} = t_{H} = -11,10^{\circ}$ С

$$
Q_o = 68.4 \frac{20 + 11.1}{20 + 35} = 38.55
$$
 MBr.

При  $t_{\mu} = t_{\mu\nu} = +5^0C$ 

$$
Q_o = 68.4 \frac{20 - 5}{20 + 35} = 18.65 \text{ MBr.}
$$

Нагрузка вентиляции при  $t_n = +8$  °C (5.5):

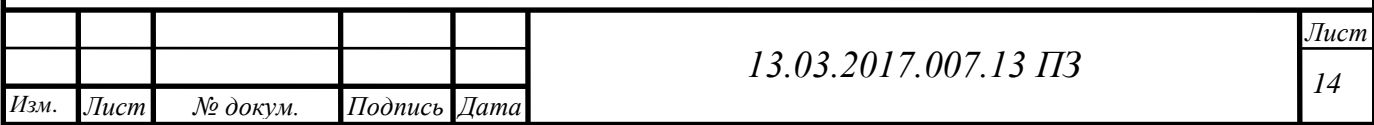

$$
Q_{\rm B} = Q_{\rm B}' \frac{t_{\rm B} - t_{\rm H}}{t_{\rm B} - t_{\rm H0}},
$$
  
8,2\frac{20 - 8}{20 + 35} = 1,79 \text{ MBr.} (5.5)

для *tн*= *tнхм*= -11,1 <sup>0</sup>С

$$
Q_{\rm B} = 8.2 \frac{20 + 11.1}{20 + 35} = 4.6
$$
 MBT.

При  $t_{\mu} = t_{\mu\nu} = +5^0C$ 

$$
Q_{\rm B} = 8.2 \frac{20 - 5}{20 + 35} = 2.23 \text{ MBr.}
$$

Для летнего режима нагрузки отопления и вентиляции не рассчитываются[9].

#### **5.2 Круглогодичная нагрузка**

К круглогодичной нагрузке относятся технологическая нагрузка и нагрузка ГВС. Технологическая нагрузка задается технологами и зависит от вида производства [9].

Нагрузка ГВС имеет существенно неравномерный характер как в течение суток, так и по дням недели. Наибольший расход горячей воды наблюдается в утренние и вечерние часы, из дней недели – в субботу.

Средненедельный расход тепла на ГВС [2] (5.6):

Q

$$
\left(Q_{\text{TBC}}^{\text{cp.m.}}\right)_3 = \frac{1,2 \cdot (a+b) \cdot c_p \cdot Z \cdot (55 - t_x)}{n_c},\tag{5.6}
$$

где 1,2 –коэффициент, учитывающий остывание воды в трубах

 $a=100$  (л/сут) – норма расхода горячей воды на одного человека в сутки [7] *в*=25 (л/сут) – норма расхода горячей воды для общественных зданий [7] *z* – число жителей.

*ср*=4190 Дж/кг – теплоемкость воды [10]

*t<sup>г</sup>* =55˚С – температура горячей воды [7]

Температура холодной воды:

 $t_x^{3u} = 5$ °C,  $t_x^{7u} = 15$ °C [7]

 $n_c$ =86400 с – длительность подачи воды в сутки

$$
\left(Q_{TBC}^{cp.u.}\right)_3 = \frac{1,2 \cdot (100+25) \cdot 4190 \cdot 35000 \cdot (55-5)}{86400} = 12,7 \text{ MBr.}
$$

Средненедельный расход теплоты летом [3] (5.7):

$$
\left(Q_{TBC}^{cp.n.}\right)_{\pi} = 0.8 \cdot \left(Q_{TBC}^{cp.n.}\right)_{3} \cdot \frac{55 - t_{x}^{\pi}}{55 - t_{x}^{3}},\tag{5.7}
$$

 $(Q_{TBC}^{cp.n.})_{n} = 0.8 \cdot 12.7 \cdot \frac{5}{3}$  $\frac{55-15}{55-5}$  = 8,128 MB<sub>T</sub>.

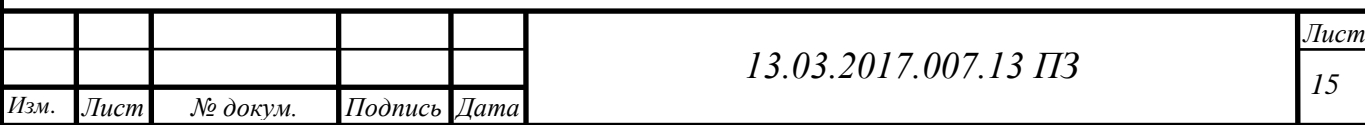

Расчетные значения нагрузки ГВС [2] (5.8):

$$
(Q_{\text{TBC}}^{\text{pacq}}) = k_{\text{H}} \cdot k_{\text{c}} \cdot (Q_{\text{TBC}}^{\text{cp.m.}}), \tag{5.8}
$$

где  $k_H = 1.2$  – коэффициент недельной неравномерности для жилых и общественных зданий [9];

$$
k_{\rm c} = 2 - \text{козффициент суточной неравномерности [9].}
$$
\n
$$
Q_{\rm TBC}^{max} = (Q_{\rm TBC}^{\rm pacv})_3 = 1,2 \cdot 2 \cdot 12,7 = 30,48 \text{MBT},
$$
\n
$$
(Q_{\rm TBC}^{\rm pacv})_n = 1,2 \cdot 2 \cdot 8,128 = 19,5 \text{MBT}.
$$

Годовой расход теплоты на отопление (5.9):

$$
Q_0^{\text{ro}_{\text{A}}} = Q_0^{\text{cp}} \cdot \left[ \left( n_o + n_{\text{A}} \right) + n_{\text{A}} \cdot \frac{t_{\text{B}_{\text{A}}} - t_{\text{H}}^{\text{cp.o.}}}{t_{\text{B}} - t_{\text{H}}^{\text{cp.o.}}} \right], \tag{5.9}
$$

где  $n_A = 0$  – продолжительность работы дежурного отопления[2];  $Q_0^{cp}$  – средний расход теплоты за отопительный период (5.10):

$$
Q_0^{\rm cp} = Q_0' \cdot \frac{t_{\rm B} - t_{\rm H}^{\rm cp.o.}}{t_{\rm B} - t_{\rm H.o.}},\tag{5.10}
$$

$$
Q_0^{\rm cp} = 68.4 \cdot \frac{20 - (-7.3)}{20 - (-35)} = 33.75 \text{ MBr}.
$$

С учетом отсутствия дежурного отопления определим годовой расход теплоты на отопление[8] (5.11):

$$
Q_0^{\text{ro},I} = Q_0^{\text{cp}} \cdot n_o,\tag{5.11}
$$

$$
Q_o^{200} = 33{,}75 \cdot 221 \cdot 24 \cdot 3600 = 644 \cdot 10^6 \text{MB}.
$$

Годовой расход теплоты на вентиляцию (5.12):

$$
Q_{\rm B}^{\rm roq} = Q_{\rm B}' \cdot \left[ n_{\rm B} + (n_{\rm o} - n_{\rm B}) \cdot \frac{t_{\rm B} - t_{\rm H}^{\rm cp.o.}}{t_{\rm B} - t_{\rm H}^{\rm cp.o.}} \right] \cdot \left( 1 - \frac{n_{\rm A}^{\rm B}}{n_{\rm o}} \right), \tag{5.12}
$$

где  $n_{\rm B} = n_{\rm o}$  – продолжительность работы вентиляции;  $n_{\pi}^{\text{\tiny B}}=0$  – продолжительность работы дежурной вентиляции Преобразуем формулу с учетом отсутствия дежурной вентиляции[9] (5.13):

$$
Q_{\rm B}^{\rm roq} = Q_{\rm B}^{\prime} \cdot n_{\rm B} \,, \tag{5.13}
$$

$$
Q_6^{200} = 8.2 \cdot 221 \cdot 24 \cdot 3600 = 156 \cdot 10^6 \text{MBt}.
$$

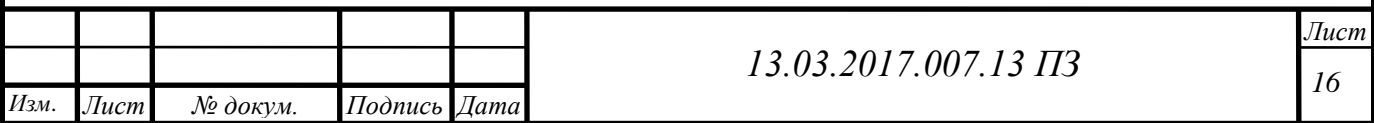

Годовой расход теплоты на ГВС (5.14):

$$
Q_{\text{TBC}}^{\text{ro}_{\text{A}}} = (Q_{\text{TBC}}^{\text{cp.A.}})_{3} \cdot \left[ n_{\text{o}} + \beta \cdot \frac{t_{\text{r}} - t_{\text{x}}^{\text{n}}}{t_{\text{r}} - t_{\text{x}}^3} \cdot (n_{\text{r}} - n_{\text{o}}) \right], \tag{5.14}
$$

где  $n_r = 350 \frac{\text{cyr}}{\text{rog}} = 8400 \frac{\text{vac}}{\text{rog}} = 30,24 \cdot 10^6 \frac{\text{c}}{\text{ro}}$  $\frac{C}{C_{\text{rod}}}$  – продолжительность подачи горячей воды потребителю,

 $Q_{\text{TRC}}^{\text{ro},I} = 12.7 \cdot [16.7 \cdot 10^6 + 0.7 \cdot \frac{5}{4}$  $\left[ \frac{35-15}{55-5} (30,24 \cdot 10^6 - 16,7 \cdot 10^6) \right] = 299 \cdot 10^6 \text{MB}$ T. Суммарный годовой расход теплоты (5.15):

$$
Q_{\text{zo}\partial} = Q_{\text{o}}^{\text{zo}\partial} + Q_{\text{e}}^{\text{zo}\partial} + Q_{\text{TBC}}^{\text{zo}\partial},\tag{5.15}
$$

$$
Q_{\text{200}} = (644 + 156 + 299) \cdot 10^6 = 1099 \cdot 10^6 \text{MBt}.
$$

Определим нагрузку на отопление при  $t_{\text{H}}$  = +8 °C (5.16):

$$
Q_o^{+8} = Q_o' \cdot \frac{t_e - t_u}{t_e - t_{u.o.}}\,,\tag{5.16}
$$

$$
Q_0^{+8} = 68.4 \cdot \frac{20 - 8}{20 - (-35)} = 14.92 \text{MBT}.
$$

Определим нагрузку на вентиляцию при  $t_{H}$ =8 °С (5.17):

$$
Q_{\rm B}^{+8} = Q_{\rm B}' \cdot \frac{t_{\rm B} - t_{\rm H}}{t_{\rm B} - t_{\rm H.0}} \tag{5.17}
$$

$$
Q_e^{+8} = 8.2 \cdot \frac{20 - 8}{20 - (-35)} = 1.78
$$
 MBT.

Суммарный расход теплоты (5.18):

$$
Q_{\Sigma} = Q_{\rm o} + Q_{\rm B} + Q_{\rm TBC}^{max} \,, \tag{5.18}
$$

При  $t_n$ = +8 °C:  $Q$ При *tн*= - 35 °С:

На рисунке 5.1 изображен график продолжительности суммарной годовой нагрузки.

На графике  $Q_{\Sigma}$  – суммарный расход теплоты;  $Q_{o}$  – расход теплоты на отопление;  $Q_{\epsilon}$ – расход теплоты на вентиляцию;  $Q_{\text{rec}}$ – расход теплоты на ГВС; n<sub>0</sub> – время работы

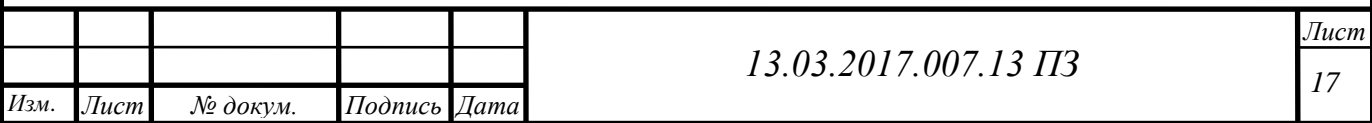

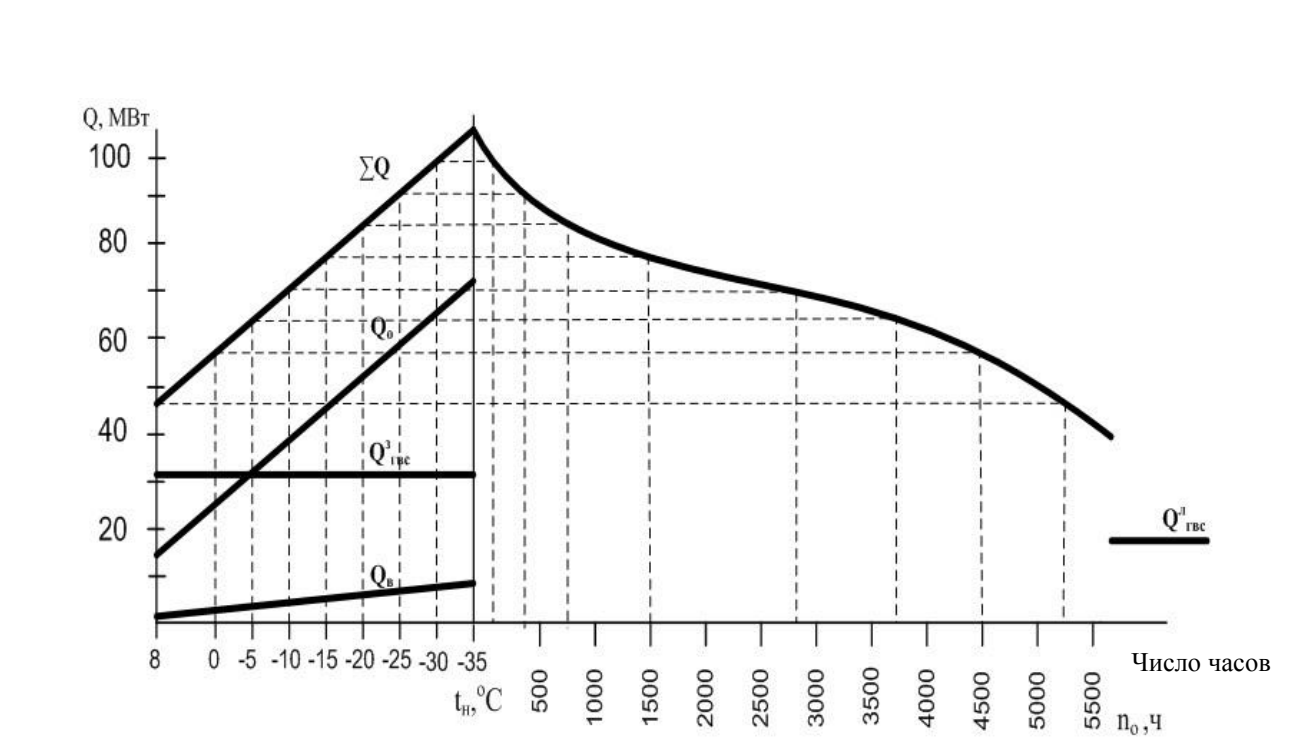

Рисунок 5.1 – График продолжительности суммарной годовой нагрузки

#### **5.3 Определение температур сетевой воды**

Значения температур сетевой воды в зависимости от температур наружного воздуха определяются методом регулирования тепловых нагрузок и температурным графиком теплосети. В данном случае имеем качественное регулирование по совмещенной нагрузке, делаем расчет теплоснабжения при температурном графике теплосети 110/70˚С, на перспективу перехода котельной с данным режим работы [9].

Расчет будем вести по стандартным параметрам.

Температура воды в подающей линии теплосети  $\tau_{01}$ =110°С.

Температура воды в обратной линии теплосети *τ0*2=70˚С.

Температура воды, поступающей в систему отопления *τ03*=95˚С.

Перепад температур в тепловой сети *δτ'*0=40˚C.

Разность температур в местной системе отопления [11] (5.19):

$$
\theta_o' = \tau_{03} - \tau_{02} \tag{5.19}
$$

 $\theta'_{o}$ 

Температурный напор нагревательного прибора [9] (5.20):

$$
\Delta t'_{o} = \frac{\tau_{03} + \tau_{02}}{2} - t_{e},\tag{5.20}
$$

$$
\Delta t'_o = \frac{95 + 70}{2} - 20 = 62.5 \text{ °C}.
$$

Относительная величина тепловой нагрузки [8] (5.21):

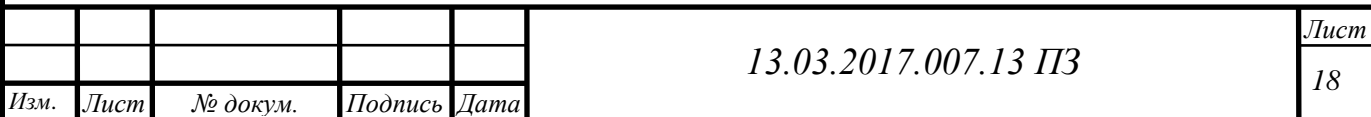

$$
\overline{Q_o} = \frac{Q_o}{Q_o'},\tag{5.21}
$$

Температура воды перед отопительной установкой [8] (5.22):

$$
\tau_{01} = t_e + \Delta t_0' \cdot \overline{Q_o}^{0,8} + \overline{Q_o} (\delta \tau_0' - 0.5 \theta_0'), \tag{5.22}
$$

Температура воды после отопительной установки[8] (5.23):

$$
\tau_{02} = t_{\scriptscriptstyle{\theta}} + \Delta t_0' \cdot \overline{Q_o}^{0,8} - 0.5 \overline{Q_o} \cdot \theta_0', \tag{5.23}
$$

Результаты сведем в таблицу 5.2.

Таблица 5.2 – Результаты расчета качественного регулирования

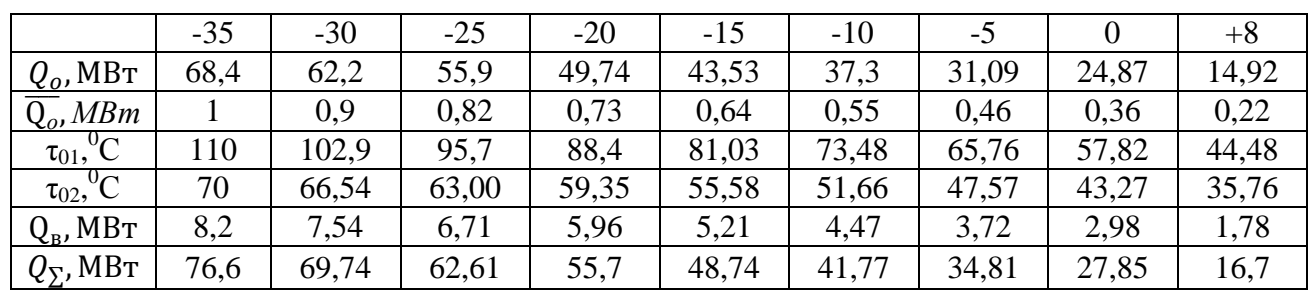

Строим температурный график. График изображен на рисунке 5.2.

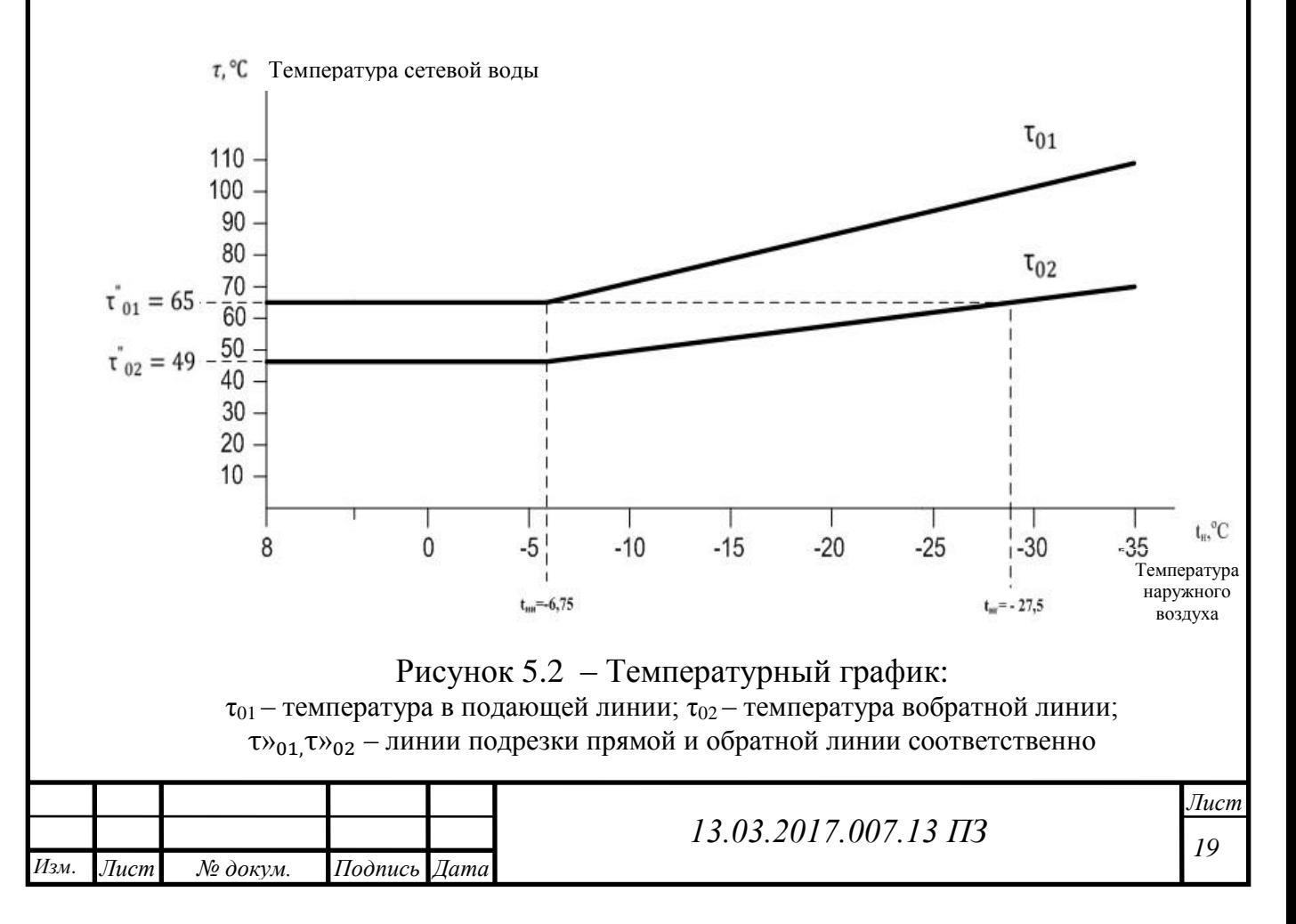

 Так как регулирование по отопительной нагрузке, подрезка графика делается при температуре 65˚С [11].

По графику определяем:

$$
t_{\text{HH}} = -6.75 \text{ °C}
$$
  
\n
$$
t_{\text{HT}} = -27.5 \text{ °C}
$$
  
\n
$$
\tau v_{01} = 65 \text{ °C}
$$
  
\n
$$
\tau v_{02} = 49 \text{ °C}
$$

#### **5.4 Расчет расходов сетевой воды**

Расход воды в подающем трубопроводе в диапазоне температур  $t_{\text{HH}} > t_{\text{H}} > t_{\text{HO}}$  поддерживается постоянным [12] (5.24):

$$
G_0' = \frac{Q_0'}{c_p \delta \tau_0'} = const,
$$
\n(5.24)

$$
G_0' = \frac{68,4 \cdot 10^3}{4,19 \cdot 40} = 408 \frac{\text{kr}}{\text{c}}.
$$

Температуры сетевой воды  $\tau_1$  и  $\tau_2$  должны быть рассчитаны с учетом нагрузки отопления и ГВС[8] (5.25) и (5.26):

$$
\tau_1 = \tau_{01} + \delta_1, \tag{5.25}
$$

$$
\tau_2 = \tau_{02} - \delta_2, \tag{5.26}
$$

значеният<sub>01</sub> и т<sub>02</sub> рассчитываются по уравнениям (5.25) и (5.26);  $\delta_1$  и  $\delta_2$  снижение температуры воды в подогревателях ГВС.

Расход воды в прямом трубопроводе [12] (5.27):

$$
G_{\rm np} = G_{\rm o} + G_{\rm B} + G_{\rm yr},\tag{5.27}
$$

в обратном трубопроводе [12] (5.28):

$$
G_{06} = G_0 + G_{\rm B}.\tag{5.28}
$$

Расход воды на вентиляцию рассчитывается как для отопительной нагрузки, но по температурам воды  $\tau_1$  и  $\tau_2$ .

Для двух подогревателей [12] (5.29):

$$
\delta = \delta_1 + \delta_2 = const.
$$
\n(5.29)

Величины  $\delta$ ,  $\delta_1 u \delta_2$ найдем с помощью уравнений баланса теплоты для

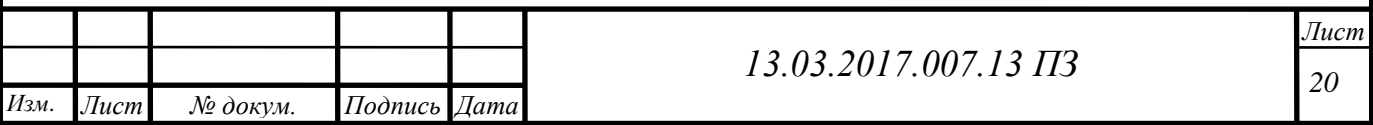

системы в целом и подогревателей  $\Pi_1$  и  $\Pi_2$  [2] (5.30):

$$
\delta = \frac{Q_{\text{2SC}}^6}{c_p G_0} = \frac{Q_{\text{2SC}}^6}{Q_0} \delta \tau_0',\tag{5.30}
$$

где  $Q_{TBC}^6$  – балансовое значение тепловой нагрузки на ГВС[3] (5.31):

$$
Q_{TBC}^6 = \chi_6 \cdot Q_{TBC}^{cp.n.},\tag{5.31}
$$

где  $\chi_6 = 1.2$  – коэффициент для компенсации небаланса теплоты на отопление из-за неравномерности суточного графика горячего водоснабжения.

$$
Q_{TBC}^6 = 1,2 \cdot 12,7 \cdot 10^6 = 15,24
$$
 MBT.  

$$
\delta = \frac{12,54}{68,4} 40 = 7,33.
$$

На расчетном режиме (при  $t_{\text{H}} = t_{\text{HH}}$ ) задают величину недогрева водопроводной воды в подогревателе первой ступени  $\Pi_1$  [3] (5.32):

$$
\Delta t_{\text{med}}^{\nu} = \tau_{02}^{\nu} - t_{\text{II}}^{\nu} = 5 \dots 10^{\circ} \text{C}, \tag{5.32}
$$

принимаем  $\Delta t_{\text{med}}^* =$ Рассчитывают [9] (5.33):

$$
\delta_2^* = t_n^* - t_x = \frac{Q_{\text{sec}}^6 \tau_{02}^* - \Delta t_{\text{med}}^* - t_x}{Q_o'} \delta \tau_o', \tag{5.33}
$$

$$
\delta_2^* = \frac{12,54}{68,4} \cdot \frac{49 - 8 - 5}{55 - 5} = 40 = 4,84.
$$

Для любой наружной температуры  $t_H(t_H = -35^\circ C)$  [9] (5.34):

$$
\delta_2 = \delta_2^* \frac{\tau_{02} - t_x}{\tau_{02}^* - t_x},\tag{5.34}
$$

$$
\delta_2 = 4.84 \frac{70 - 5}{46 - 5} = 7.67.
$$

Тогда получаем:

 $\delta_1 = \delta - \delta_2 = 7,33 - 7,67 = -0,34.$ 

Далее для остальных  $t_{H}$  сведем полученные данные в таблицу 5.3.

Таблица 5.3 – Температуры теплоносителя в подающем и обратном трубопроводах [11]

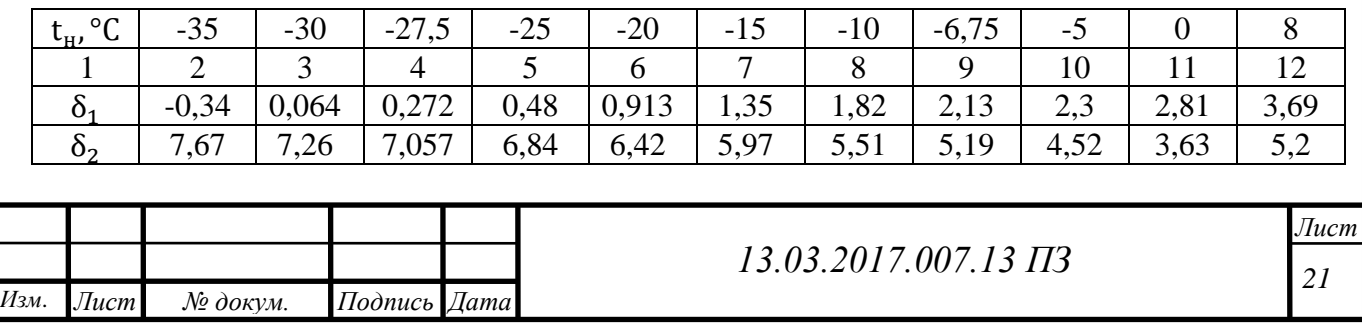

#### Продолжение таблицы 5.3

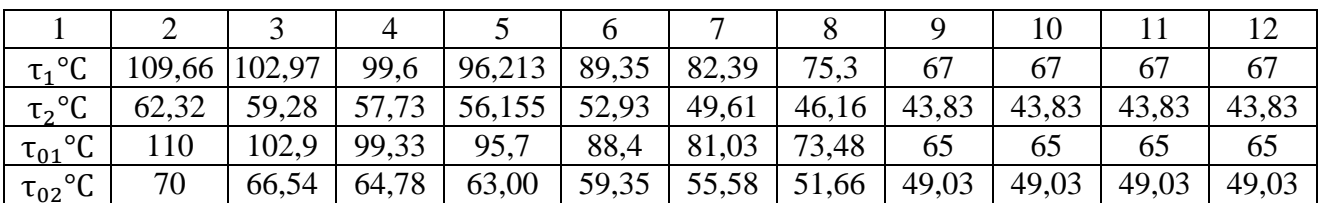

Построим температурный график по результатам вычислений и изобразим его на рисунке 5.3.

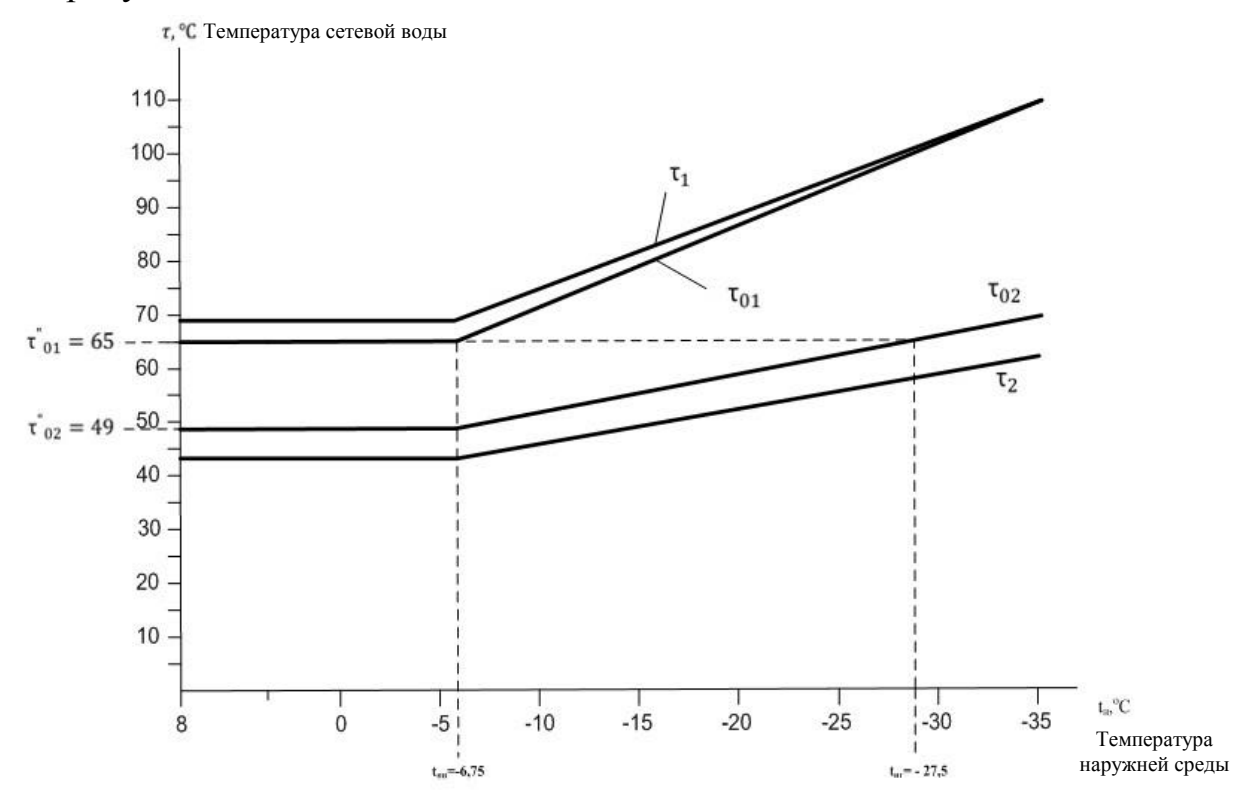

Рисунок 5.3– График температур теплоносителя при качественном регулировании:

 $\tau_{01}$ ,  $\tau_{02}$  – линии подрезки прямой и обратной линии соответственно;  $\tau_{01}$ ,  $\tau_{02}$ –теоретические температуры прямой и обратной линии;  $\tau_1$ ,  $\tau_2$  фактические температуры прямой и обратной линии

При  $+8$  $t_{H}$  $t_{H,H}$  расход сетевой воды находим по текущей тепловой нагрузке  $Q_0[11]$ :

$$
G_o = \frac{Q_o}{C_p \cdot (\tau_1 - \tau_{02})},
$$
\n(5.35)

$$
G_o = \frac{14,92 \cdot 10^3}{4,19 \cdot (67 - 49)} = 197,83 \frac{\text{kr}}{\text{c}}.
$$

Расход воды на вентиляцию определяем так же, но по температурам сетевой воды  $\tau_1$  и  $\tau_2$  [13] (5.36) и (5.37):

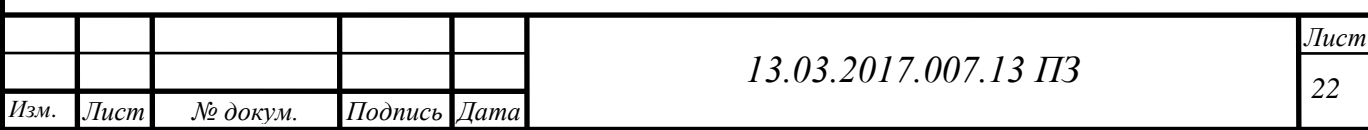

$$
t_{\mu} < t_{\mu, u} G_{\rm B}^{\prime} = \frac{Q_{\rm B}^{\prime}}{C_p \cdot (\tau_1 - \tau_2)},\tag{5.36}
$$

$$
G_{\rm B}' = \frac{8,2 \cdot 10^3}{4,19 \cdot (110 - 70)} = 48,92 \frac{\text{KT}}{\text{c}}.
$$
  

$$
t_{\rm H} > t_{\rm H,II} G_{\rm B} = \frac{Q_{\rm B}^{+8}}{C_{p} \cdot (\tau_{01}^* - \tau_{02}^*)},
$$
 (5.37)

$$
G_{\rm B} = \frac{1,78 \cdot 10^3}{4,19 \cdot (65 - 49)} = 26,55 \frac{\text{kr}}{\text{c}}.
$$

Результаты расчетов расходов сетевой воды при качественном регулированиисведем в таблицу [13] 5.4.

Таблица 5.4– Сводная таблица расчетара сходов сетевой воды при качественном регулировании

| $t_{\rm H}$ , °C                                | $-35$ | $-30$ | $-27,5$ | $-25$ | $-20$ | $-15$ | $-10$ | $-6,75$ | $-5$ |     |        |
|-------------------------------------------------|-------|-------|---------|-------|-------|-------|-------|---------|------|-----|--------|
| КГ<br>$G_0$ $\frac{1}{\epsilon}$                | 408   | 408   | 408     | 408   | 408   | 408   | 408   | 408     | 400  | 310 | 197,83 |
| KT<br>$G_{\rm B}$                               | 48,9  | 48,9  | 48,9    | 48,9  | 48,9  | 48,9  | 48,9  | 48,9    | 46   | 39  | 26,55  |
| КΓ<br>$\sqrt{ }$<br>$u_{\Sigma}$ $\overline{c}$ | 456,9 | 456,9 | 456,9   | 456,9 | 456,9 | 456,9 | 456,9 | 456,9   | 446  | 349 | 224,38 |

На рисунке 5.4 изображен график расхода воды.

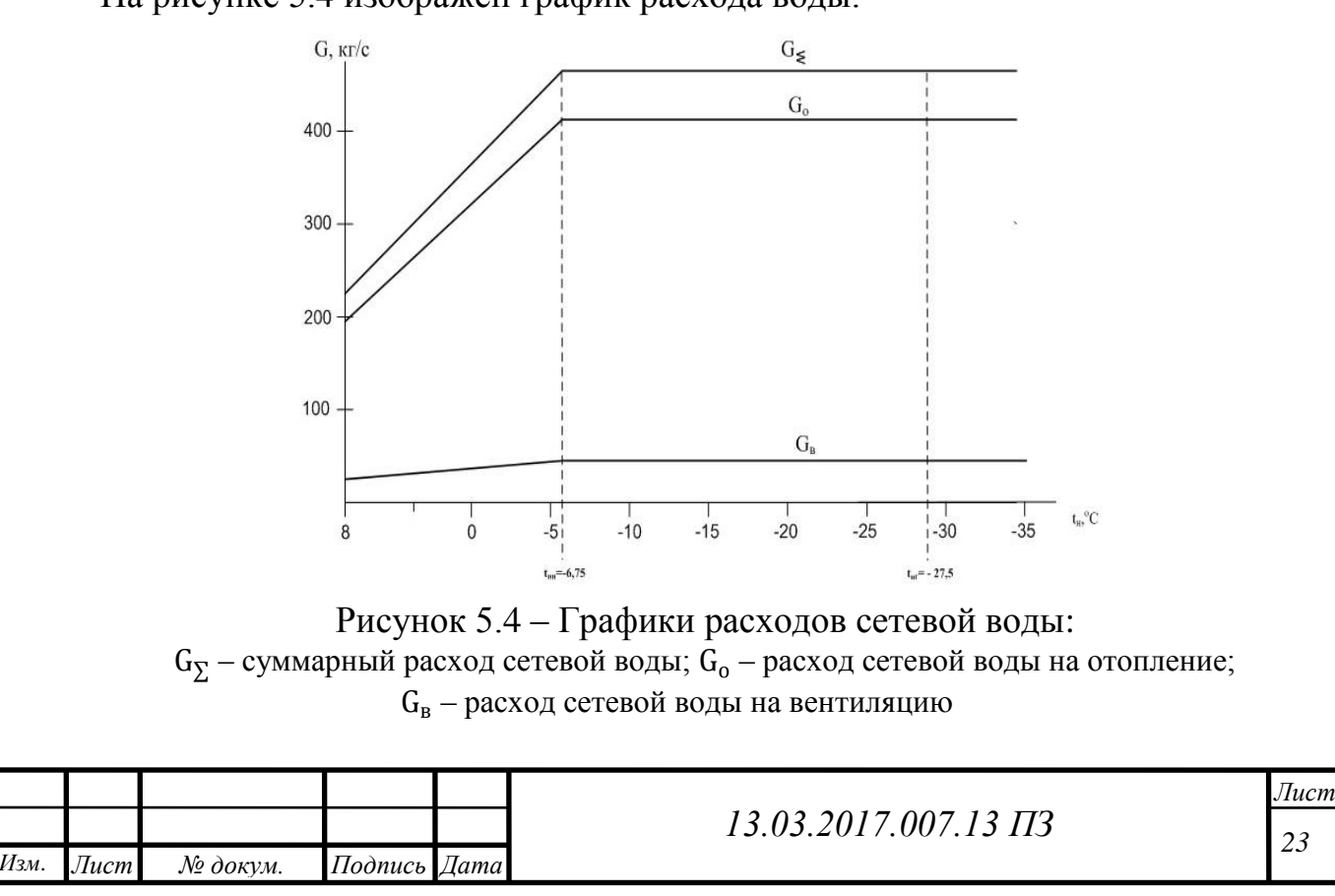

# **6 ТЕПЛОВОЙ РАСЧЕТ ВОДОГРЕЙНОГО КОТЛА ПТВМ-50**

# **6.1 Исходные данные**

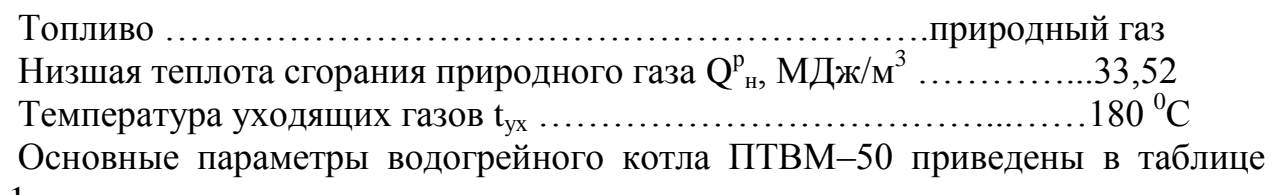

#### 6.1.

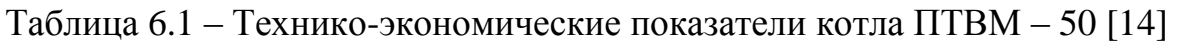

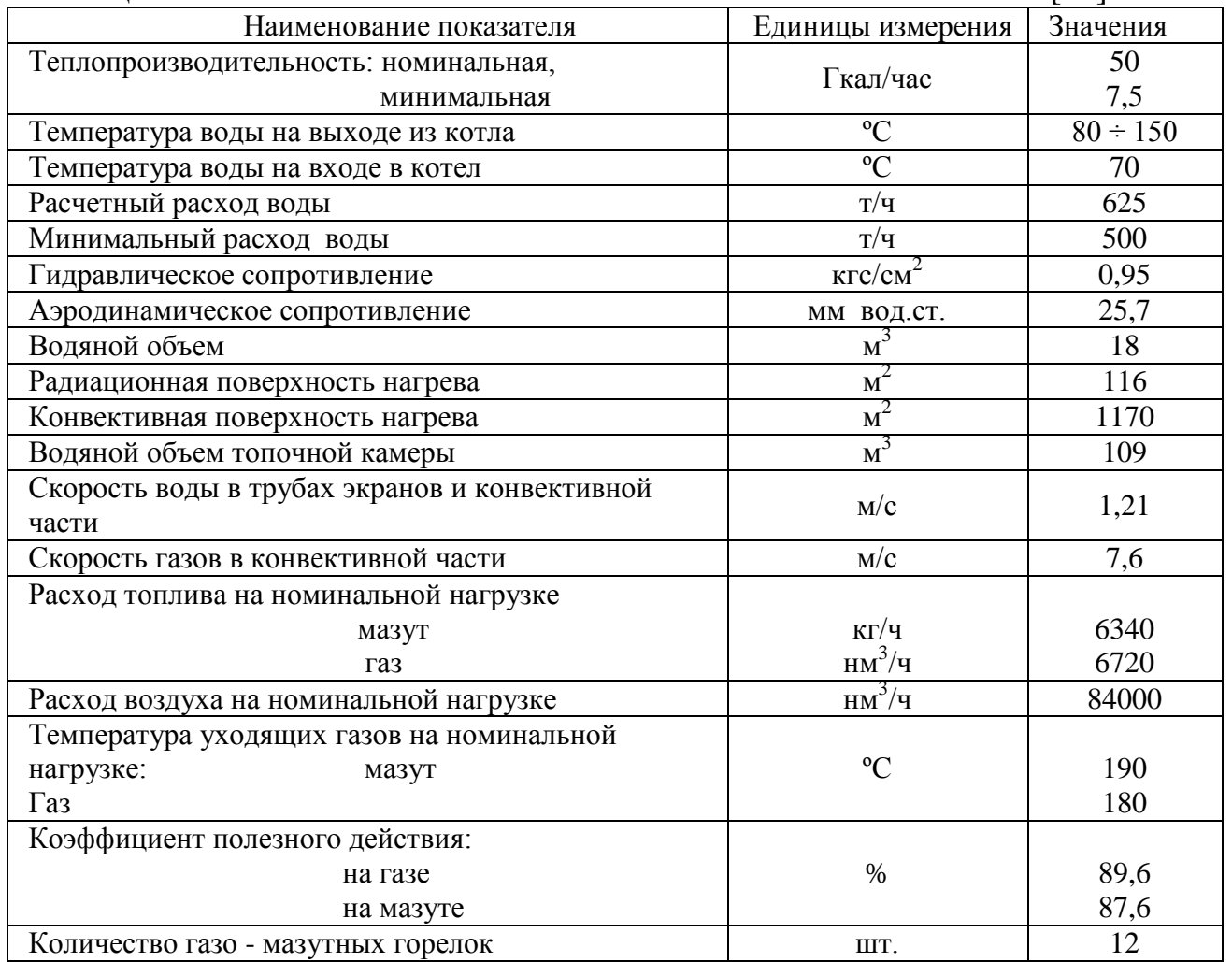

# **6.2 Расчет объемов воздуха и продуктов сгорания**

Низшая теплота сгорания  $Q^{\rm p}_{\rm H}$  $\frac{d\mu}{d\lambda}$ . Для дальнейших расчетов, нам понадобиться состав топлива и содержания в нем различных примесей.

В таблице 6.2 представлен состав топлива.

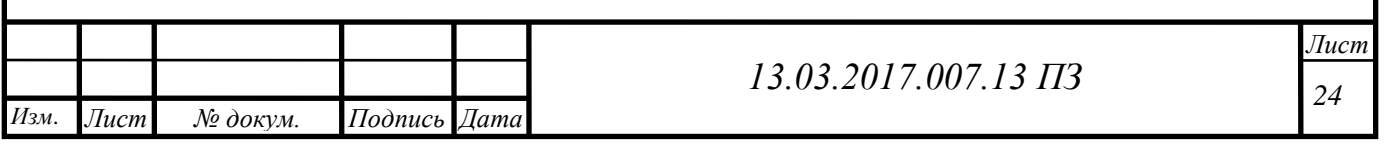

Таблица 6.2 – Состав топлива

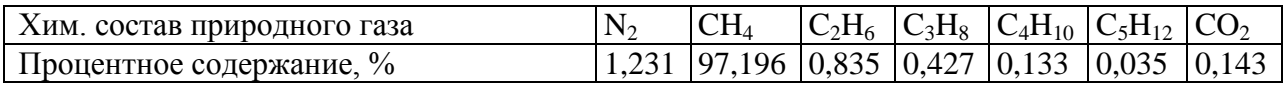

Объемный расход дымовых газов при α=1,095:

Рассчитываем теоретический объем воздуха, необходимый для сжигания 1 м<sup>3</sup> топлива [14] (6.1):

$$
V^{0} = 0.047 \cdot \left[0.5 \cdot (CO + H_{2}) + 2CH_{4} + 1.5H_{2} + \sum \left(m + \frac{n}{m}\right) \cdot C_{m}H_{n} - O_{2}\right],
$$
 (6.1)

где m, n – числа атомов углерода и водорода в химической формуле углеводородов, входящих в состав топлива [16].

$$
V^{0} = 0.047 \cdot \left[ 0.5 \cdot 0 + 2 \cdot 97,196 + 1.5 \cdot 0 + \left( 2 + \frac{6}{4} \right) \cdot 0.835 + \left( 3 + \frac{8}{4} \right) \cdot 0.427 + \left( 4 + \frac{10}{4} \right) \cdot 0.133 + \left( 5 + \frac{12}{4} \right) \cdot 0.035 \right] = 9,548 \left( \frac{\text{m}^{3}}{\text{m}^{3}} \right).
$$

Теоретические объемы продуктов сгорания топлива[16](6.2),(6.3),(6.4): а) объемы двухатомных газов

$$
V_{N_2}^0 = 0.79V^0 + 0.008N_2, \tag{6.2}
$$

$$
V_{N_2}^0 = 0.79 \cdot 9.548 + 0.008 \cdot 1.231 = 7.552 \left(\frac{M^3}{M^3}\right)
$$

б) объем трехатомных газов

$$
V_{RO_2} = 0.01(CO_2 + CO + H_2S + \sum mC_m H_n),
$$
\n(6.3)

 $V_{RO_2} = 0.01(0.143 + 0 + 0 + 1.97,196 + 2.0835 + 3.0427 + 4.0133 + 5.0035)$  $= 1,0099$  $\overline{M}$ 3  $\overline{M}$  $\cdot$  )

в) объем водяных паров

$$
V_{H_2O}^0 = 0.01(H_2S + H_2 + \sum 0.5nC_mH_n + 0.124d_\Gamma) + 0.0161 \cdot V^0, \tag{6.4}
$$

где  $d_{\varGamma}$ – влагосодержание топлива, отнесенное к 1 м<sup>3</sup> сухого газа (г/м<sup>3</sup>); при t<sub>Г</sub>=10<sup>0</sup>С можно считать, что  $d$ *<sub>Г</sub>*=10 (г/м<sup>3</sup>),

$$
V_{H_2O}^0 = 0.01 \left( 0 + 0 + \frac{4}{2} \cdot 97,196 + \frac{6}{2} \cdot 0.835 + \frac{8}{2} \cdot 0.427 + \frac{10}{2} \cdot 0.133 + \frac{12}{2} \cdot 0.035 + 0.124 \cdot 10 \right) + 0.0161 \cdot 9.548 = 2.16 \left( \frac{M^3}{M^3} \right).
$$
\n961 eM BORIULIX JADOB JDU Q=1.0951161 (6.5) (6.6):

Объем водяных паров при  $\alpha=1,095[16]$  (6.5), (6.6):

$$
V_{H_2O} = V_{H_2O}^0 + 0.0161(\alpha - 1)V^0,
$$
\n(6.5)  
\n
$$
V_{H_2O} = 2.16 + 0.0161(1.095 - 1) \cdot 9.548 = 2.174 \left(\frac{M^3}{M^3}\right).
$$

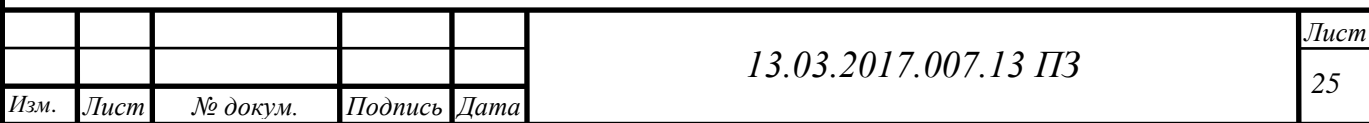

Объем азота при  $\alpha=1,095$ :

$$
V_{N_2} = V_{N_2}^0 + (\alpha - 1)V^0, \tag{6.6}
$$

 $V_{N_2} = 7{,}552 + (1{,}095 - 1)9{,}548 = 8{,}459\left(\frac{M^3}{3}\right)$  $\frac{1}{M^3}$ ). Объем дымовых газов при  $\alpha=1.095$ :

$$
V_{\rm r} = 1,0099 + 8,459 + 2,174 = 11,642 \, \left(\frac{\rm m^3}{\rm m^3}\right).
$$

По данным расчетных характеристик и нормативных значений присосов воздуха в газоходах выбираем коэффициент избытка воздуха на выходе из топки  $\alpha_r$  и присосы воздуха по газоходам  $\Delta \alpha$  и находим расчетные коэффициенты избытка воздуха в газоходах α". Результаты расчетов сводим в таблицу 6.3 [15].

Таблица 6.3 – Присосы воздуха по газоходам ∆α и расчетные коэффициенты избытка воздуха в газоходах α"[15]

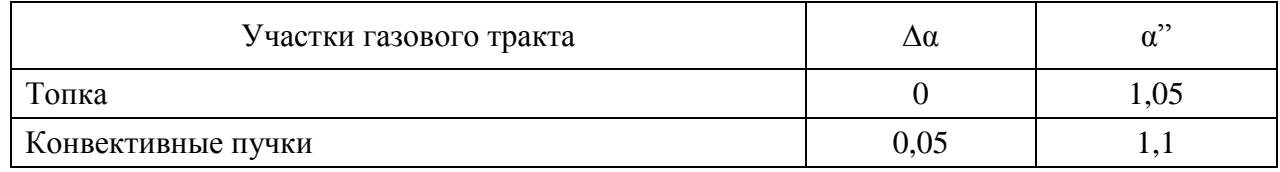

Наличие присосов воздуха приводит к тому, что объем продуктов сгорания будет отличаться от теоретического, поэтому необходимо рассчитать действительные объемы газов и объемные доли газов.

Так как присосы воздуха не содержат трехатомных газов, то объем этих газов V<sup>0</sup> RO<sub>2</sub> от коэффициента избытка воздуха не зависит и во всех газоходах остается постоянным и равным теоретическому.

По формулам рассчитываем объемы газов по газоходам, объемные доли газов r и полученные результаты своди м таблицу 13[16].

Объем газов и, м<sup>3</sup>/м<sup>3</sup>, определяют по формулам(6.7), (6.8), (6,9):

$$
V_{RO_2} = V_{N_2}^0 + (\alpha - 1)V^0, \tag{6.7}
$$

$$
V_{H_2O} = V_{H_2O}^0 + 0.0161(\alpha - 1)V^0, \tag{6.8}
$$

Суммарный объем дымовых газов при  $\alpha$ >1, м<sup>3</sup>/м<sup>3</sup>, будет (6.9):

$$
V_{\rm r} = V_{RO_2} + V_{N_2} + V_{H_2O}.\tag{6.9}
$$

Объемные доли трехатомных газов, равные парциальным давлениям газов при общем давлении 0,1 МПа [15] (6.10),(6.11),(6.12):

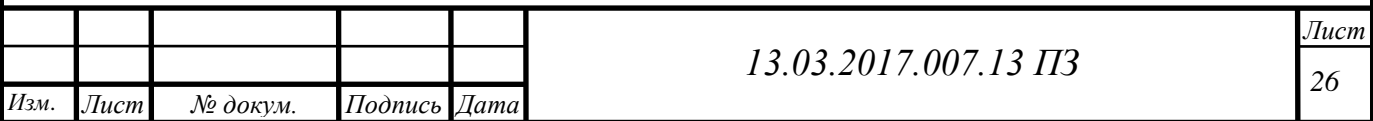

$$
r_{R O_2} = \frac{V_{R O_2}}{V_{\rm r}},\tag{6.10}
$$

$$
r_{H_2O} = \frac{v_{H_2O}}{v_r},\tag{6.11}
$$

$$
r_n = r_{RO_2} + r_{H_2O}.\tag{6.12}
$$

 $V^0$ =9,548 м<sup>3</sup>/м<sup>3</sup>;  $V_{RO2}$ =1,0099 м<sup>3</sup>/м<sup>3</sup>;  $V^0_{N2}$ =7,552 м<sup>3</sup>/м<sup>3</sup>;  $V^0_{H2O}$ =2,16 м<sup>3</sup>/м<sup>3</sup>. Характеристика продуктов сгорания в газоходах водогрейного котла отражена в таблице 6.4.

Таблица 6.4 – Характеристика продуктов сгорания в газоходах водогрейного котла [16]

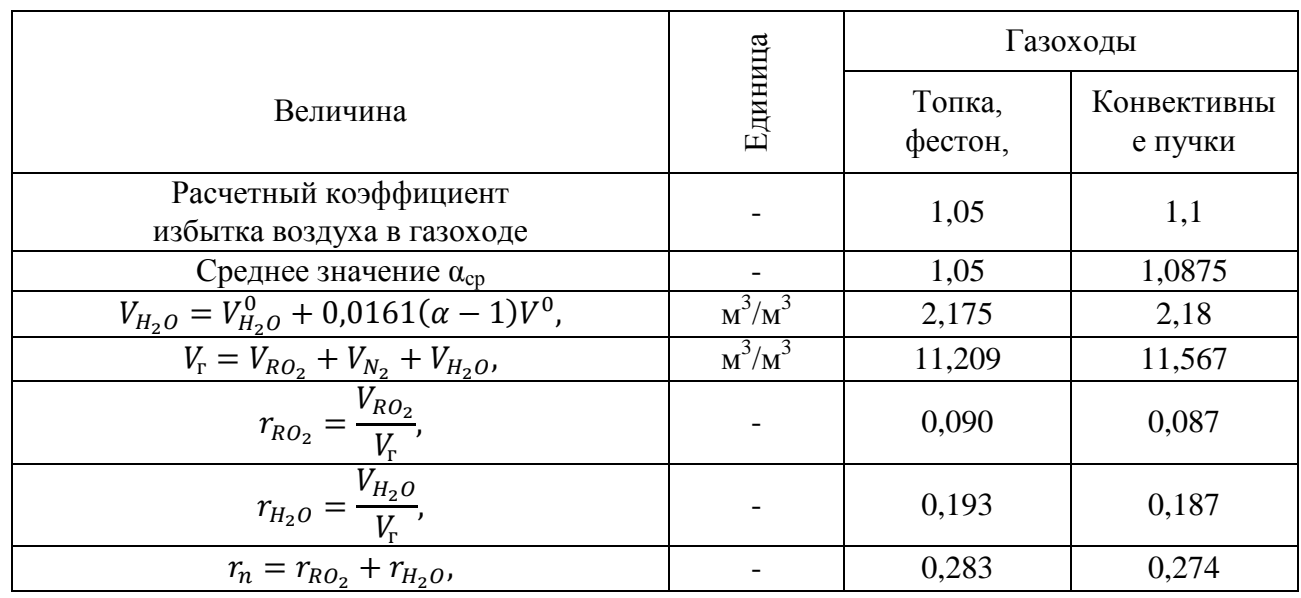

#### **6.3 Энтальпия воздуха и продуктов сгорания**

Удельные энтальпии теоретического объема воздуха и продуктов сгорания топлива определяем по формулам [16] (6.13),(6.14):

$$
I_{\rm B}^0 = V^0(ct)_{\rm B},\tag{6.13}
$$

$$
I_{\rm r}^0 = V_{RO_2}^0 \cdot (cv)_{RO_2} + V_{N_2}^0 \cdot (cv)_{N_2} + V_{H_2O}^0 \cdot (cv)_{H_2O}, \tag{6.14}
$$

где  $(ct)_{B}$ ,  $(cv)_{RQ_2}$ ,  $(cv)_{N_2}$ ,  $(cv)_{H_2O}$  удельные энтальпии воздуха, трехатомных газов, азота и водяных паров соответственно, <sup>к</sup>  $\frac{\sqrt{4}}{M^3}$ .

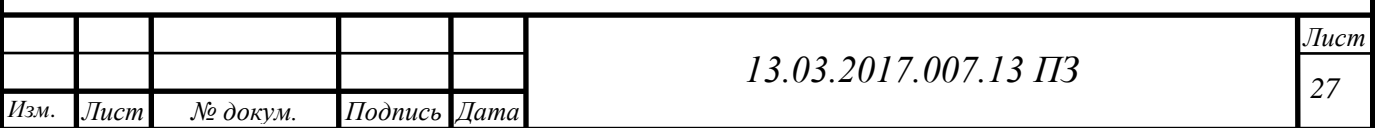

Энтальпию продуктов сгорания на 1 м<sup>3</sup> топлива при α>1, кДж/м<sup>3</sup>, считаем по формуле (6.15):

$$
I_{\rm r} = I_{\rm r}^0 + (\alpha - 1)I_{\rm B}^0,\tag{6.15}
$$

Энтальпия теоритического объема воздуха и продуктов сгорания топлива представлена в таблице 6.5.

Таблица 6.5 – Энтальпия теоретического объема воздуха и продуктов сгорания топлива, кДж/м $^3[16]$ 

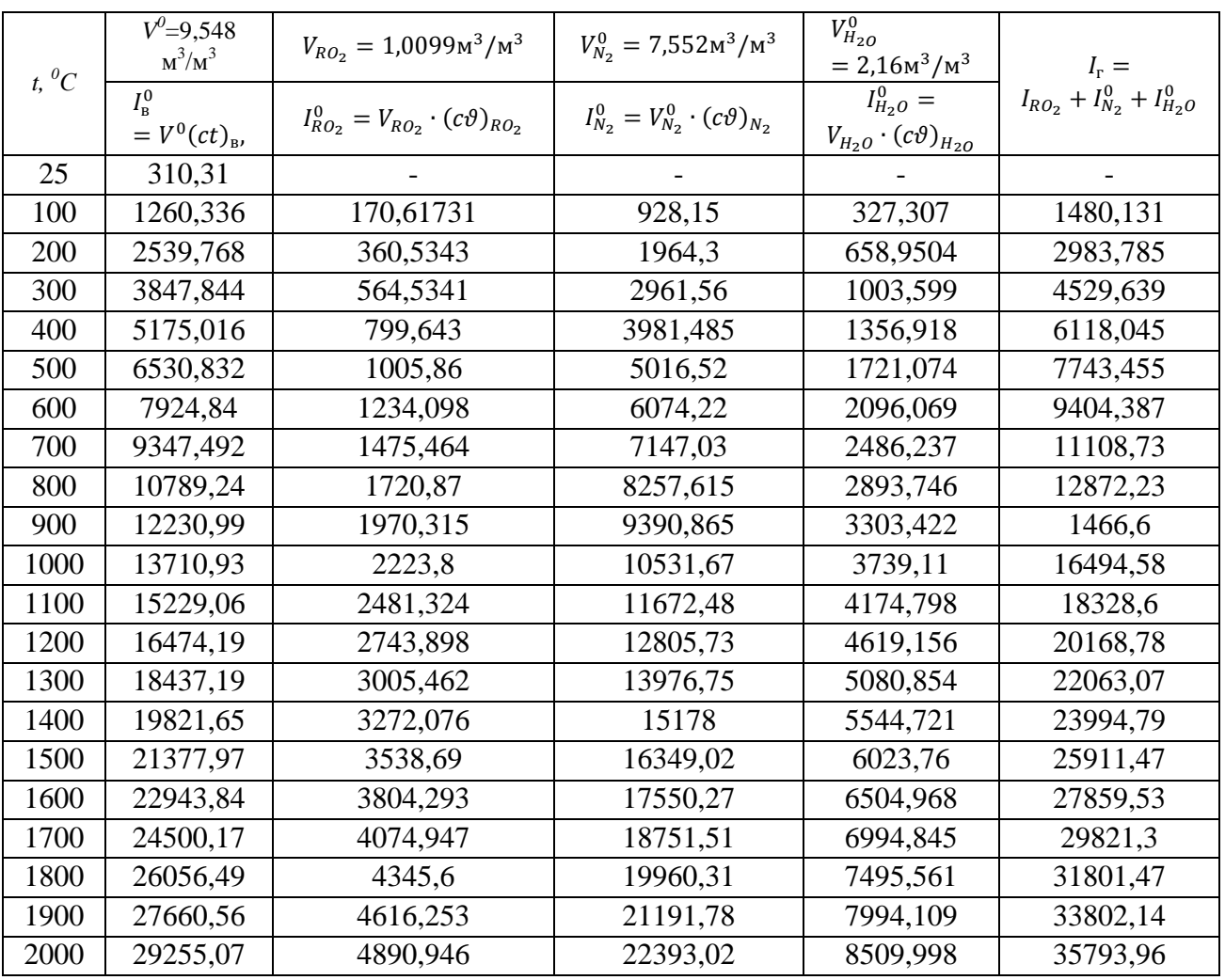

Расчеты по определению энтальпии продуктов сгорания топлива при различных температурах газов в различных газоходах представлены в таблице 15. Около величины I записана величина ∆I – разность двух соседних по вертикали значений I при одном значении α. Значения ∆I необходимы при определении расчетных значений энтальпии или температур газов методом линейной интерполяции [15].

Энтальпия продуктов сгорания в газоходах приведена в таблице 6.6.

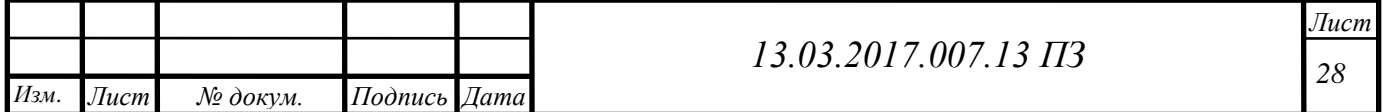

Таблица 6.6 – Энтальпия продуктов сгорания в газоходах,  $\frac{K}{M}$ 

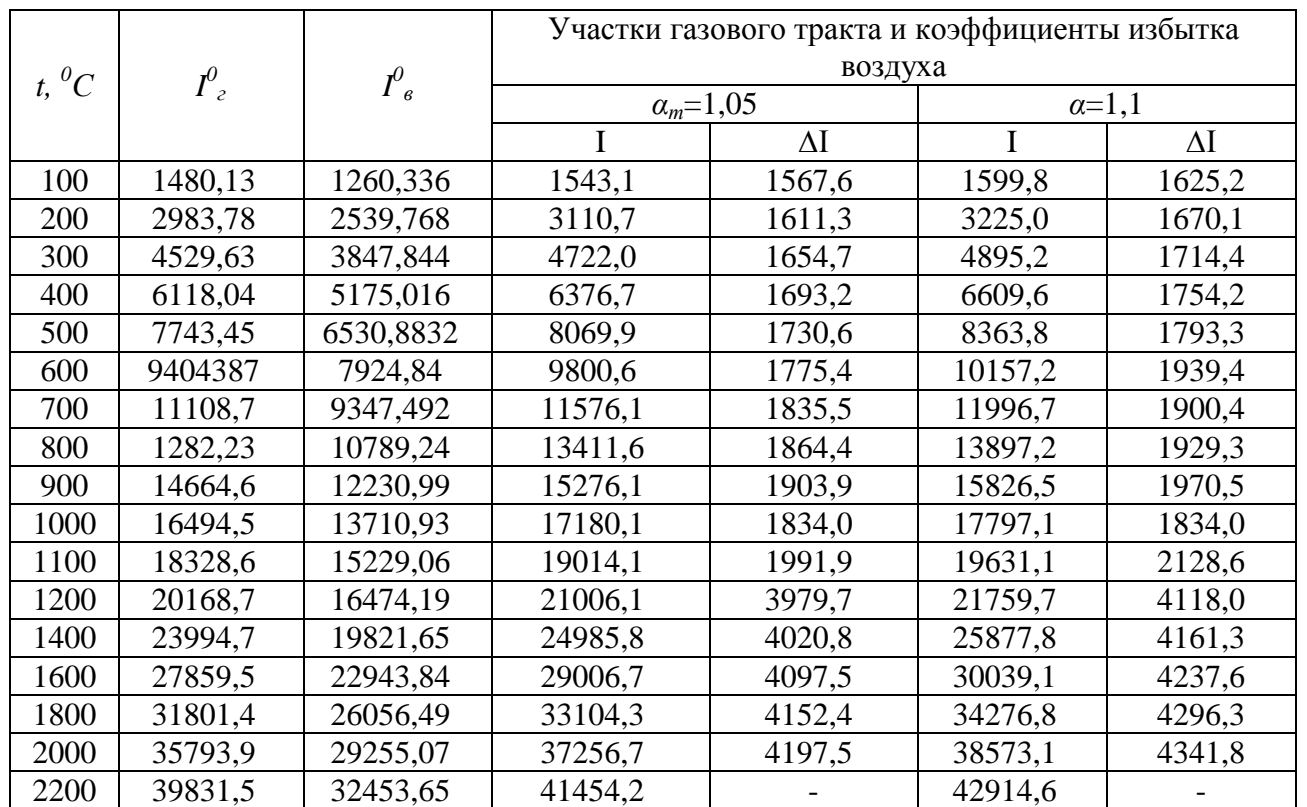

#### **6.4 Тепловой баланс котла**

Составление теплового баланса котла заключается в установлении равенства между поступившим в котел количества тепла, называемым располагаемым теплом $Q^p$ <sub>*р*</sub> и суммой полезно использованного тепла  $Q$ <sup>*1*</sup> и тепловых потерь *Q2,Q3,Q4*и Q5. На основании теплового баланса вычисляются коэффициентполезного действия и необходимый расход топлива.

Тепловой баланс составляется применительно к установившемуся тепловому состоянию котла на1 кг жидкого или1 м<sup>3</sup> газообразного топлива при0 и760 мм рт. ст. Общее уравнение баланса в тепловых единицах имеет вид[15] (6.16):

$$
Q_p^p = Q_1 + Q_2 + Q_3 + Q_5, \tag{6.16}
$$

где $Q_{\rm p}^{\rm p}$ – располагаемое тепло на рабочую массу $\frac{{\kappa}{\mathcal{A}} {\kappa}}{{\kappa}^3};$ 

 $Q_1$ — полезное тепло на нагрев сетевой воды $\frac{\kappa A}{M^3}$ ;

 $Q_2$ – потери тепла с уходящими газами- $\frac{4\pi}{M^3}$ ;

 $Q_3$ – потери тепла с химическим недожогом топлива- $\frac{4\pi}{M^3}$ ;

 $Q_5$ – потери тепла в окружающую среду- $\frac{\sqrt{4\pi}}{M^3}$ .

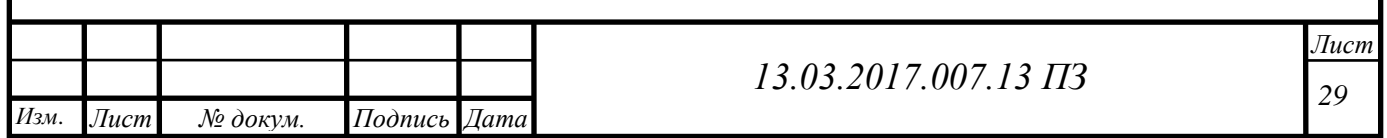

Определение коэффициента полезного действия(КПД) котла[10] (6.17):

$$
\eta = 100 - (q_2 + q_3 + q_5),\tag{6.17}
$$

где η– коэффициент полезного действия котла, %;

q2, q3 и q5 – соответственно удельные потери тепла с уходящими газами, с химическим недожогом топливаи в окружающую среду(через обмуровку).

Потери тепла с уходящими газами зависят от температуры газов, покидающих котел, их энтальпии, типа топлива и от расхода воздуха (6.18):

$$
q_2 = \frac{I_{yx} - \alpha_{yx} I_{x.B.}}{Q_p^p},\tag{6.18}
$$

$$
q_2 = \frac{2232.8 - 1.1 \cdot 368.19}{33520} = 0.054 = 5.4\%.
$$

Потери тепла с химическим недожогом[15]:

$$
q_3 = 0.3\%
$$

Потери тепла от наружного охлаждения(через обмуровку)принимаются при заданной тепловой производительности  $Q_{\kappa}$ . При производительности котла отличной от номинальной более, чем на25 %, величина подсчитывается по формуле [15] (6.19):

$$
q_5 = q_5^{\rm H} \frac{Q_{\rm HOM}}{Q_{\rm K}},\tag{6.19}
$$

определяется в%, по рис. П. 2[10].

$$
q_5^{\rm H} = 0.7\%.
$$
  

$$
q_5 = 0.7\frac{56}{58,15} = 0.67\%.
$$

Тогда:

$$
\eta = 100 - (5.4 + 0.3 + 0.67) = 93.63\%.
$$

Расход топлива на котел определяется по формуле[15] (6.20):

$$
B = \frac{G_c c_p (t_1 - t_2)}{Q_p^p \eta},
$$
\n(6.20)

$$
B = \frac{456.9 \cdot 4.19(110 - 70)}{33520 \cdot 0.9363} = 1.86 \frac{\mathrm{m}^3}{c}.
$$

#### **6.5 Расчет топочной камеры**

Поверочный расчет топки заключается в определении температуры газов на выходе $\vartheta_{\mathrm{T}}^*$  на основании характеристики топлива и основных геометрических размеров топки. Основными параметрами, определяющими безразмерную температуру газов на выходе из топки  $\theta_r^*$  являются критерии радиационного

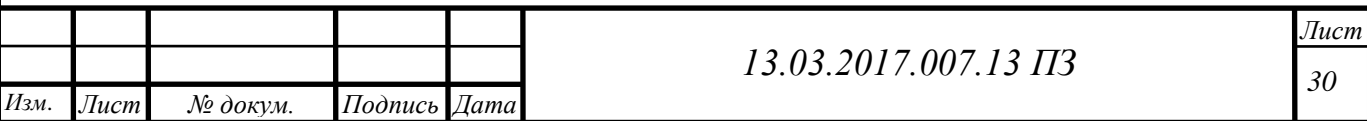

теплообмена Больцмана  $(B_0)$  и критерий поглощательной способностиБугера (Вu).

Безразмерная температура газов на выходе из топочной камеры

определяется по формуле (6.21):

$$
\theta_{\rm T}^* = \frac{\rm T_{\rm T}^*}{\rm T_{\rm T}} = \frac{\rm B_0^{0.6}}{\rm MBu + \rm B_0^{0.6}},\tag{6.21}
$$

Теплота излучения факела в топке идет на нагрев воды в экранных трубах, поэтому температура газов на выходе из топки будет меньше температуры ядра факела.

Определение геометрических размеров топки[15] (6.22):

$$
F_{\rm cr} = 6\sqrt[3]{V_{\rm r}^2},\tag{6.22}
$$

Для расчета топки необходимо знать объем $V_r$ [15]:

$$
V_{\rm T} = 250 \text{ m}^2,
$$
  

$$
F_{\rm cr} = 6\sqrt[3]{250^2} = 238, 11 \text{ m}^2.
$$

Тепловой поверочный расчет топки:

В поверочном расчете температура газов на выходе в конце топкиопределяется по формуле [15] (6.23):

$$
\vartheta_{\rm T}^{\rm s} = \frac{\rm T_a}{1 + \text{M} \cdot B \widetilde{u}^{0,3} \left[ \frac{\rm 5,67 \cdot 10^{-11} \cdot \psi_{\rm cp} \cdot F_{\rm CT} \cdot \rm T_a{}^3}{\varphi \cdot B \cdot (Vc)_{\rm cp}} \right]^{0,6}} - 273, \tag{6.23}
$$

где Т<sub>а</sub> – абсолютная адиабатическая температура горения топлива, определяется из таблицы 12 (для топки) по $Q_{\text{r}}$  (6.24):

$$
Q_{\rm T} = Q_{\rm p}^{\rm p} \frac{100 - q_3}{100}, \tag{6.24}
$$

$$
Q_{\rm T} = 33,52 \frac{100 - 0.3}{100} = 33,4 \frac{\rm M\text{m/s}}{\rm M^3},
$$
  

$$
T_{\rm a} = 1890^{\circ}C.
$$

*М* – параметр, учитывающий влияние на интенсивность теплообмена относительного уровня расположения горелок, степени забалластированности топочных газов и других факторов (6.25)

$$
M = M_0(1 - 0.4x_r), \tag{6.25}
$$

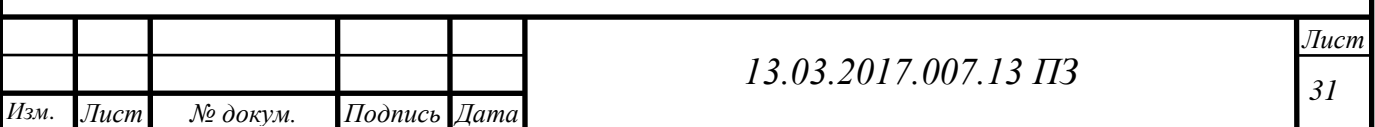

где х<sub>г</sub> положение горелки относительно высоты топки (6.26):

$$
X_{\rm r} = \frac{h_{\rm r}}{H_{\rm r}},\tag{6.26}
$$

$$
h_r = 4370 \text{ MM}, H_T = 8950 \text{ MM},
$$
  
\n
$$
x_r = \frac{4370}{8950} = 0,48.
$$
  
\n
$$
M_0 = 0,4
$$
  
\n
$$
M = 0,4(1 - 0,4 \cdot 0,48) = 0,32.
$$
  
\n
$$
\tilde{H} = \text{Weyl} + \text{Weyl} + \text{Weyl} + \text{Weyl}
$$
  
\n
$$
M = 0,4(1 - 0,4 \cdot 0,48) = 0,32.
$$

Вй-критерий эффективности Бугера (6.27), (6.28)

$$
B\tilde{u} = 1,6 \ln \left( \frac{1,4\,\text{Bu}^2 + \text{Bu} + 2}{1,4\,\text{Bu}^2 - \text{Bu} + 2} \right),\tag{6.27}
$$

$$
Bu = \kappa p s_{\rm T},\tag{6.28}
$$

где к – коэффициент поглощения топочной среды, рассчитывается по температуре и составу газов на выходе из топки. При его определении учитывается излучение трехатомных газов и взвешенных в их потоке частиц сажи (6.29):

$$
\kappa = \kappa_{\rm r} + m\kappa_c, \tag{6.29}
$$

при сжигании природного газа *m*=0,1(6.30):

$$
\kappa_{\rm r} = \kappa_{\rm r}^{\ 0} \eta_{\rm n},\tag{6.30}
$$

 $\kappa_r^0$ =6,93 $\frac{1}{\text{m} \cdot \text{M} \cdot \text{M} \cdot \text{n}}$ , по рисунку П.3 [10] (6.31):

$$
r_{\rm n} = r_{H_2O} + r_{RO_2},\tag{6.31}
$$

$$
0,193+0,09=0,283
$$

$$
\kappa_{\rm r} = 6,93 \cdot 0,283 = 1,96 \frac{1}{\text{m} \cdot \text{M} \cdot \text{M}}
$$

где  $\kappa_c$  – Коэффициентпоглощения лучей частицами сажи (6.32):

$$
\kappa_{\rm c} = 0.3 \left( 1.6 \frac{T_{\rm T}^{\rm s}}{1000} - 0.5 \right) \cdot (2 - \alpha_{\rm T}) \frac{\rm c^{\rm p}}{\rm H^{\rm p}},\tag{6.32}
$$

$$
\kappa_c = 0.3 \left( 1.6 \frac{1400}{1000} - 0.5 \right) \cdot (2 - 1.05) 2.976 = 1.439 \frac{1}{M \cdot \text{M} \cdot \text{M}} \times 1.439 = 2.1039 \frac{1}{M \cdot \text{M} \cdot \text{M}} \cdot \text{M} \cdot \text{M}
$$

*P*– давление в топке, р=0,1 Мпа.

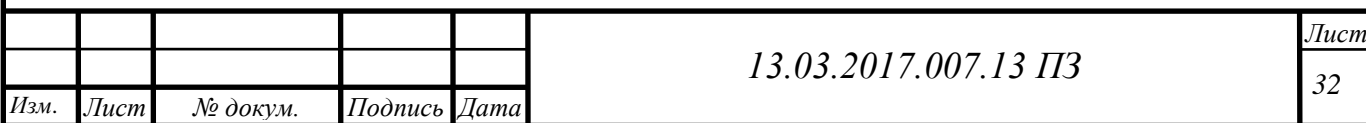

 $S_{\rm r}$  — эффективная толщина излучающего слоя топки, определяется по формуле (6.33):

$$
S_{\rm T} = 3.6 \frac{V_{\rm T}}{F_{\rm cr}}, \tag{6.33}
$$

$$
S_{\text{T}} = 3.6 \frac{250}{238,11} = 3,77 \text{ M}.
$$
  
Bu = 2,1039 \cdot 0,1 \cdot 3,77 = 0,79.

По формуле (6.27):

$$
B\tilde{u} = 1.6 \ln \left( \frac{1.4 \cdot 0.79^2 + 0.79 + 2}{1.4 \cdot 0.79^2 - 0.79 + 2} \right) = 0.902
$$

Тогда по рисунку 6.1 [15]  $B\tilde{u}^{0,3}=0.91$ .

*В*– расчетный расход топлива;

 $F_{\rm cr}$  – поверхность стен топки;

 $(VC)_{\text{cn}}$  средняя суммарная теплоемкость продуктов сгорания 1 м<sup>3</sup> топлива в интервале температур $(T_a-T_r^*)$  (6.34):

$$
(Vc)_{cp} = \frac{Q_r - I_r^*}{\vartheta_a - \vartheta_{r\text{m}_{\text{p}}}}\tag{6.34}
$$

Предварительно принимаем  $\vartheta_{\text{t}}^* = 1100 \text{ °C}$ , тогда по таблице 12  $\mathbb{I}_{\text{t}}^*$  $19014, 1\frac{K}{2}$  $\frac{\mu}{M^3}$ ;

Адиабатическая температура горения  $\theta_a$  принимается по таблице 12 по полезному тепловыделению в топке  $Q_\texttt{T}$ :

$$
(Vc)_{cp} = \frac{33400 - 19014.1}{1850 - 1100} = 19.18 \frac{\text{K/L/K}}{\text{m}^3\text{K}}.
$$

 $\Psi_{\rm cn}$  – среднее значение тепловой эффективности экранов (6.35):

$$
\Psi_{\rm cp} = \frac{\xi \cdot H_{\rm n}}{F_{\rm cr}},\tag{6.35}
$$

где  $\xi$  -коэффициент, учитывающий тепловое сопротивление загрязнения илизакрытия экрана изоляцией, по рисунку 6.2 [15]:

 $\xi = 0.55$ ,

$$
\Psi_{\rm cp} = \frac{0.55 \cdot 149.232}{238.11} = 0.34.
$$

*-* коэффициент сохранения тепла, б/р, определяется по формуле[15] (6.36):

$$
\varphi = 1 - \frac{q_5}{\eta - q_5},\tag{6.36}
$$

$$
\varphi = 1 - \frac{0,0067}{0,9363 + 0,0067} = 0,992.
$$

Тогда по формуле (6.23):

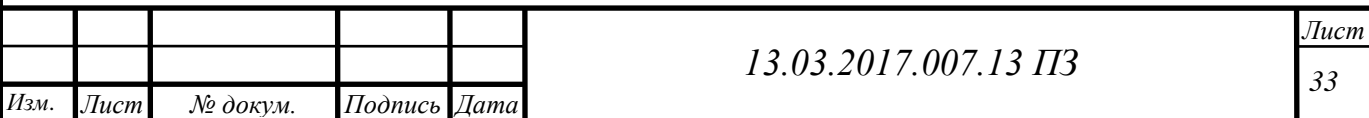

 $\vartheta_{\text{r.p}}^* = \frac{1}{\sqrt{1-\frac{1}{\sqrt{1-\frac{1}{\sqrt{1$  $1 + 0.32 \cdot 0.91$  $\left[\frac{5}{2}\right]$  $\boldsymbol{0}$  $\boldsymbol{0}$ 

Проверяем значения, должно выполняться следующее требование [16] (6.37):

$$
\left|\vartheta_{\text{\tiny T.p}}^{\text{\tiny N}} - \vartheta_{\text{\tiny TIPHH}}^{\text{\tiny N}}\right| \le 100,\tag{6.37}
$$

 $|1116 - 1100| = 16 < 100$ , принятое требование выполняется. Удельное тепловое напряжение топочного объема[15,16] (6.38):

$$
q_v = \frac{BQ_p^p}{V_\text{T}},\tag{6.38}
$$

$$
q_{\nu} = \frac{1,86.33520}{250} = 249,38 \frac{\text{kBr}}{\text{m}^3},
$$

а среднее удельное напряжение поверхности нагрева экранов (6.39),(6.40):

$$
q_{\scriptscriptstyle \rm I\hspace{-1pt}I}=\frac{BQ_{\scriptscriptstyle \rm I\hspace{-1pt}I}}{V_{\scriptscriptstyle \rm T}},\tag{6.39}
$$

 $\mathbf{r}$ 

$$
Q_{\scriptscriptstyle \Pi} = \varphi (Q_{\scriptscriptstyle \Pi} - I_{\scriptscriptstyle \Pi}^*) , \tag{6.40}
$$

$$
Q_{\pi} = 0.992(33400 - 19014.1) = 14270.81 \frac{\text{K/L/K}}{\text{M}^3},
$$

$$
q_{\pi} = \frac{1.86 \cdot 14270.81}{250} = 106.17 \frac{\text{KBT}}{\text{M}^3}.
$$

Расчетное значение дусравнивается с максимально допустимым длятопки по таблице 3.2[15],  $q_v = 249.38 \frac{h}{m^3}$  - удовлетворяет требованиям.

Расчет топки проверяется по рисунку П 4 [15] – проведенный расчет верен.

#### **6.6 Расчет конвективной части котла**

Балансовое количество тепла передается дымовыми газами воде, протекающей в трубах конвективного пучка,расчет уравнения баланса тепла[15] (6.41):

$$
Q_6 = \varphi \big( I' - I'' + \Delta \alpha_{\rm np} I_{\rm xs} \big), \tag{6.41}
$$

где *φ*– коэффициент сохранения тепла(из расчета топки);

 $I'$  - теплосодержание дымовых газов на входе в конвективные пучки(на выходе из топки) притемпературе  $\vartheta_{\text{\tiny{T.D}}}^* = \vartheta_{\text{\tiny{K II}}}^{\prime} = 1116^{\circ}C$ ,  $I^{\prime} = 19014$ , 1 $\frac{K}{I}$  $\frac{4\pi}{M^3}$ ;

 $I''$  – теплосодержание газов на выходе из котла(конвективныхпучков) при известной температуре $\vartheta_{yx} = 180^{\circ}$ С, I''=2682,53 $\frac{k\mu x}{M^3}$ ,

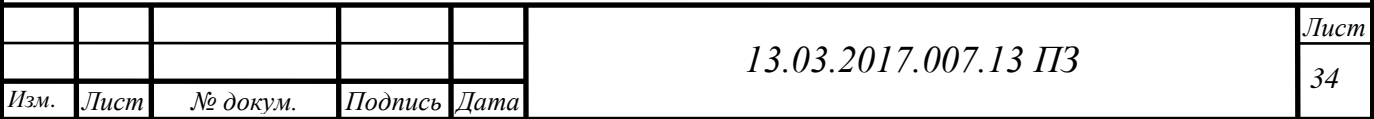

 $Q_6 = 0.992(19014.1 - 2682.53 + 1.1 \cdot 310.31) = 16539.53 \frac{k \mu \lambda R}{M^3}.$ Расчет уравнения теплопередачи [10] (6.42):

$$
Q_k = \frac{k \Delta t \cdot H}{10^3 \cdot B},\tag{6.42}
$$

где k– коэффициент теплопередачи от дымовых газов к воде(среде), текущей внутри труб конвективного пучка [16] (6.43):

$$
k = \frac{\alpha_k + \alpha_n}{1 + \varepsilon(\alpha_k + \alpha_n)},\tag{6.43}
$$

где  $\alpha_k$  – коэффициент теплоотдачи конвекцией(по рис.  $\Pi.5[10]$ ) для гладкихтруб, расположенных в шахматном порядке при поперечном омываниидымовыми газами,  $\alpha_k = 104 \frac{\text{kb1}}{\text{m}^2 \text{K}}$ .

 $\alpha_n$  – коэффициент теплоотдачи излучением трехатомных газов(по рис.  $\Pi.6$  [15]),  $\alpha_n = 5.2 \frac{\kappa}{n}$  $\frac{KDT}{M^2K}$ ;

 $\varepsilon$  — Коэффициент загрязнения[16], $\varepsilon = 0.005 \frac{M^2}{M}$  $\frac{M}{KBT}$ .  $\boldsymbol{k}$ 7  $\mathbf{1}$  $=$  $\mathbf{K}$  $\overline{\mathbf{M}}$ .

Расчет температурного напора [15] (6.44),(6.45),(6.46):

$$
\Delta t = \frac{\Delta t_6 - \Delta t_{\rm M}}{ln \frac{\Delta t_6}{\Delta t_{\rm M}}},\tag{6.44}
$$

$$
\Delta t_6 = \vartheta'_{\rm KT} - t_1,\tag{6.45}
$$

$$
\Delta t_{\rm M} = \vartheta_{\rm yX} - t_2, \tag{6.46}
$$

где  $t_1$ ,  $t_2$  - температура воды перед и после конвективного пучка,;

 $\vartheta'_{\kappa n}, \vartheta_{\kappa n}$  -температура дымовых газов перед и после конвективного пучка,  $t_1 = 70$  °C,  $t_2 = 110$ °C,  $\theta_{\rm K}^{\prime}$  $\Delta t_6 = 1116 - 110 = 1006$  °C Δ Δ  $\mathbf{1}$  $\ln \frac{10}{1}$  $=$ Н - Конвективная поверхность нагрева,  $H - 1170$  м<sup>2</sup>.  $Q$ 5  $\mathbf{1}$  $\mathbf{K}$  $\overline{M}$ .<br>. Разница в величинах  $Q_6$  и  $Q_k$  должна быть менее или равна2 %, т. е.(6.47):

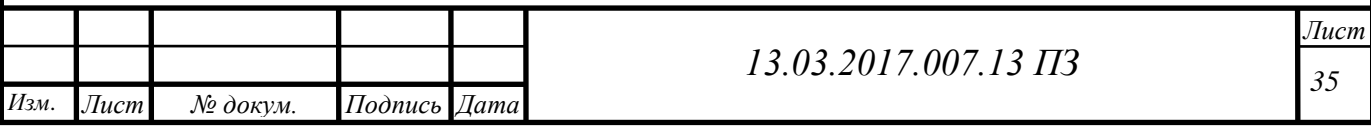

$$
\frac{Q_6 - Q_k}{Q_6} \cdot 100 \le 2\%,
$$
\n
$$
\frac{16539.53 - 16790.2}{16539.53} \cdot 100 = -1.5\%.
$$
\n(6.47)

Требуемое условие выполнено.

# **6.7 Определение невязки теплового баланса**

В таблице 6.7 представлена невязка теплового баланса

Таблица 6.7 – Невязка теплового баланса

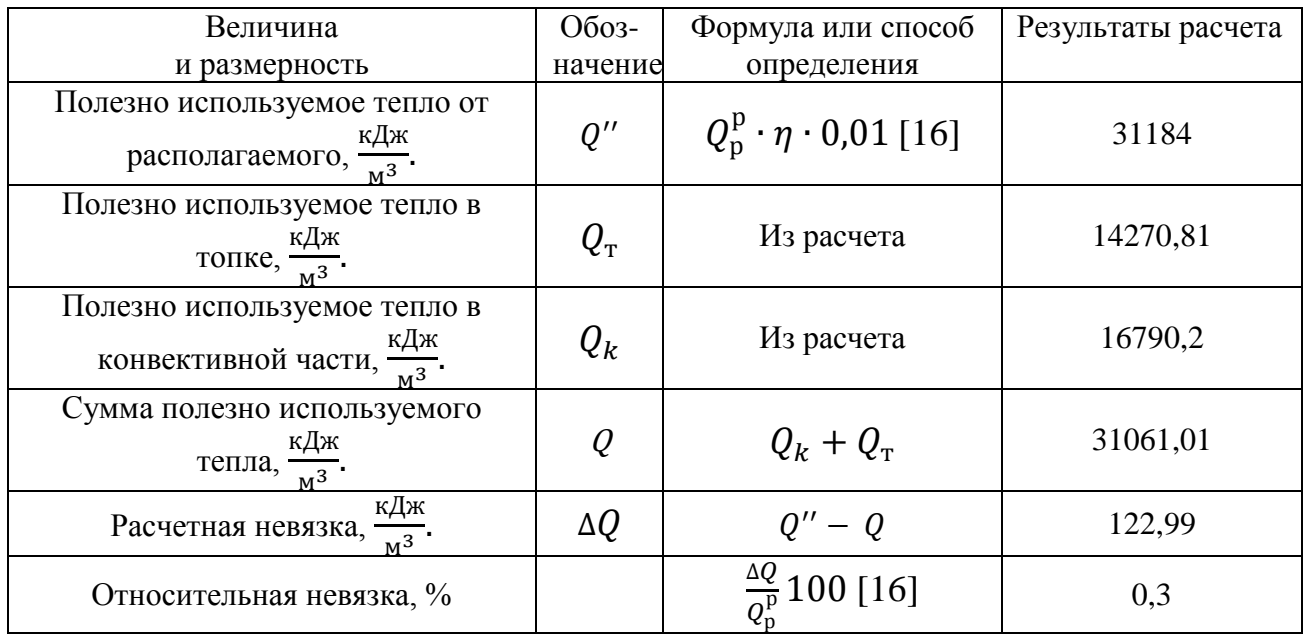

Полученное значение невязки теплового баланса не превосходит допустимого значения (0,5%), поэтому расчет можно считать законченным.

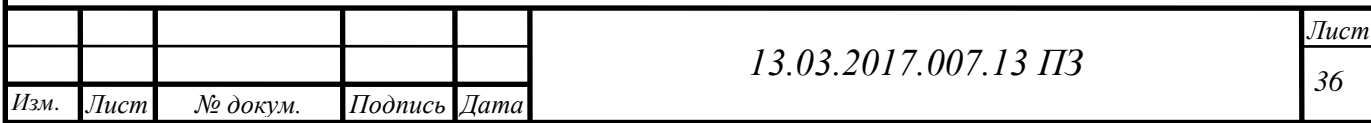

# **7 РАСЧЕТ ГОРЕЛОЧНЫХ УСТРОЙСТВ КОТЛА**

Для перевода котла ПТВМ-50 с сжигания мазута на природный газ выбраны горелочные устройства МГМГ-6 модернизированной конструкции. Горелка МГМГ-6 вихревая газовая используется в котлах, печах, сушилках. Горелка МГМГ-6 способна работать как на газе низкого, так и среднего давления и на жидком топливе [19].

Газовая и воздушная камеры соединены между собой при помощи фланцев, что позволяет производить внутренний осмотр и ремонт горелки. На выходе из воздушной камеры расположены завихрители (лопатки), служащие для создания турбулентного воздушного потока и образования качественной газовоздушной смеси. При этом газ подается через сопла из газовой камеры и подхватывается закрученным потоком воздуха. Сопла выполнены в одном из исполнений - для низкого или среднего давления газа. Для стабилизации факела горелка оборудуется насадком. В воздушном и газовом патрубках предусмотрены штуцера для замера давления воздуха и газа. Розжиг горелки производится пламенем запальной горелки через смотровую трубу. Труба должна устанавливаться так, чтобы пламя запальника находилось перед насадком на центральной оси горелки па расстоянии  $50 - 100$  мм от него [19]. В таблице 7.1 приведены характеристики горелки МГМГ-6.

Таблица 7.1 – Технические характеристики горелки МГМГ-6 [19]

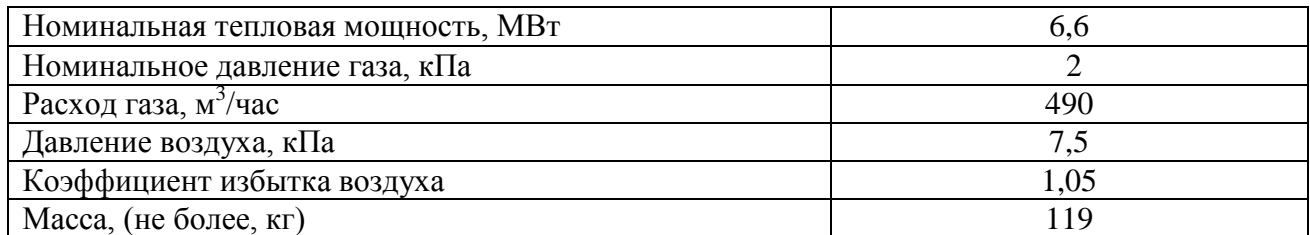

Расход воздуха на горелку [20] (7.1):

$$
G_{\epsilon} = \alpha \cdot V^0 \cdot B, \tag{7.1}
$$

где *α* – коэффициент избытка воздуха горелки, *α* =1,05;

 $V^0$  – теоретически необходимое количество воздуха,

 $V^0$  = 9,49 м<sup>3</sup> газа/м<sup>3</sup> топл.;

*B* – расход газа на одну горелку из теплового расчета *B*=0,175 м<sup>3</sup>/с. *у* горелку из теплового расчета *i*<br> $G_{\text{\tiny B}} = 1,05 \cdot 9,49 \cdot 0,175 = 1,74 \text{ m}^3/\text{c}$ 

Площадь сечения для прохода воздуха [20] (7.2):

$$
F_e = \frac{\pi}{4} \cdot (D_1^2 - D_2^2),\tag{7.2}
$$

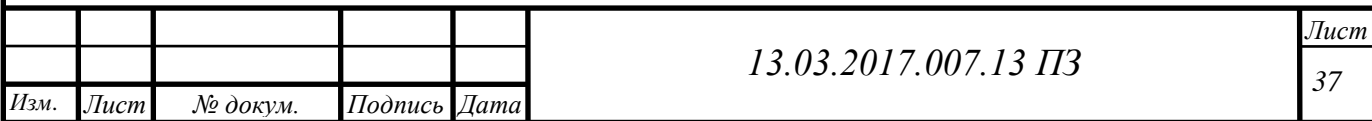

где  $D_1$ – диаметр корпуса горелки в месте прохода воздуха,  $D_1 = 0,346$  м;

*D*<sup>2</sup> – диаметр центрального газового коллектора, либо трубы для установки форсунки,  $D_2 = 0,05 \text{ m}$  [20].

$$
F_e = \frac{\pi}{4} \cdot \left(0,346^2 - 0,05^2\right) = 0,092 \,\mathrm{m}
$$

Площадь сечения для прохода газа [20] (7.3):

$$
F_z = n \cdot \frac{\pi \cdot d_{\text{om}s}}{4},\tag{7.3}
$$

где *п* – число газовыпускных отверстий, *п* =12 шт;  $d$ <sub>отв</sub> – диаметр газовыпускных отверстий,  $d$ <sub>отв</sub> = 0,018 м [20].

$$
F_z = 12 \cdot \frac{\pi \cdot 0.018^2}{4} = 0.003 \,\mathrm{m}
$$

Скорость истечения газа и воздуха с учетом поправки [20] (7.4),(7.5):

$$
w_{\rm B} = \frac{G_{\rm B} \cdot \frac{273 + t_{\rm B}}{273}}{F_{\rm B}},\tag{7.4}
$$

$$
w_z = \frac{B \cdot \frac{273 + t_z}{273}}{F_z},\tag{7.5}
$$

где  $t_z$  и  $t_e$  – температура воздуха и газа соответственно,  $t_r = 20 \, \text{C}^\circ t_\text{B} = 300 \, \text{C}^\circ$ .<br>  $1,74 \cdot \frac{273 + 300}{273}$ 

$$
w_e = \frac{1,74 \cdot \frac{273 + 300}{273}}{0,092} = 39,7 \text{m/c}
$$

$$
w_e = \frac{0,175 \cdot \frac{273 + 20}{273}}{0,003} = 62,6 \text{m/c}
$$

Необходимое давление воздуха и газа перед горелкой [20] (7.6),(7.7):

$$
p_e = \xi_e \cdot \frac{\rho_e w_e^2}{2},\tag{7.6}
$$

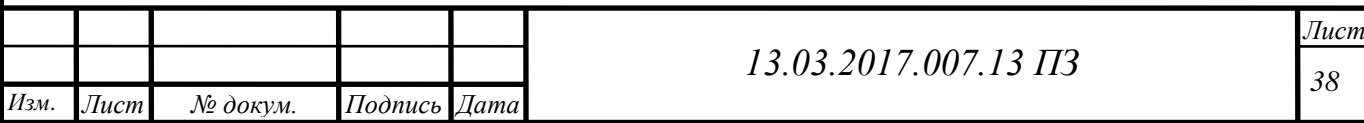

$$
p_z = \xi_z \cdot \frac{\rho_z w_z^2}{2},\tag{7.7}
$$

где  $\xi$  – коэффициент сопротивления по газовому и воздушному тракту;  $\xi_B = 1.0$ ;  $\xi$ <sub> $=$ </sub> $1,5$ ;

 $\rho_{\scriptscriptstyle g}$ и  $\rho_{\scriptscriptstyle 2}$  – плотность воздуха и газа соответственно. Плотность газа при нормальных условиях [20] (7.8):

$$
\rho_{2n,y} = \sum r_i \rho_i = \frac{CH_4}{100} \cdot \frac{16}{22.4} + \frac{C_2 H_6}{100} \cdot \frac{30}{22.4} + \frac{C_3 H_8}{100} \cdot \frac{44}{22.4} + \frac{C_4 H_{10}}{100} \cdot \frac{58}{22.4} + \frac{C_5 H_{12}}{100} \cdot \frac{72}{22.4} + \frac{N_2}{100} \cdot \frac{28}{22.4} + \frac{H_2}{100} \cdot \frac{2}{22.4}
$$
\n(7.8)

Состав топлива приведен в таблице 4.2.2.

2B TOTJIUBA IPJIBEQCH B TAÓJIUIC 4.2.2.

\n
$$
\rho_{2h,y.} = \frac{98,24}{100} \cdot \frac{16}{22,4} + \frac{0,29}{100} \cdot \frac{30}{22,4} + \frac{0,2}{100} \cdot \frac{44}{22,4} + \frac{0,09}{100} \cdot \frac{58}{22,4} + \frac{0,04}{100} \cdot \frac{72}{22,4} + \frac{1,0}{100} \cdot \frac{28}{22,4} = 0,714 \text{K} \cdot \text{m}^3
$$
\nTHECCL F323 PÉCPEUTEU 198 [201 (7.9):

Плотность газа действительная [20] (7.9):

$$
\rho_z = \rho_{z, n, y} \cdot \frac{273}{t_z + 273}
$$

$$
\rho_z = 0.714 \cdot \frac{273}{20 + 273} = 0.67 \text{ kT/m}^3
$$

Плотность воздуха действительная [20] (7.10):

$$
\rho_{s} = \rho_{s.u.y.} \cdot \frac{273}{t_{s} + 273} \tag{7.10}
$$

(7.9)

где  $\rho_{_{\!g. \mu, y}}$ – плотность воздуха при нормальных условиях,  $\rho_{_{\!g. \mu, y}}$ = 1,29 кг/м $^3$ .

$$
\rho_{\rm e} = 1.29 \cdot \frac{273}{300 + 273} = 0.615 \text{ kT/m}^3,
$$

Глубина проникновения газовых струй в поток воздуха (7.11):

$$
h = d \cdot k \cdot k_{\beta} \frac{w_{\rm r}}{w_{\rm B}} \sqrt{\frac{\rho_{\rm r}}{\rho_{\rm B}}},\tag{7.11}
$$

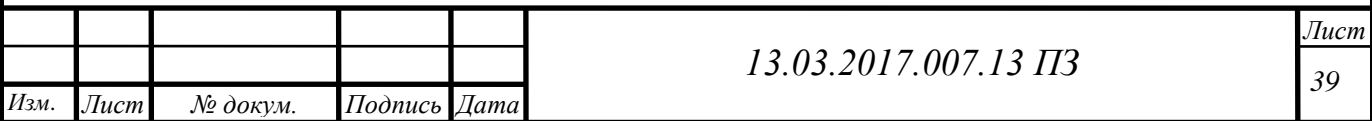

где  $k_{\beta} = \sin \beta$  – коэффициент, учитывающий угол между направлением потока и газовых струй  $k_{\beta}$ = 1;

*k* – коэффициент, зависящий от относительного шага *s*/*d* между отверстиями. При  $s/d = 0, 2$  *k* = 1,4 [42].<br>  $h = 0,018 \cdot 1 \cdot 1,4 \frac{62,6}{39.7} \sqrt{\frac{0,67}{0,615}} = 0,041$ м

$$
h = 0,018 \cdot 1 \cdot 1,4 \frac{62,6}{39,7} \sqrt{\frac{0,67}{0,615}} = 0,041 \text{m}
$$

Диаметр расширившейся струи (7.10):

$$
D = 0,75 \cdot h,\tag{7.10}
$$

$$
D = 0,75 \cdot 0,041 = 0,03 \text{ m}
$$

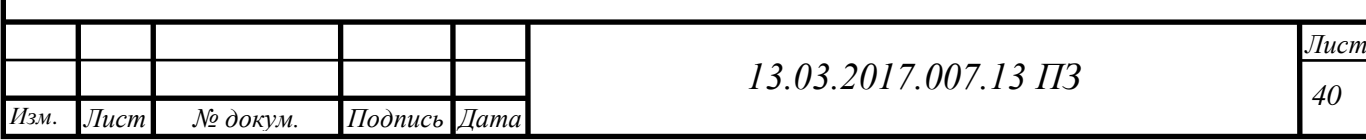

# **8 КОНТРОЛЬНО-ИЗМЕРИТЕЛЬНЫЕ ПРИБОРЫ И АВТОМАТИКА**

#### **8.1 Обоснование выбора контролируемых и сигнализируемых величин**

Контролю подлежат те параметры, по значениям которых осуществляется оперативное управление технологическим процессом, а также его пуск и остановка. К таким параметрам относятся все режимные и выходные параметры, а также входные параметры, при изменении которых в объект будут поступать возмущения. Обязательному контролю подлежат параметры, значения которых регламентируются технологической картой [24].

Контролю подлежат все регулируемые параметры [25]:

- расход обратной воды;
- температура обратной воды;
- температура прямой воды;
- давление воздуха;
- концентрация  $O<sub>2</sub>$  в дымовых газах;
- разряжение в топке котла;
- температура воды в коллекторе.

Кроме регулируемых параметров контролю подлежат следующие:

- расход газа;
- давление воды на входе и выходе из котла;
- расход воды в коллекторе и расход прямой воды;
- температура дымовых газов за котлом;
- давление воздуха после дутьевого вентилятора;
- давление газа;
- разряжение перед дымососом;
- $-$  содержание СН<sub>4</sub> в помещении;
- наличие пламени.

Контроль расхода газа и расхода воды необходим для расчета техникоэкономических показателей. Контроль давления воды необходим для того, чтобы определить, есть ли расход воды через котел. При уменьшении расхода давление понижается.

Температуру дымовых газов контролируют для определения энтальпии дымовых газов. Контроль давления воздуха после дутьевого вентилятора необходим для определения работы вентилятора. Понижение давления воздуха происходит в случае отключения вентилятора или закрытия его направляющего аппарата при неисправности регулятора воздуха. При понижении давления воздуха может произойти отрыв факела или его погасание. Так как в момент отключения вентилятора воздух в топку не поступает, разряжение увеличивается, происходит отрыв факела [26].

Понижение давления газа ниже допустимого приводит к погасанию факела. Поэтому давление топлива необходимо контролировать. При повышенных разряжениях в газоходе будет велик присос наружного воздуха через всякого

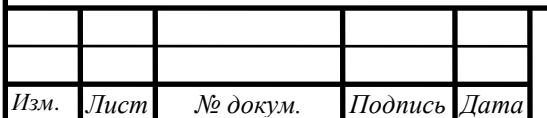

рода неплотностях в обнуровке, это ухудшит условия теплопередачи, снизится производительность за счет повышенной потери с отходящими газами. Поэтому необходим контроль разряжения перед дымососом. Метан в смеси с воздухом создают взрывоопасную газовоздушную смесь, взрывающуюся от источника открытого огня. Она действует на человека удушающе и отравляюще, поэтому необходимо контролировать содержание метана CH4 в помещении. При погасании факела, топка котла и помещение заполняются газом, и может произойти взрыв. Для предотвращения этого предусмотрен контроль по наличию пламени в топке котла [26].

Сигнализации подлежат все параметры, изменения которых могут привести к аварии, несчастным случаям или серьезному нарушению технологического режима. К ним относятся:

- повышение температуры воды за котлом;
- понижение и повышение давления газа;
- понижение давления воды в обратном трубопроводе;
- наличие пламени;
- $-$  повышение метана  $CH_4$  в помещении;
- понижение давления воздуха;
- повышение разряжения дымовых газов;
- понижение расхода газа;
- повышение  $O<sub>2</sub>$  в дымовых газах.

Оперативный технологический персонал при оповещении его устройствами сигнализации о нежелательных событиях должен принять соответствующие меры по их ликвидации. Если эти меры окажутся не эффективными и параметр, характеризующий состояние ТОУ достигнет аварийного значения, должны сработать системы противоаварийной защиты, которые автоматически по заданной программе перераспределяют материальные и энергетические потоки, включают и отключают аппараты объекта с целью предотвращения взрыва, аварии, несчастного случая, выпуска большого количества брака.

Котел подлежит защите при отклонении следующих параметров:

- повышение температуры воды за котлом;
- повышение или понижение давления воды за котлом;
- понижение давления воздуха;
- повышение или понижение давления газа;
- уменьшение разряжения в топке котла;
- повышение давления обратной воды;
- погасание факела в топке котла.

Защита заключается в автоматическом прекращении подачи топлива при отклонении любого из вышеперечисленных параметров.

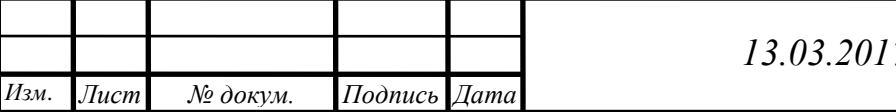

*13.03.2017.007.13 ПЗ*

#### **8.2 Обоснование выбора средств автоматизации**

Автоматические устройства должны выбираться в рамках Государственной Системы Приборов. Средства автоматизации должны быть выбраны технически грамотно и экономически обосновано. Конкретный тип автоматического устройства выбирают с учетом особенностей объекта управления и принятой системы управления. При этом предпочтение следует отдавать однотипным, централизованным и серийно выпускаемым устройствам. Это значительно упростит поставку и эксплуатации.

В связи с тем, что процесс нагрева воды не относится к числу пожаро- и взрыво-опасных, автоматизация осуществляется на основе использования элестрических средств. Электрические приборы более точны и отличаются быстродействием по сравнению с пневматическими. Источники энергии у электрических средств автоматизации более прост и надежен. Также отсутствуют ограничения по расстоянию между усилителем и исполнительным механизмом.

Электрические регуляторы позволяют легко суммировать различные импульсы. В проекте использованы приборы системы «Контур-2», так как они выпускаются НЗТА специально для тепловых процессов. Система построена по блочно-модульному принципу. Связь между блоками и модулями осуществляется с помощью сигналов постоянного тока, а точный сигнал легче преобразовать, суммировать и можно использовать многократно. Для регулирования используются регуляторы РС29. Они обладают высокой точностью и выполняют следующие функции: масштабирование сигнала от датчика, алгебраическое суммирование, введение сигнала задания, формируют и усиливают сигнал расслаивания, световую индикацию выхода. С регуляторами РС29 работают электрические исполнительные механизмы типа МЭО. Сигнал с регулятора на исполнительный механизм поступает через трехпозиционный усилитель У293Ь с электромагнитным тормозом [26].

В качестве датчиков расхода и давления используются измерительные преобразователи типа «Сапфир-22» различных модификаций, так как они имеют тоновый сигнал на входе, который можно передавать и на регулятор и на вторичный прибор.

Для питания стабилизированным напряжением постоянного тока 36В комплекса тензорезисторных измерительных преобразователей теплоэнергетических параметров «Сапфир-22» используется блок питания типа 22БП-36, восьмиканальный, учитывая что у датчиков 6.

В качестве вторичных приборов лучше использовать регистрирующие приборы типа «Диск-250». Он работает с любыми датчиками и может измерять любые величины. Одновременно он может выполнять функции показания, регистрации, сигнализации, регулирования и преобразования. Модификации «Диск-250» выбираются в зависимости от назначения и типа датчика с которым он работает [24].

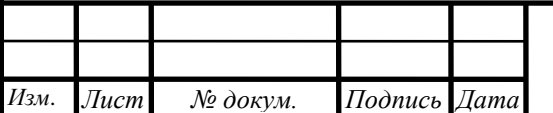

*13.03.2017.007.13 ПЗ*

*43 Лист*

## **8.3 Средства автоматизации. Регулирования температуры прямой воды**

Для регулирования температуры прямой воды изменением расхода газа в зависимости от температуры в общем коллекторе в качестве чувствительного элемента используется термопреобразователь сопротивления платиновый типа ТСП-1088гр100П используется платиновый, а не медный, потому что нужна точность и измеряется высокая температура, так как температура прямой воды является показателем эффективности. Вторичным прибором выбирается прибор типа ДЖК-250-1231. Главным регулятором выбран регулятор температуры типа РС 292.22. Выбран регулятор именно этой модификации, потому что он работает с ТСП градуировки 50 М, а также можно подключить датчики постоянного тока. Сигнал с регулятора подается на регулятор топлива, в качестве регулятора топлива выбирается РС 29.0.12.

Для измерения температуры обратной воды, температуры окружающего воздуха, в качестве датчика используется ТСП типа ТСМ-1088 гр 50М. Измеряется невысокая температура, не требуется высокая точность, поэтому выбирается медныйтермопреобразователь сопротивления. В качестве вторичного прибора выбран ДЖК 250-1231.

В качестве усилителя выбирается усилитель У29.3М. В качестве исполнительного механизма выбирается электрический однооборотный типа МЭО40/10-0,25. В качестве поворотно-регулирующей заслонки выбирается ПРЗ-150, которая выбирается в зависимости от давления и диаметра трубопровода. Для регулирования давления воздуха в зависимости от расхода топлива и содержания  $O_2$  в дымовых газах, в качестве измерительного преобразователя давления воздуха используется преобразователь типа Сапфир-22 ДИ-2120. Вторичный прибор, который работает в комплекте с преобразователем давления ДИСК-250-1221.Регулятором воздуха выбран регулятор типа РС 29.0.12. Выбран регулятор данного типа, потому что он принимает до 3 унифицированных сигналов постоянного тока. Для измерения кислорода в дымовых газах применяется анализатор кислорода ТДК-3М. Усилителем в этой системе выбран усилитель типа У293М, исполнительный механизм – механизм электрический однооборотный МЭО 40/10-0,25. В качестве поворотно-регулирующей заслонки выбирается ПРЗ-150 .

#### **8.4 Средства автоматизации. Регулирование разряжения в топке**

В системе автоматического регулирования разряжения в топке котла отводом дымовых газов в качестве преобразователя разряжения применяется преобразователь типа Сапфир-22ДВ-2220 . Вторичный прибор работающий в комплекте с преобразователем разряжения ДИСК-250-1221. Регулятором разряжения выбран РС 29.0.12.Усилителем – У29.3М. В качестве исполнительного механизма выбран электрический однооборотный типа МЭО 40/10-0,25, поворотно-регулирующая заслонка выбирается типа ПРЗ-150. В системе автоматического регулирования расхода обратной воды изменением подачи питательной воды, датчиком является камерная диафрагма типа ДКС

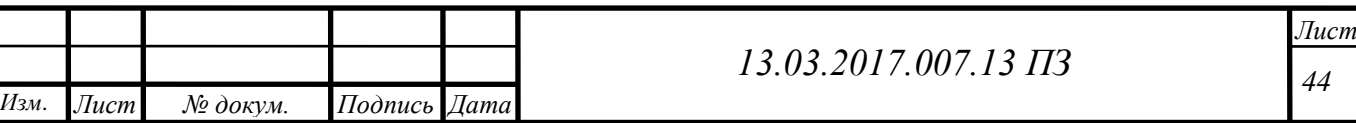

10-150. Использование камерной диафрагмы обеспечивает большую точность, так как измеряет усредненное давление. Измерительным преобразователем выбран Сапфир-22 ДД-2441. Для устранения квадратичной зависимости перепада давления от расхода и преобразования в линейную, после преобразователя стоит блок извлечения квадратного корня БИК-1. В качестве вторичного прибора ДИСК-250-4321 с ПИ-регулятором. В качестве усилителя выбирается У24.10. Исполнительный механизм электрический обнооборотный выбирается типа МЭО 16/63-0,25-80. В качестве клапана – клапан регулирующий поворотный 6с-8-1 [26].

#### **8.5 Средства автоматизации. Расход газа. Разряжение перед дымососом**

В системе автоматического контроля и сигнализации расхода газа датчиком является камерная диафрагма типа ДКС 10-150. Измерительный преобразователь типа Сапфир-22ДД-ВМ-2434 выполнен во взрывозащищенном исполнении. Он работает в комплекте со вторичным прибором типа ДИСК 250- 1221. Для устранения квадратичной зависимости перепада давления от расхода применяется блок извлечения квадратного корня БИК-1. В системе автоматического контроля давления обратной воды, давления питательной воды, давления воздуха, давления газа и сигнализации давления обратной воды, давления воздуха, давления газа, контроль и сигнализация осуществляется манометром, показывающим сигнализирующим типа ДМ 2010С, так как нужен местный контроль с сигнализацией на щите оператора, и манометром МПЗ-У.

В системе автоматического контроля и сигнализации разряжение перед дымососом используется вакуумметр, показывающий сигнализирующий типа ДВ2010Cr. В системе автоматического контроля расхода питательной воды и расхода воды в коллекторе датчиком служит камерная диафрагма типа ДКС10- 150. Измерительный преобразователь выбирается типа Сапфир-22ДД-2441.

Для устранения квадратичной зависимости перепада давления от расхода применяется блок извлечения квадратного корня БИК-1. В качестве вторичного прибора выбирается ДЖК 250-1221. Датчиком в системе автоматического контроля температуры дымовых газов используется термопреобразователь сопротивления платиновый типа ТСП-1188-01, прибор который работает с ТСП- милливольтметр типа Ш4540Н. Контроль и сигнализация концентрации метана в помещении котельной осуществляется с помощью оптикоакустического газоанализатора типа ГИАМ-14, так как нужен местный контроль с сигнализацией на щите оператора. С газоанализатором работает узкопрофильный микроамперметр М1730. Контроль и сигнализация наличия пламени в топке осуществляется с помощью прибора контроля пламени типа Ф34.2. Фотодатчик выбирается типа ФД4. Для систем защиты выбираются датчики-реле. В качестве датчика-реле давление обратной воды, давление питательной воды, давление воздуха, давление газа – ДД-0,25 (РУПД). В качестве датчика-реле разряжения в топке котла ДТ-40 (РУПД). В качестве датчика-реле температуры питательной воды – 31-03). Для отсечки топлива в качестве клапана-отсекателя выбирается клапан типа ПКН-150 [26].

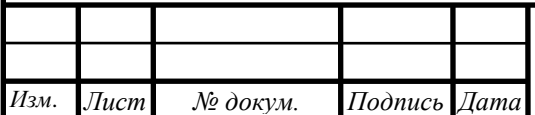

*13.03.2017.007.13 ПЗ*

*45 Лист*

# **9 ВОПРОСЫ ЭКОЛОГИИ**

Одним из основных способов защиты атмосферы от загрязняющих веществ является рассеивание выбросов с помощью дымовой трубы. На уходящие продукты сгорания начинают действовать метеоусловия, т.е. атмосферное давление, температуры, скорость ветра и направление движения воздушных масс, а также расположение предприятий и других источников выбросов. На процесс рассеивания также влияет химический состав загрязняющих веществ [27].

Горизонтальное перемещение примесей зависит в основном от скорости ветра, а вертикальное от распределения температур по вертикали.

Поведение факела дымовых газов выходящих из трубы является очень сложной физико-математической задачей. В зависимости от метеоусловий вид факела может быть разнообразным (вертикальный столб над трубой; компактная горизонтальная струя, тянущаяся за трубой и т.д.).

Основной эффект рассеивания связан молекулярной и турбулентной диффузией [27].

Динамическая диффузия связана с движением воздушных масс и не зависит от распределения температур. В нижних слоях атмосферы динамическая диффузия возникает за счет неровности рельефа местности.

Термическая диффузия связана с градиентом температур по высоте. Метеоситуация в данный момент времени складывается из факторов:

 ветер (направление и скорость ветра изменяются, поэтому зависимость концентрации загрязняющего вещества от направления ветра имеет важное значение при размещении промышленного предприятия.При выборе площадки для строительства необходимо учитывать среднегодовую и среднесезонную розу ветров);

 осадки (они способствуют удалению загрязняющих веществ из атмосферы, но в то же время они переносят эти загрязняющие вещества в почву, водоемы, растительность и различные сооружения)

 длительные плотные туманы (такие туманы свидетельствуют о застойных проявлениях в приземном слое атмосферы.Это неблагопритяный метеофактор, который можетпривести к образованию смога);

 температурная стратификация атмосферы (это распределение температуры по высоте.Она определяет одно из ее соответствий 1 неустойчивое, 2- безразличное, 3 –устойчивое) [27].

Для рассеивания наиболее благоприятно неустойчивое состояние, которое сопровождается интенсивным перемешиванием объемов воздуха в вертикальном направлении. При безразличном состоянии рассеивание ухудшается. Наиболее не благоприятное – устойчивое состояние. На некотором расстоянии от источника выбросов возникает зона максимальной концентрации выбрасов в приземном слое атмосферы.

Если расчетная максимальная концентрация меньше либо равна ПДК, то такое состояние можно считать удовлетворительным.

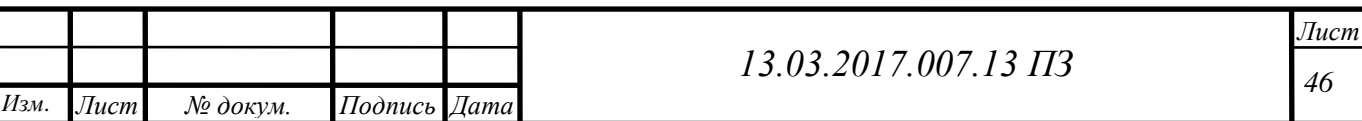

В процессе сжигания природного газа, помимо других вредных примесей, образуются высокотоксичные окислы азота:  $NO$  и  $NO_2$ . Окислы азота вредно воздействуют на органы дыхания живых организмов и вызывают ряд серьезных заболеваний, а также разрушающе действуют на оборудование и материалы, способствуют ухудшению видимости[27].

Окислы азота образуются за счет окисления содержащегося в топливе азота и азота воздуха, и содержатся в продуктах сгорания всех топлив. Условием окисления азота воздуха является диссоциация молекулы кислорода воздуха под воздействием высоких температур в топке. В результате реакции в топочной камере образуется в основном окись азота NО (более 95%). Образование двуокиси азота  $NO<sub>2</sub>$  за счет доокисления  $NO$  требует значительного времени и происходит при низких температурах на открытом воздухе.

Отходящие газы от любых промышленных источников подлежат рассеиванию в атмосфере, даже если они не содержат токсичных веществ.

Окислы азота ядовиты (при растворении в воде они образуют азотную кислоту). Чтобы уменьшить количество образующихся окислов азота необходимо реализовать мероприятия, которые направлены на:

снижение температуры горения;

 уменьшение времени пребывания продуктов сгорания в зоне высоких температур;

 создание зон реакций с восстановительной атмосферой, при этом коэффициент избытка воздуха должен быть меньше 1.

Для сокращения выбросов в атмосферу окислов азота дымовыми газами проводят следующие мероприятия:

1) принцип ступенчатого сжигания топлива, то есть создание многоступенчатых камер сгорания (снижение концентрации  $NO<sub>x</sub>$  в 2 – 3 раза).

2) использование горелок с низким выбросом  $NO_{x}$ . Снижает выбросы  $NO_{x}$ для котлов, работающих на угле – до 50%, для газомазутных котлов – до 60%.

3) введение в камеру сгорания инертных разбавителей: впрыск воды или пара, создание парогазовой смеси (снижение концентрации  $NO<sub>x</sub>$  в 2-3 раза).

4) рециркуляция дымовых газов.

5) комбинация нескольких мероприятий.

Все эти мероприятия сравнительно малозатратные, их применяют для обеспечения нормированных выбросов  $NO_x[27]$ .

#### **9.1 Исходные данные**

На ТЭЦ ПАО «АМЗ» расположено 5 дымовых труб:

 дымовая труба №1, используемая котлами №4 и №7 (ТП-30 и Е-50-3,9- 440ГМ);

дымовая труба №2, используемая котлом №5 (ТП-30);

дымовая труба №3, используемая котлом №6 (Е-50-1,4-350ГМ);

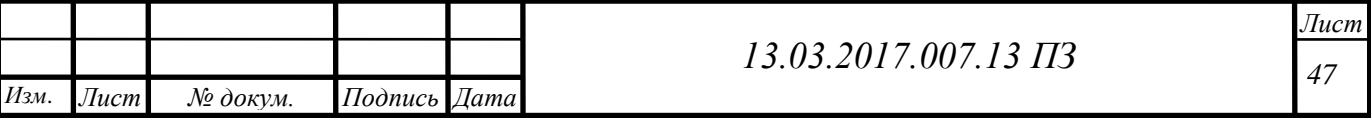

дымовая труба №4, используемая котлом №8 (ПТВМ-50-1);

 дымовая труба №5, используемая котлами №2 и №3 (КВГМ-100 и ГМ-50- 14-250).

Так как тепловая нагрузка котельного агрегата для летнего режима не отличается от тепловой нагрузки зимнего режима, то рассчитанная для летнего режима высота дымовой трубы будет обеспечивать допустимую концентрацию выбросов и при зимнем режиме.

Исходные данные к расчету дымовой трубы:

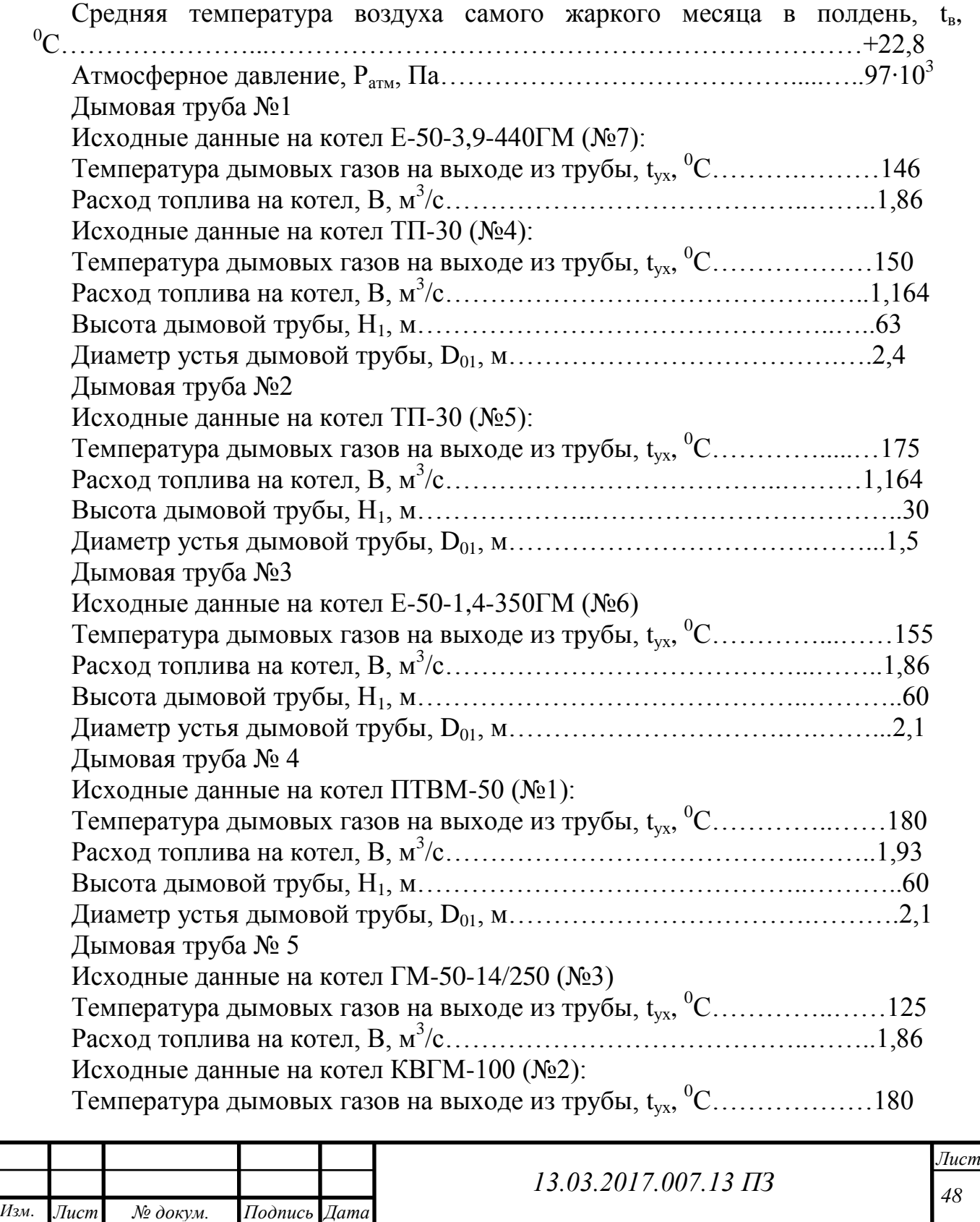

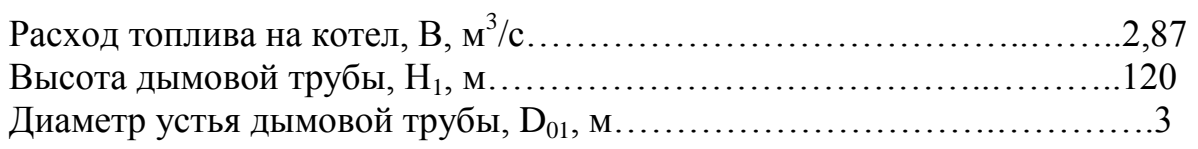

#### **9.2 Определение объемов продуктов сгорания топлива**

Расчет по газу:

Низшая теплота сгорания  $Q_{\rm H}^{\rm p} = 33,52 \ {\rm M} \text{J} \text{m} / \text{m}^3$ .

Таблица 9.1– Состав топлива

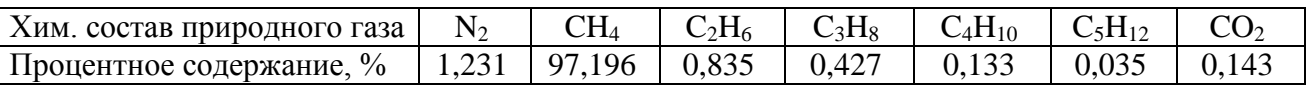

Объемный расход дымовых газов при α=1,095:

Рассчитываем теоретический объем воздуха, необходимый для сжигания 1 м<sup>3</sup> топлива:

$$
V^{0} = 0.047 \cdot \Big[ 0.5 \cdot (CO + H_{2}) + 2CH_{4} + 1.5H_{2} + \sum \Big( m + \frac{n}{m} \Big) \cdot C_{m}H_{n} - O_{2} \Big], (9.1)
$$

где m, n – числа атомов углерода и водорода в химической формуле углеводородов, входящих в состав топлива [2].

$$
V^{0} = 0.047 \cdot \left[ 0.5 \cdot 0 + 2 \cdot 97,196 + 1.5 \cdot 0 + \left( 2 + \frac{6}{4} \right) \cdot 0.835 + \left( 3 + \frac{8}{4} \right) \cdot 0.427 + \left( 4 + \frac{10}{4} \right) \cdot 0.133 + \left( 5 + \frac{12}{4} \right) \cdot 0.035 \right] = 9.548 \left( \frac{\text{m}^{3}}{\text{m}^{3}} \right).
$$

Теоретические объемы продуктов сгорания топлива: а) объемы двухатомных газов

$$
V_{N_2}^0 = 0.79V^0 + 0.008N_2, \tag{9.2}
$$

$$
V_{N_2}^0 = 0.79 \cdot 9.548 + 0.008 \cdot 1.231 = 7.552 \left(\frac{M^3}{M^3}\right)
$$

б) объем трехатомных газов

$$
V_{RO_2} = 0.01(CO_2 + CO + H_2S + \sum mC_mH_n), \quad (9.3)
$$

$$
V_{RO_2} = 0.01(0.143 + 0 + 0 + 1 \cdot 97.196 + 2 \cdot 0.835 + 3 \cdot 0.427 + 4 \cdot 0.133 + 5
$$

$$
\cdot 0.035) = 1.0099 \left(\frac{M^3}{M^3}\right)
$$

в) объем водяных паров

$$
V_{H_2O}^0 = 0.01(H_2S + H_2 + \sum 0.5nC_mH_n + 0.124d_\Gamma) + 0.0161 \cdot V^0, \qquad (9.4)
$$

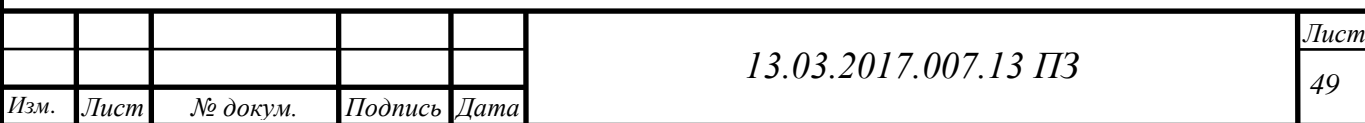

где d<sub>Г</sub> – влагосодержание топлива, отнесенное к 1 м<sup>3</sup> сухого газа (г/м<sup>3</sup>); при t<sub>Г</sub>=10<sup>0</sup>С можно считать, что d<sub>Г</sub>=10 (г/м<sup>3</sup>),

$$
V_{H_2O}^0 = 0.01 \left( 0 + 0 + \frac{4}{2} \cdot 97,196 + \frac{6}{2} \cdot 0,835 + \frac{8}{2} \cdot 0,427 + \frac{10}{2} \cdot 0,133 + \frac{12}{2} \cdot 0,035 + 0,124 \cdot 10 \right) + 0,0161 \cdot 9,548 = 2,16 \left( \frac{\text{m}^3}{\text{m}^3} \right).
$$

Объем водяных паров при α=1,095:

$$
V_{H_2O} = V_{H_2O}^0 + 0.0161(\alpha - 1)V^0, \tag{9.5}
$$

 $V_{H_2O} = 2,16 + 0,0161(1,095 - 1) \cdot 9,548 = 2,174(\frac{M^3}{N})$  $\frac{M}{M^3}$ ). Объем азота при α=1,095 [16]:

$$
V_{N_2} = V_{N_2}^0 + (\alpha - 1)V^0, \tag{9.6}
$$

$$
V_{N_2} = 7{,}552 + (1{,}095 - 1)9{,}548 = 8{,}459(\frac{M^3}{M^3}).
$$
 Обьем дымовых газов при α=1{,}095:

$$
V_{\rm r} = 1,0099 + 8,459 + 2,174 = 11,642 \, \left(\frac{\text{m}^3}{\text{m}^3}\right).
$$
\n
$$
V_{\rm H} = V_{\rm r} \cdot (B_1 + B_2),\tag{9.7}
$$

#### **9.3 Расчет максимальной приземной концентрации**

Дымовая труба №1

Объем продуктов сгорания, образующихся при работе котлов Е-50-3,9- 440ГМ и ТП-30:

 $V_{\text{H}} = 11,642 \cdot (1,164 + 1,86) = 35,21 \text{ m}^3/\text{c}.$ 

Объем продуктов сгорания, образующихся при сжигании топлива при условиях выхода газов из дымовой трубы:

$$
V_{\rm p} = \frac{P_{\rm H} \cdot V_{\rm H} \cdot T_{\rm p}}{P_{\rm p} \cdot T_{\rm H}},\tag{9.8}
$$

где Т<sub>р</sub>- средняя температура уходящих газов[27]:

$$
T_{cp} = \frac{T_1 + T_2}{2},\tag{9.9}
$$

$$
T_{cp} = \frac{419 + 423}{2} = 421 \text{ K.}
$$

$$
V_p = \frac{760.35, 21.421}{727,56.273} = 56,72 \text{ (m}^3\text{)}.
$$

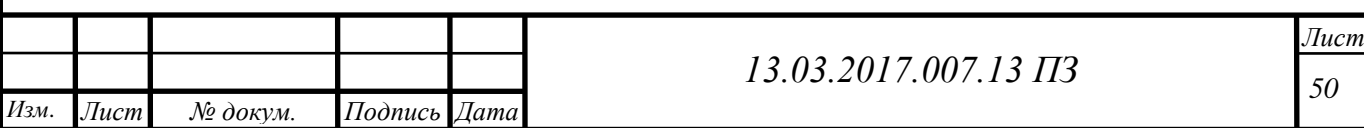

#### **9.4 Расчет выбросов окислов азота**

В топочной камере образуется в основном окись азота NO (более 95%). Образование двуокиси азота  $NO<sub>2</sub>$  за счет окисления NO происходит при низких температурах и требует значительного времени. Выброс окислов азота, г/с, рассчитывается по  $NO<sub>2</sub>[27]$ :

$$
M_{NO_2} = 0.034 \cdot \beta_1 \cdot k \cdot B_p \cdot \rho \cdot \eta_{\text{ka}} \cdot Q_{\text{H}}^{\text{p}} \cdot \left(1 - \frac{q_4}{100}\right) \beta_3, \tag{9.10}
$$

где  $\beta_1 = 0.85$  – безразмерный поправочный коэффициент, учитывающий влияние на выход окислов азота качества сжигаемого топлива;

 $\beta_3 = 0.85$  – коэффициент, учитывающий конструкцию горелок (для прямоточных горелок);

k – коэффициент, характеризующий выход окислов азота на единицу сожженного топлива.

 $p=0,73$  кг/м<sup>3</sup> – плотность топлива.

Для котлов паропроизводительностью менее 70 т/ч:

$$
k = 3.5 \frac{\mathrm{D}_{\phi}}{70},\tag{9.11}
$$

где  $D_{\phi}$  – фактическая производительность котла, т/ч

Котел Е-50-3,9-440ГМ (№7):

$$
k = 3.5 \frac{50}{70} = 2.5
$$

Котел ТП-30 (№4):

$$
k = 3.5 \frac{30}{70} = 1.5
$$

Котел Е-50-3,9-440ГМ (№7):

M  $\boldsymbol{0}$  $\mathbf{1}$ Котел ТП-30 (№4):

M  $\boldsymbol{0}$  $\mathbf{1}$ Скорость выхода газов из устья трубы:

$$
w_0 = \frac{4V}{\pi \cdot D_0^2} \tag{9.12}
$$

$$
w_{01} = \frac{4.56,72}{3,14.2,4^2} = 12,54 \text{ m/c}.
$$

Коэффициент m определяется в зависимости от параметра f [1]:

$$
f = \frac{10^3 \cdot w_0^2 \cdot D_0}{H^2 \cdot \Delta T},\tag{9.13}
$$

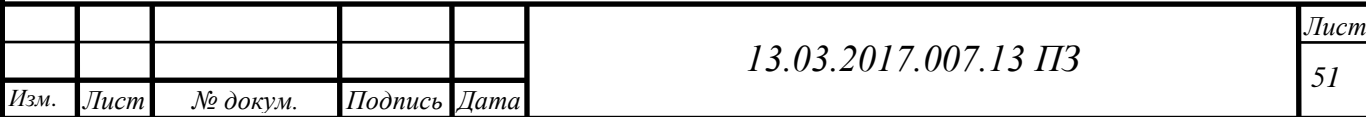

где *∆Т* – разность между температурой уходящих газов и температурой наружного воздуха.

$$
\Delta T = T_{yx} - T_{B},\tag{9.14}
$$

*Тв*=+22,8 <sup>0</sup>С – средняя температура воздуха самого жаркого месяца в полдень для г. Аша [7].

$$
\Delta T_1 = \frac{(146 + 150)}{2} - 22,8 = 125,2.
$$

$$
f = \frac{10^3 \cdot 12,54^2 \cdot 2,4}{63^2 \cdot 125,2} = 0,75.
$$

При  $f \leq 100$ 

 $m = \frac{1}{\sqrt{1 - \frac{1}{2}}}$  $\boldsymbol{0}$  $(9.15)$ 

$$
m = \frac{1}{0.67 + 0.1\sqrt{0.75} + 0.34\sqrt[3]{0.75}} = 0.66.
$$

Концентрация NO<sub>2</sub>:

$$
C_M = \frac{A \cdot M \cdot F \cdot m \cdot n \cdot \eta}{H^2 \cdot \sqrt[3]{V \cdot \Delta T}},\tag{9.16}
$$

где *М* – расход выбрасываемого в атмосферу вещества, г/с;

*ΔТ* – разность температур выбрасываемых газов и атмосферного воздуха;

 $V_1$  – полный расход дымовых газов на срезе (устье) трубы, м<sup>3</sup>/с;

 – коэффициент, учитывающий рассеивающие свойства атмосферы при неблагоприятных метеорологических условиях.

*F* – коэффициент, учитывающий скорость оседания вредных веществ в атмосферном воздухе. Для газообразных примесей  $F = 1$ ;

*η* – поправочный коэффициент на рельеф. Если перепад высот в местности размещения источника выбросов не превышает 50 м на 1км или препятствия (откосы, каньоны, горная гряда и т.п.) удалены более чем на 50Н, то η = 1;

*m* и *n* – коэффициенты, учитывающие подъем факела над трубой. Проведем расчет минимальной высоты дымовой трубы для зимнего режима работы котельной. Подберем ее высоту и диаметр из стандартных;

ПД $K_{NO_2} = 0.085$  мг/м<sup>3</sup> – предельно допустимая концентрация окислов азота [27].

$$
C_{M} = \frac{160 \cdot (1,63 + 1,56) \cdot 1 \cdot 0,66 \cdot 1 \cdot 1}{63^{2} \cdot \sqrt[3]{56,72 \cdot 125,2}} = 0,0044 \text{ mJ/m}^{3}.
$$

Расчет остальных дымовых труб сведем в таблицу аналогично 10.8-10.16. Данные расчета представлены в таблице 9.2.

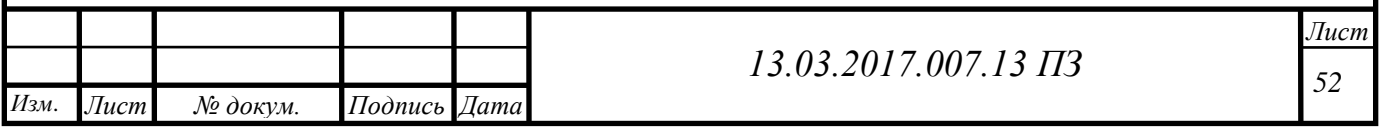

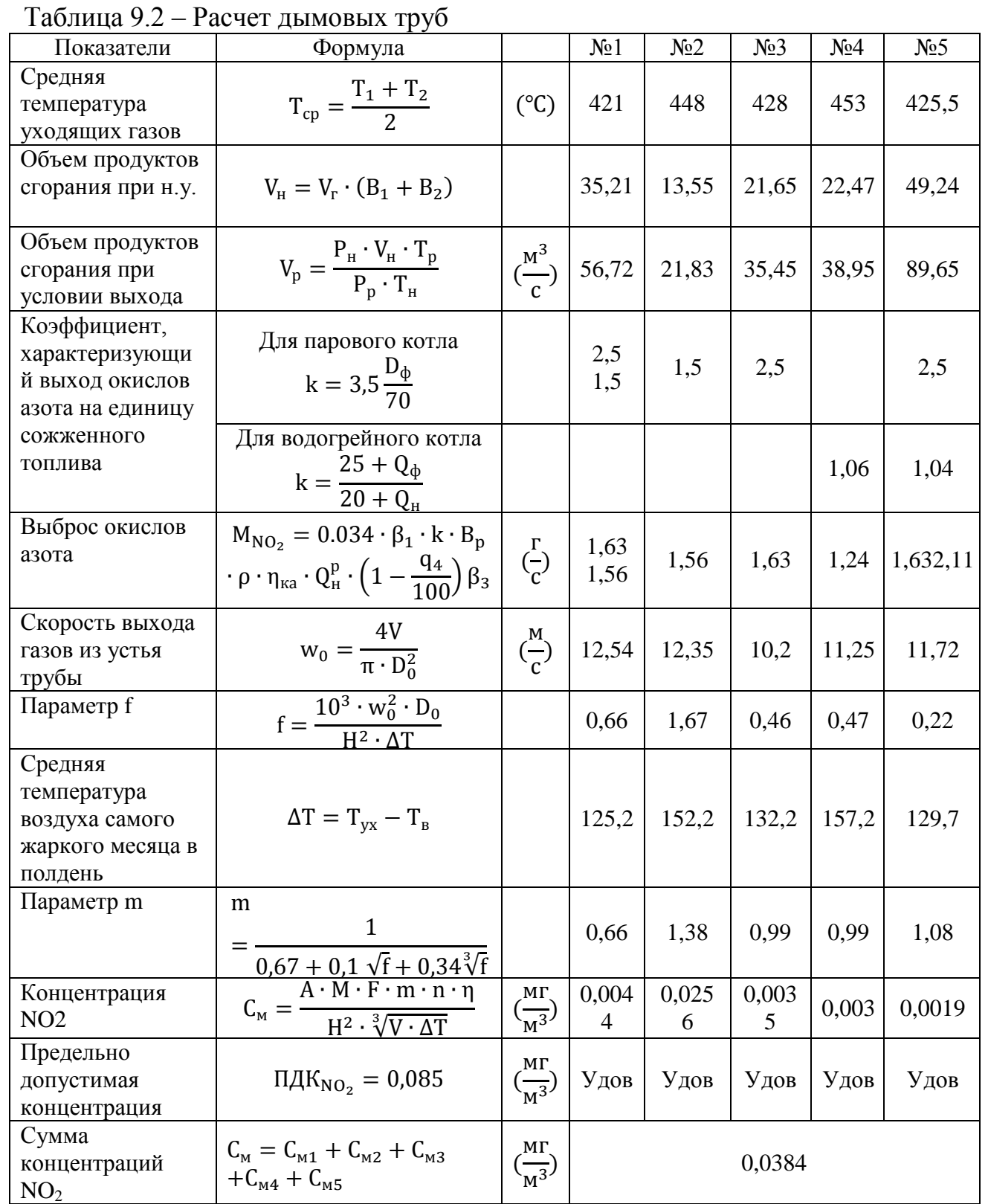

Полученные концентрации NO<sub>2</sub>в приземном слое атмосферы в существующих дымовых трубахсоответствуют санитарным требованиям. Расчет выполнен без учета фоновой концентрации, создаваемой остальными трубами завода.

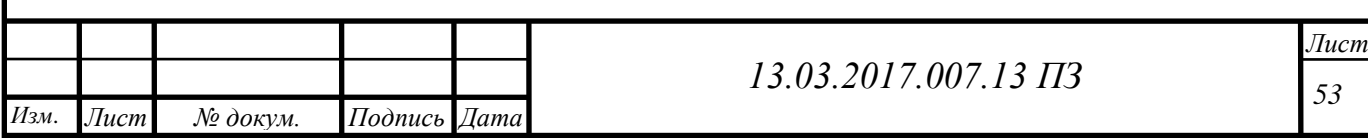

# **10 БЕЗОПАСНОСТЬ ЖИЗНЕДЕЯТЕЛЬНОСТИ**

В дипломном проекте «Перевод котельного агрегата ПТВМ-50 ПАО «АМЗ» с сжигания мазута на природный газ» рассматривается:

В рассматриваемых цехах установлено:

 теплогенерируещее оборудование: котлоагрегаты ПТВМ-50 – 1 и КГВМ-100 – 150, предназначенные для нагрева сетевой воды до 120 °С и давлением 14  $\frac{RT}{C M^2}$ ;

– парогенерируещее оборудование: котлоагрегаты ГМ-50-14/250 температурой перегретого пара 250°С и давлением  $14 \frac{\text{kt}}{\text{c} \text{m}^2}$ , ТП – 30, Е-50-1,4-350 ГМ, БМ-35, ТП – 30 с температурой перегретого пара 350°С и давлением  $14 \frac{R}{CM^2}$ ;

 электрогенерируещее оборудование: турбогенератор Р-2,5-15/3 с генератором Т2 – 2,5 – 2 мощностью 2,5 МВт, и два турбогенератора  $\Pi$  – 6 – 1,2/0,4 с генератором Т – 6 мощностью 6 МВт.

 вспомогательное оборудование: деаэраторы, насосы сетевой и сырой воды, катионные установки, подогреватели сетевой воды и т.д.

#### **10.1 Анализ опасных и вредных производственных факторов**

За работой оборудования в котельном цехе следит оператор. Основными, вредными производственными факторами при эксплуатации автоматизированной котельной на рабочем месте дежурного оператора являются следующие факторы:

К физическим факторам относятся [28]:

 тепловое излучение от горячих поверхностей подогревателей сетевой воды, трубопроводов пара и горячей воды;

 повышенная температура воздуха рабочей зоны и пониженная влажность воздуха (менее 40%);

– повышенный уровень шума из-за резких перепадов давления трубопроводе, работы предохранительных клапанов, пробивания прокладок фланцевых соединений, движения газов в трубах с большой скоростью;

 повышенный уровень вибрации, возникающий при работе котлов, подпиточных насосов и насосов сырой воды;

К травмоопасным производственным факторам относятся:

 оборудование, работающее под давлением: водогрейные котлы и трубопроводы пара;

вращающиеся механизмы: насосы;

высокая температура оборудования: трубопроводы пара и горячей воды;

повышенное давление теплоносителя;

возможность поражения электрическим током;

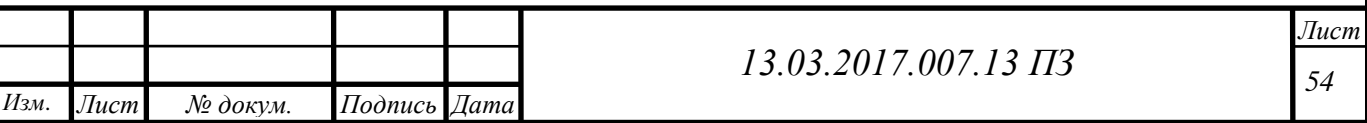

 большое количество лестниц, площадок, переходов, при хождении по которым возможно падение и получение травм.

К химическим факторам:

- отравление природным газом;
- отравление дымовыми газами.

К психофизиологическим производственным факторам:

А) напряженность труда связана [29]:

 сенсорные нагрузки 50 – 75% смены – длительность сосредоточенного наблюдения, наблюдение за экранами видеотерминалов;

 монотонность производственной обстановки 81 – 90% продолжительности смены;

режим работы – 12 часов;

небольшие регламентированные перерывы – до 3% рабочего времени;

присутствует ответственность за безопасность других лиц.

Б) тяжесть труда (категория работ по уровню энергозатрат – I а) [29]:

 рабочая поза – более 50% рабочего времени нахождение в фиксированной позе;

Возможные аварийные ситуации:

- взрыв котельного агрегата;
- прорыв газопровода;
- взрыв ГРУ;
- разрыв трубопроводов высокого давления;
- разрыв и разгерметизация трубопроводов горячего пара;
- пожар.

# **10.2 Безопасность производственных процессов и оборудования**

#### **10.2.1 Электробезопасность**

Конструкция производственного оборудования, приводимого в действие электрической энергией, должна включать устройства (средства) для обеспечения электробезопасности.

Производственное оборудование должно быть выполнено так, чтобы исключить накопление зарядов статического электричества в количестве, представляющем опасность для работающего, и исключить возможность пожара и взрыва.

Проектируемыми потребителями электроэнергии являютсяприводы насосов котельного контура и подпиточных насосов, щиты автоматики, пульт управления бойлерной и установка вентиляционной системы – это основные источники возможного поражения электрическим током, также при строительстве бойлерной будут использованы электроинструменты и электрооборудование: электродрели, перфоратор, сварочные аппараты и т.д. [30].

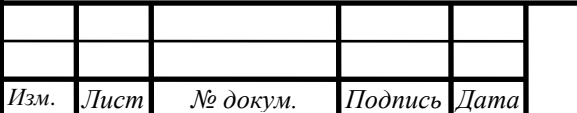

Причинами поражения электрическим током могут быть: случайные прикосновения к токоведущим частям, поражения при поврежденной изоляции и т. п., вследствие ошибочного включения установки, находящейся под напряжением, а также при возникновении шагового напряжения на поверхности земли в результате замыкания провода на землю.

Степень опасного и вредного воздействия на человека электрическим током зависит от:

рода и величины напряжения и силы электрического тока;

частоты электрического тока;

пути прохождения электрического тока через тело человека;

продолжительности воздействия электрического тока на человека.

Взаимодействие с электрическим током может привести к:

 электротравмам (ожоги, механические повреждения, электроофтальмия);

электрическим ударам (возможно со смертельным исходом).

Существует стандарт, который устанавливает предельно допустимые уровни напряжений прикосновения и токов, протекающих через тело человека, предназначенные для проектирования способов и средств защиты людей, при взаимодействии их с электроустановками производственного и бытового назначения постоянного и переменного тока частотой 50 и 400 Гц. Предельно допустимые уровни напряжений прикосновения и токов установлены для путей тока от одной руки к другой и от руки к ногам [31].

Напряжения прикосновения и токи, протекающие через тело человека при нормальном (неаварийном) режиме работы электроустановок не должны превышать значений, указанных в таблице 10.1 [30].

Таблица 10.1 – Напряжение прикосновения и токи при нормальном режиме работы электроустановки

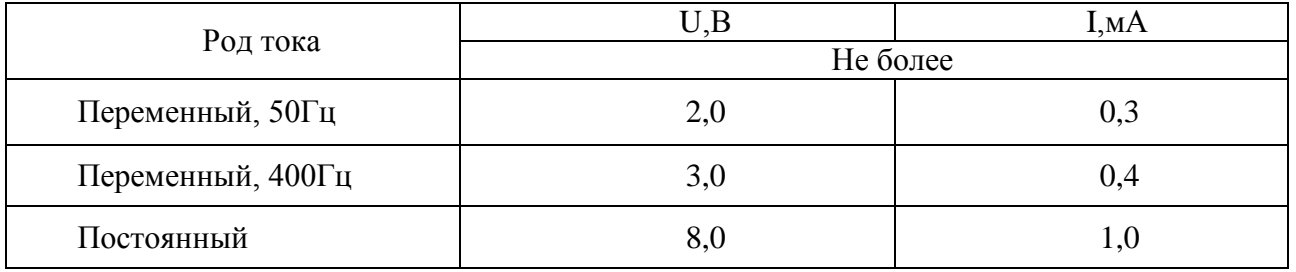

Примечания:

1)напряжения прикосновения и токи приведены при продолжительности воздействий не более 10 мин в сутки и установлены, исходя из реакции ощущения;

2)напряжения прикосновения и токи для лиц, выполняющих работу в условиях высоких температур (выше 25 ˚С) и влажности (относительная влажность более 75%), должны быть уменьшены в три раза.

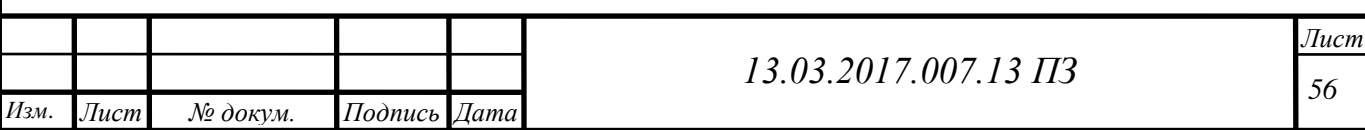

Продолжительность воздействия на человека допустимых значений приведена в таблице 10.2.

Таблица 10.2– Продолжительность воздействия допустимых значений напряжений и токов прикосновения [33]

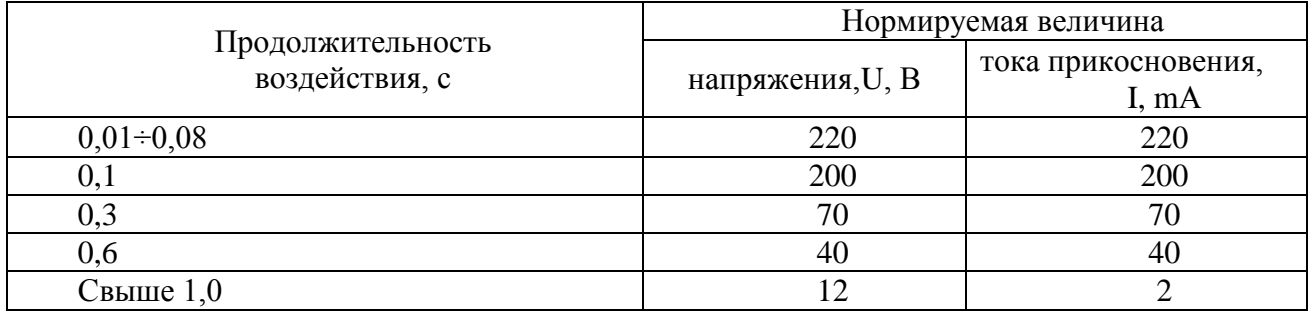

Помещение котельной по поражению электрическим током относится к помещениям с повышенной опасностью [33]

Основными мероприятиями по защите рабочих от поражения электрическим током являются:

1) обеспечение недоступности токоведущих частей для случайного прикосновения (ограждение или расположение на высоте не менее 6 м);

2) организационные меры защиты:

- инструктаж по технике безопасности;
- проведение допуска к работе;
- усиленный надзор за контролем электрической изоляции [30].

Мероприятиями по устранению опасности поражения электрическим током являются:

 защитное заземление, т.е. преднамеренное электрическое соединение электрических частей электроустановок с «землей» или ее эквивалентом;

 электрическая блокировка (при отключении котельных агрегатов предусматривают блокировку электродвигателей дымососов, дутьевых вентиляторов, механизмов подачи топлива);

двойная изоляция;

малые напряжения.

#### **10.2.2 Пожаровзрывобезопасность**

По степени пожарной опасности котельная относится к категории «Г», по степени огнестойкости является объектом третей степени.

Класс пожара определяется в зависимости от вида горящих веществ и материалов. Для котельной устанавливаем классы пожара «А» и «Д» [34]

Причиной пожара в котельной:

короткое замыкание электропроводки;

взрыв ГРУ;

прорыв газопровода.

Предотвращение пожара:

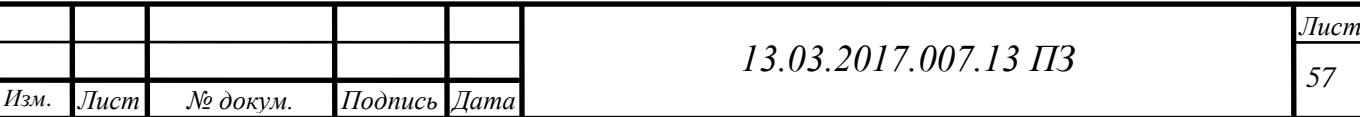

 изоляцию токоведущих частей выбирают с повышенной стойкостью против сырости и химических взаимодействий, вращающиеся части, изготавливают из цветного металла, либо защищают взрывопроницаемой оболочкой.

установить взрывные предохранительные клапаны на котел;

установка на газопроводе диэлектрических прокладок.

Сигнал о возникновении пожара подается с соответствующих приборов пожарно-охранной сигнализации с выводом на щит диспетчера, с сопровождение звуковой и внешне световой сигнализации с дополнительным звуковым оповещением снаружи здания. Ручные пожарные извещателиИПР-И устанавливаются у выходов из здания котельной на высоте 1,5 м от пола.

Для внутреннее пожаротушения предусмотрены:

 углекислотные огнетушители для тушения возгорания электрооборудования;

 местные пожарные щиты, укомплектованные пожарным инвентарем (лопаты, ведра);

пожарные краны.

Огнетушители должны размещаться в легкодоступных местах, где исключено попадание на них прямых солнечных лучей и непосредственное воздействие отопительных и нагревательных приборов. Ручные огнетушители должны размещаться путем навески на вертикальные конструкции на высоте не более 1,5 м от уровня пола[31]. Нормы оснащения помещений ручными огнетушителями приведены в таблице 10.3 [31].

Таблица 10.3– Нормы оснащения помещений ручными огнетушителями

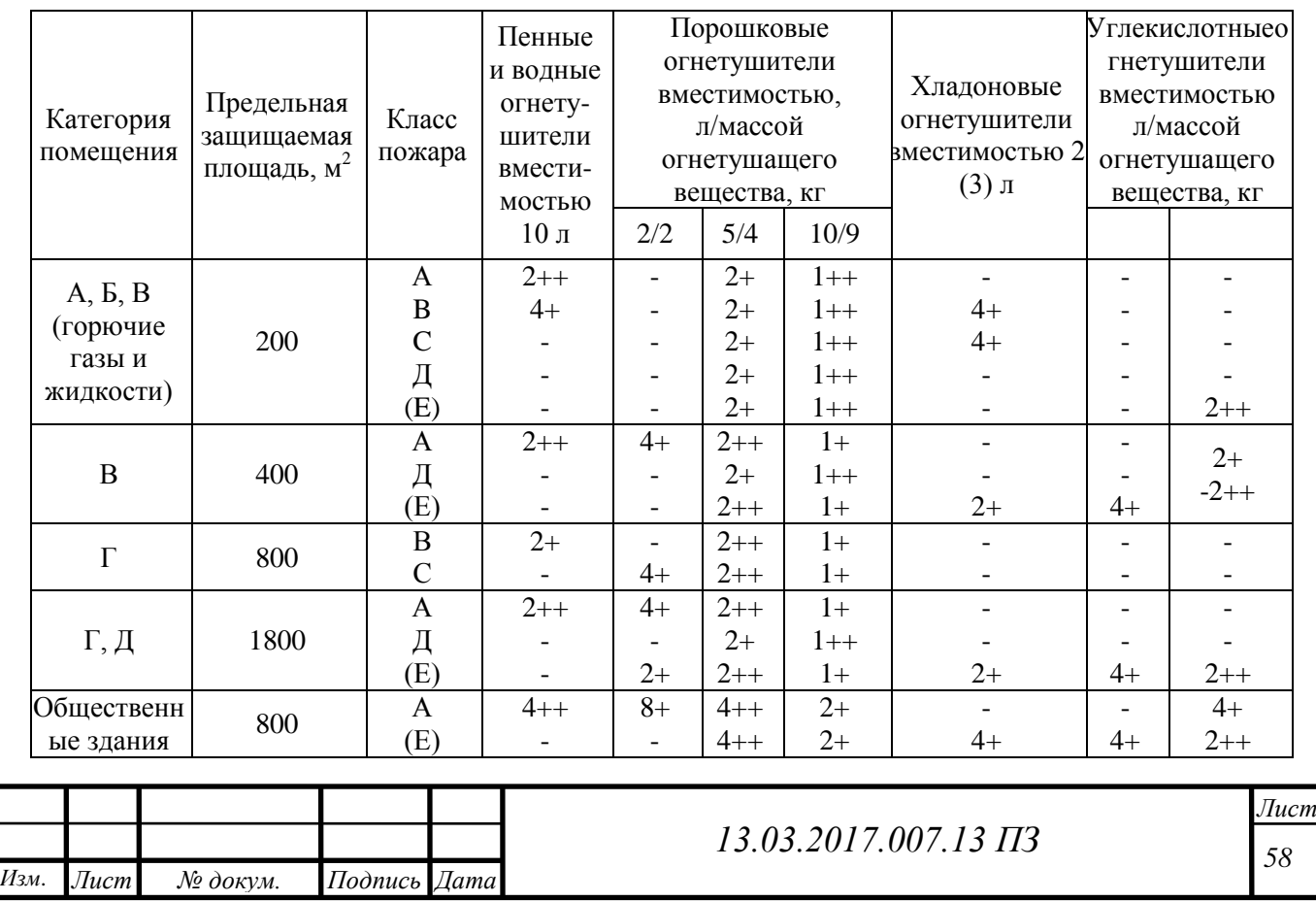

Примечания: знаком «++» обозначены рекомендуемые к оснащению объектов огнетушители, знаком «+» - огнетушители, применение которых допускается при отсутствии рекомендуемых и при соответствующем обосновании, знаком «-» - огнетушители, которые не допускаются для оснащения данных объектов [32].

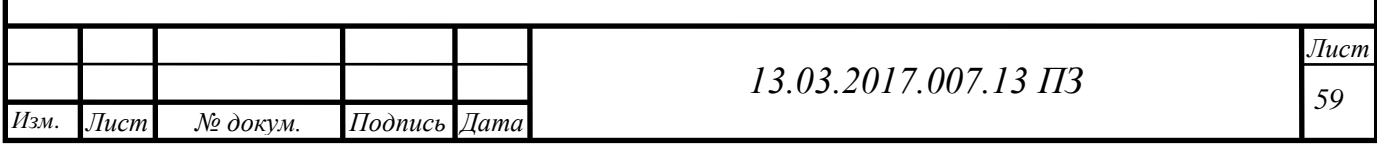

# **11 ЭКОНОМИКА И УПРАВЛЕНИЕ**

ТЭЦ ПАО «АМЗ» в настоящий момент реализована по открытой схеме теплоснабжения с качественным регулированием теплоносителя и температурным графиком 90/60 ˚С. ТЭЦ состоит из нескольких участков с теплогенерирующим оборудованием: котельный участок №1, котельный участок №2,бойлерная.

Использования мазутного топлива приводит к лишним затратам на транспортировку, не стабильная ценовая политика поставщиков приводит к задержкам поставок топлива на производство, а также ухудшается экологическая обстановка в регионе. Поэтому, для поддержания бесперебойной работы ТЭЦ ПАО «АМЗ» необходим перевод ТЭЦ ПАО «АМЗ» с сжигания мазута на природный газ. Большие запасы, удобство транспортировки, энергоэффективность и высокие экологические показатели – все это преимущества природного газа, являющиеся важнейшими факторами для ПАО «АМЗ».

рамках данного варианта развития теплоснабжения необходимо выполнить следующие мероприятия для котельной №2:

замену существующих котлоагрегатов;

замена горелочных устройств;

 прокладка теплотрассы от котельной №2 до существующих узлов ввода на АГП;

 установка коммерческих узлов учета природного газа, электроэнергии, сырой (технической) воды;

#### **11.1 Капитальные вложения при переводе ТЭЦ ПАО «АМЗ»с сжигания мазута на природный газ**

Капитальные вложения включают [35]:

- затраты на проект;
- стоимость оборудования;
- стоимость монтажных и строительных работ;
- затраты на подготовку эксплуатационных кадров;
- транспортные затраты.

Таблица 11.1 – Капитальные вложения при переводТЭЦ ПАО «АМЗ»с сжигания мазута на природный газ

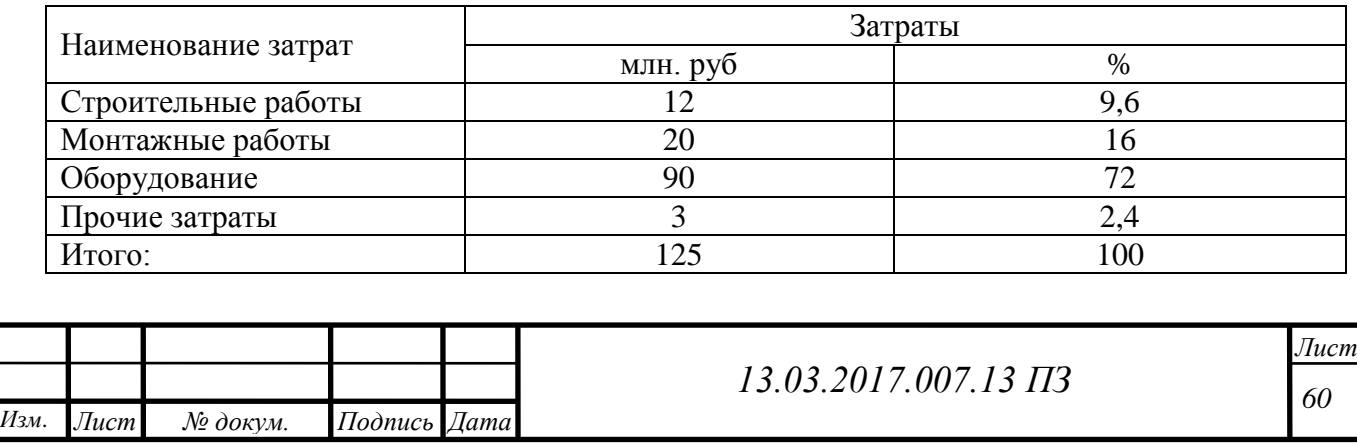

Монтажные работы включают себя затраты на монтаж газовой котельной, а также затраты на монтаж газопровода. Для осуществления монтажных работ необходимо дополнительное оборудование для газопровода (хомуты, крепежи, опоры, фиксаторы). Также в монтажных работах, будет произведенная изоляция газопровода, и демонтаж старого оборудования[45].

Строительные работы включают в себя подготовку территории для прокладки трубопроводов, а именно спиливание лишних деревьев, а также местная подготовка грунта [44].

Стоимость оборудования газовой котельной приведена в таблице 11.2.

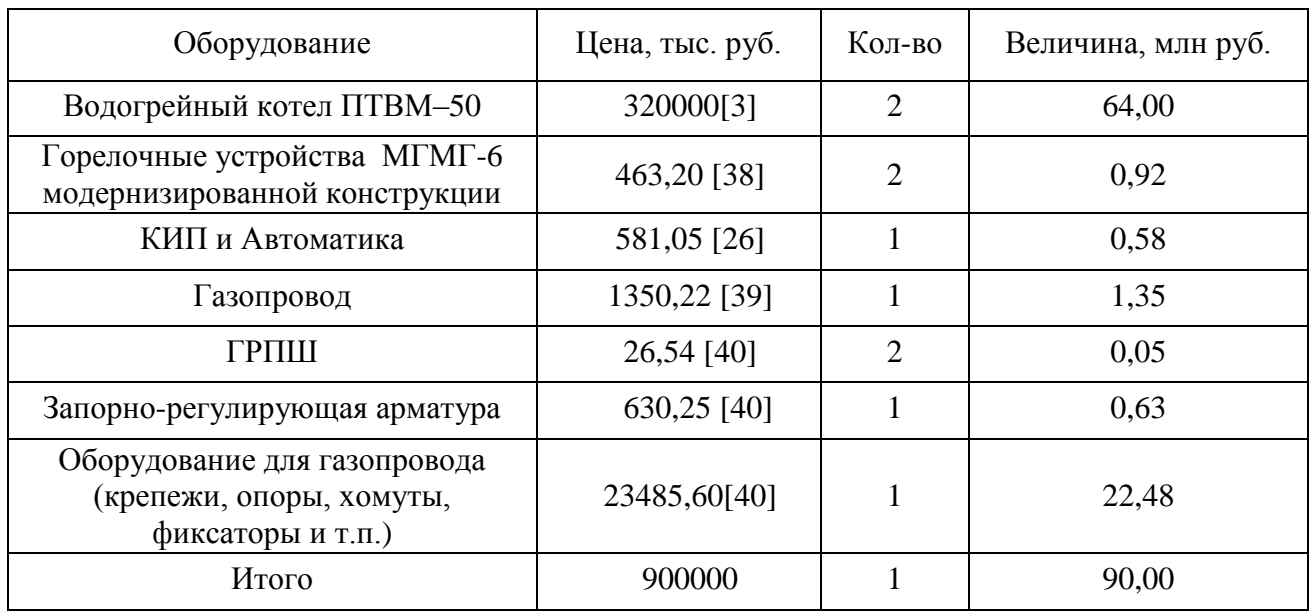

Таблица 11.2 – Стоимость оборудования газовой котельной

# **11.2 Текущие затраты на выработку тепловой энергии**

Текущие затраты включают:

- затраты на топливо;
- затраты на воду;
- заработная плата обслуживающего персонала;
- затраты на текущий ремонт оборудования;
- затраты на социальное страхование;
- затраты на амортизационные отчисления.

Зарплата персонала на существующем объекте составляет:

- эксплуатационных рабочих 9211 тыс.рублей /год.
- ремонтного персонала 2831 тыс. рублей /год.

Текущие затраты приведены в таблице 11.3.[35]

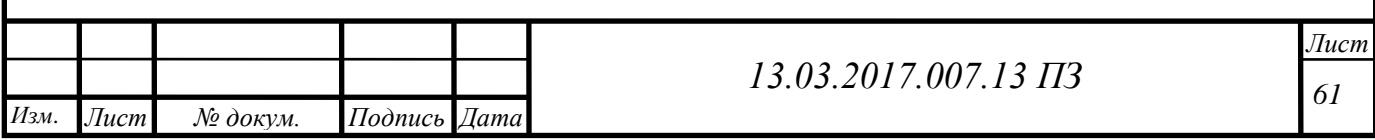

Таблица 11.3– Калькуляция текущих затрат на выработку тепловой энергии после модернизации тепловой схемы ПАО «АМЗ»

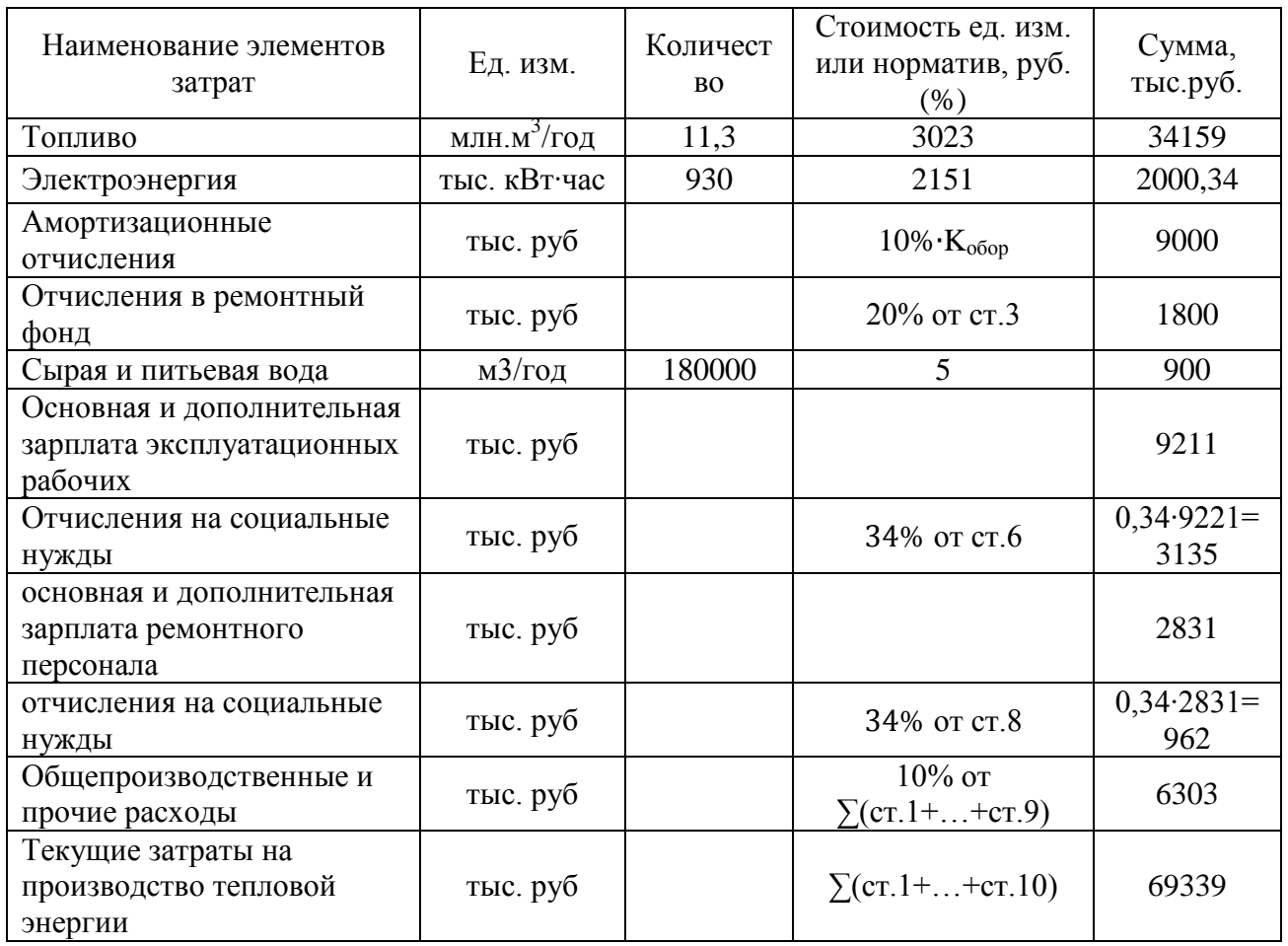

Согласно данным ФЭО (финансово-экономический отдел) ПАО «АМЗ» , до перевода тепловой схемы текущие затраты на производство тепловой энергии составляли 120 млн.рублей/год.

# **11.3 Расчет срока окупаемости проекта перевода ТЭЦ ПАО «АМЗ» с сжигания мазута на природный газ**

Срок окупаемости вычисляется по формуле [35] (11.1):

$$
T_{\text{OK}} = \frac{K_{\text{MOA}}}{\Delta U},\tag{11.1}
$$

где  $K_{\text{mod}}$  – капитальные затраты на модернизацию, млн. руб.;

 $K_{\text{next}} = 125$  млн. руб.;

- разность текущих затрат до и после модернизации, млн. руб./год;

 $U_1$  – текущие затраты до модернизации.  $U_1 = 120$  млн. руб./год;

 $U_2$  – текущие затраты после модернизации.  $U_2 = 69,339$ млн. руб./год; Срок окупаемости проекта определяем по формуле (11.1):

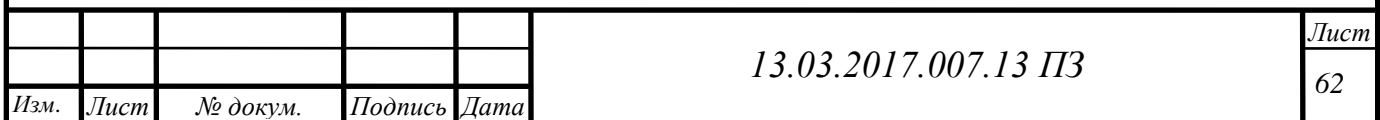

$$
T_{\text{ok}} = \frac{125}{120 - 69,339} = 2,46 \text{ года}
$$

Вывод: расчетный срок окупаемости составил 2 год и 6 месяцев. По рекомендации при расчете эффективности модернизации нормативный срок окупаемости  $T_{\text{H}} \leq 5$  лет, следовательно, условие  $T < T_{\text{H}}$  выполняется, что делает данный проект в настоящее время экономически выгодным.

#### **11.4 SWOT-анализ вариантов перевода ТЭЦ ПАО «АМЗ»с сжигания мазута на природный газ**

SWOT-анализ – это определение сильных и слабых сторон предприятия, а также возможностей и угроз, исходящих из его ближайшего окружения (внешней среды).

– сильные стороны (Strengths) – преимущества предприятия;

– слабые стороны (Weaknesses) – недостатки предприятия;

– возможности (Opportunities) – факторы внешней среды, использование которых создаст преимущества предприятия на рынке;

– угрозы (Threats) – факторы, которые могут потенциально ухудшить положение предприятия на рынке [36].

Сравнительный анализ проекта осуществляется методом SWOT, т.е. составляются 4 матрицы, в которых приводятся сильные (S), слабые (W) стороны, возможности (О), угрозы (Т) каждой культуры на предприятии (оценка внешних и внутренних факторов).

Так как в работе рассматривается перевод ТЭЦ ПАО «АМЗ»с сжигания мазута на природный газ с целью повышения экологичности и надежности теплоснабжения, то производится SWOT– анализ для двух вариантов [35]:

1) «Мир с проектом» – анализ с переводом ТЭЦ ПАО «АМЗ» с сжигания мазута на природный газ (таблица 11.3).

Таблица 11.3 – Система теплоснабжения с модернизацией тепловой схемы ПАО «АМЗ

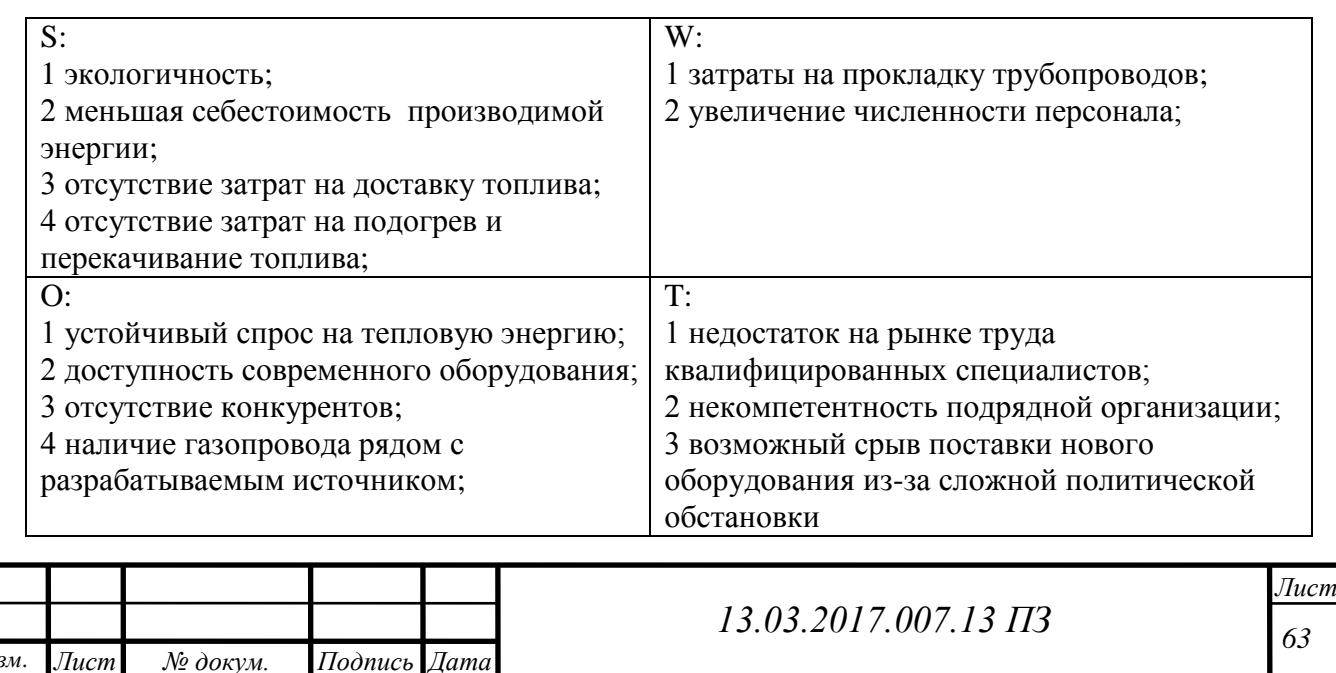

2) «Мир без проекта»–анализ без перевода ТЭЦ ПАО «АМЗ» с сжигания мазута на природный газ (таблица 11.4).

Таблица 11.4 – Система теплоснабжения без модернизации тепловой схемы ПАО «АМЗ»

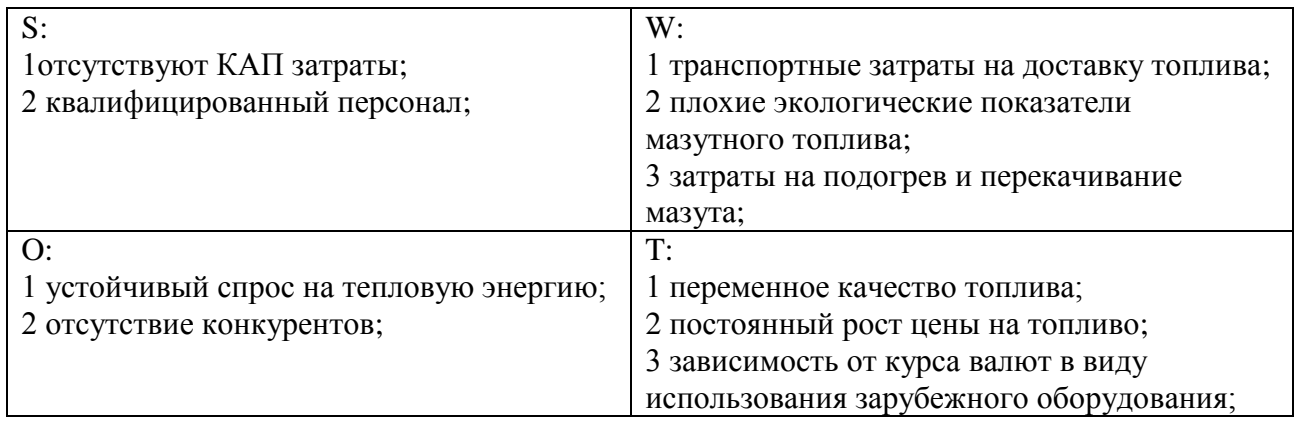

Проведя SWOT-анализ, определил сильные и слабые стороны, а также возможности и угрозы внешней среды предприятия до перевода и после него. По совокупности факторов нами была обнаружена критическая угроза для варианта №2 (Мир без проекта), в связи, с чем принято решение о переводе ТЭЦ ПАО «АМЗ» с сжигания мазута на природный газ».

#### **11.5 Планирование целей при переводе ТЭЦ ПАО «АМЗ» с сжигания мазута на природный газ в дереве целей**

Дерево целей представляет структурную модель, показывающую подчиненность и связь целей подразделений в иерархии управления [35]. При построении дерева целей используются такие их свойства, как соподчиненность, развертываемость и соотносительная важность [36].

– соподчиненность целей обусловливается иерархическим построением производственных систем, а также наличием иерархии по времени и важности (значимости). Цели производственных подразделений определяются целями предприятия.

– развертываемость состоит в том, что каждая цель данного уровня делится на подцели более низкого уровня. Например, цели промышленного предприятия развертываются в цели цехов и других подразделений, цели цеха – в цели участков.

– соотносительная важность целей заключается в том, что цели одного и того же уровня имеют различное значение для достижения цели более высокого уровня.

Признаком завершения построения дерева целей является формулировка таких целей, которые дальше не расчленяются и дают конечные результаты, определенные главной целью.

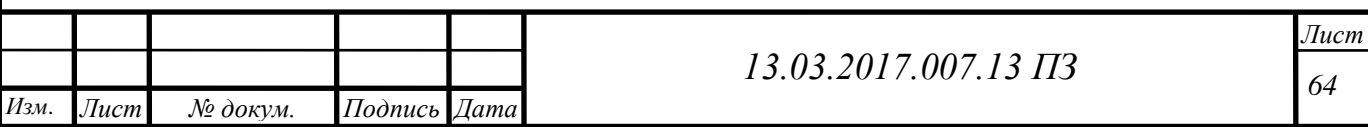

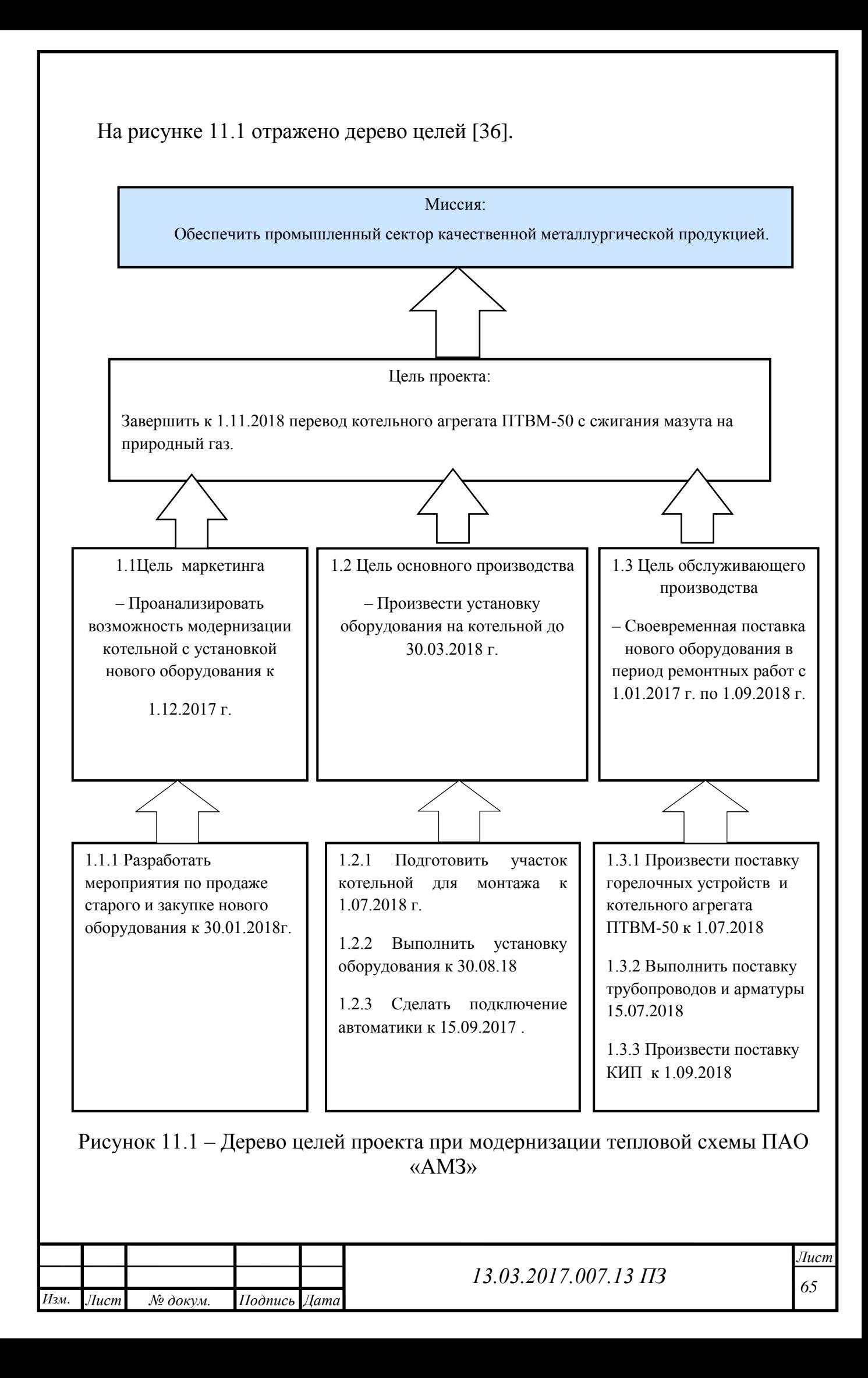

### **11.6 Оценка движущих и сдерживающих сил и ресурсов при модернизации тепловой схемы ПАО «АМЗ»**

Рассмотрим и проанализируем основные движущие и сдерживающие силы подробно.

Движущие силы проекта:

1) необходимость нового источника теплоснабжения, поскольку возникают проблемы с поставкой мазутного топлива. Не стабильны цены на мазутное топливо, а также регулярный рост цен на его траспортировку приводит к рискам бесперебойной работы предприятия. Также низкая энергоэффективность мазутного топлива не позволяет обеспечивать качественное теплоснабжение предприятия. Таким образом невозможность дальнейшей эксплуатации существующей котельной требует разработки нового источника теплоснабжения. Поэтому эта сила имеет самую высокую движущую мощность;

2) природного газ, как топливо не требует затрат на транспортировку. И это является очень значительным финансово-экономическим фактором для нашого предприятия. Отсутсвие транспортировочных расходов, дает промышленному предприятию значительное сохранение денежных ресурсов, а также дальнейший их вклад в собственное развитие. Поэтому отсутсвие расходов является силой средней мощности, она подталкивает руководство на осуществление данного проекта;

3) средней мощности движущей силой является ухудшающаяся экологическая обстановка в регионе. Предприятие работая на мазутном топливе производит большое количество вредных выбросов. Также у мазутного топливая большая степень недожжега топлива, и недогоревшие продукты сгорония топлива с выхлопными газами из дымовых труб попадают в атмосферу. Поскольку рядом находиться город – это пагубно влиятет на все население региона.

Сдерживающие силы проекта:

1) капитальные затраты на реализацию проекта являются сдерживающей силой слабой мощности, так как предприятие обладает необходимыми средствами на реализацию данного проекта;

2) необходимость подготовки персонала также является незначительной сдерживающей силой, так как затраты на обучение не значительны;

3) постоянный рост стоимости газа является сдерживающей силой слабой мощности, так как происходит рост стоимости всех энергоресурсов, а не только природного газа. Также в данном проекте нас интересует именно бесперебойная поставка топлива, поэтому эта сила не значительна.

На рисунке 11.2 представлена схема поля сил, на которой показаны соотношения влияний движущих и сдерживающих сил реализации целей проекта [35].

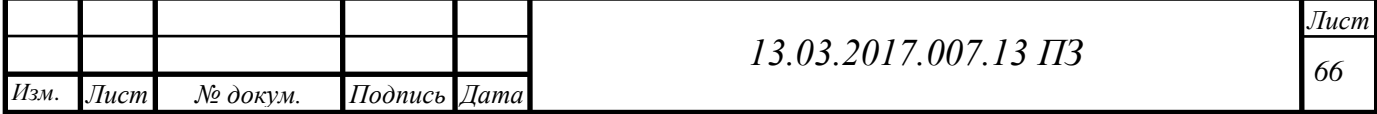

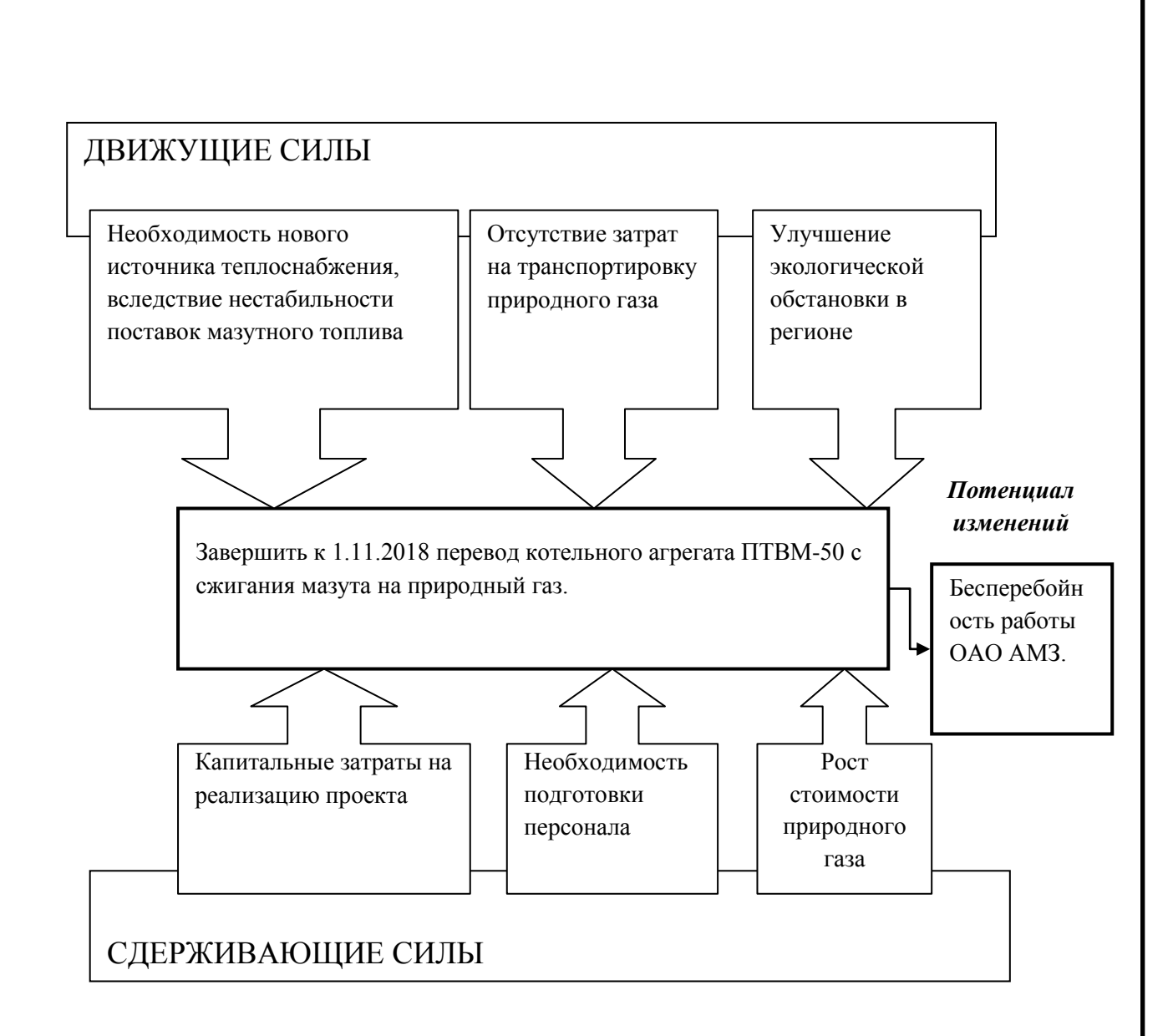

Рисунок 11.2 – Поле сил модернизации тепловой схемы ОАО «АМЗ»

Анализируя поле сил изменений системы, можно сделать вывод о том, что данный проект имеет высокий потенциал на реализацию, так как движущие силы совместно с уже имеющимися результатами значительно преобладают над сдерживающими силами.

# **11.7 Планирование мероприятий по реализации проекта (график Ганта)**

Небольшой комплекс работ может быть показан в виде ленточного Графика по этапам проектных работ. По этапам назначаются исполнители и ориентировочная продолжительность работ.

В качестве примера приводится график реконструкции системы сжигания топлива котла.

Все данные представлены в таблице 11.5 [35].

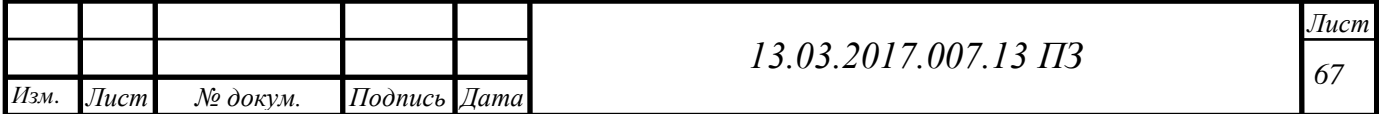

# Таблица 11.5– График реконструкции системы сжигания топлива в котле

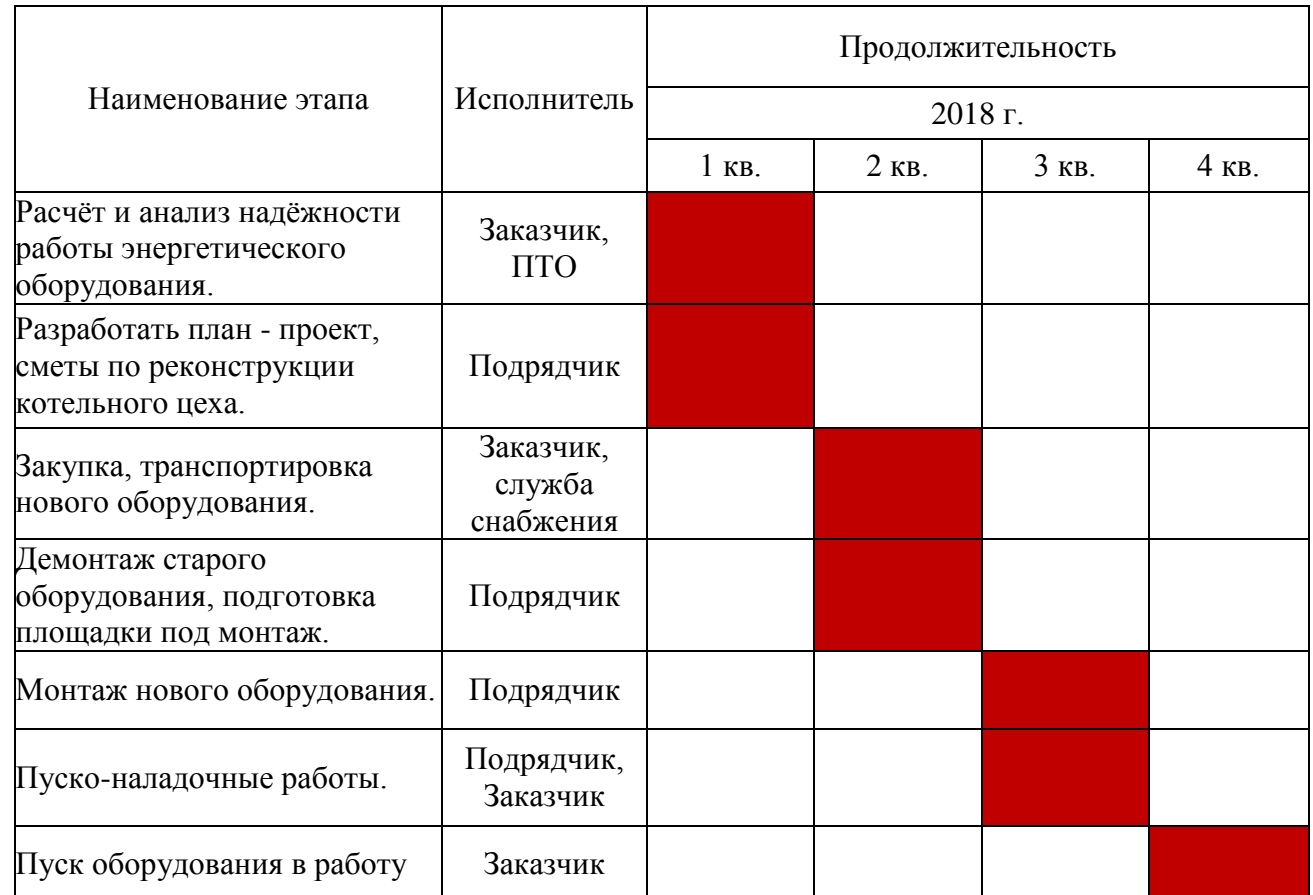

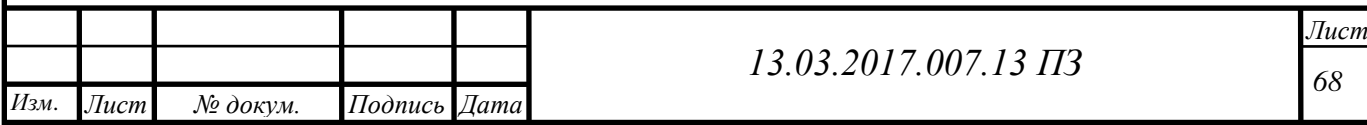

## **ЗАКЛЮЧЕНИЕ**

Произведен расчет тепловых нагрузок для тепловой схемы котельной № 2, получены следующие значения:

При  $t_n$ = + 8 °C:  $Q_{\Sigma}$  = 14,9 + 1,79 + 30,48 = 47,17 MBT.<br>
При  $t_n$ = - 35 °C:  $Q_{\Sigma}$  = 68,4 + 8,2 + 30,48 = 107,08 MBT.

При  $t_{H}$ = - 35 °С:

Определен максимальный расход сетевой воды:

*Gma*x=456,9 кг/с.

Построены графики: сезонной нагрузки, температуры сетевой воды, сезонных расходов сетевой воды.

Просчитана гидравлическая схема водяных тепловых сетей котельной № 2 и построен пьезометрический график.

Принято и обосновано решение о переводе предприятия ПАО «АМЗ» на сжигание природного газа вместо мазута тепловой схемы ТЭЦ работающей на нагрузки производства и собственные нужды по открытой схеме теплоснабжения, что дало благоприятный экономический эффект.

Произведена замена основного оборудования котельной №2 на два водогрейных котла ПТВМ-50. После чего сделан тепловой поверочный расчет водогрейного котла ПТВМ-50 с проектированием его полной автоматизации.

Подобрано вспомогательное оборудование: горелочные устройств МГМГ-6 с модернизированной конструкцией. Рассчитаны рабочие характеристики горелочных устройств.

Проведен расчет приземных концентраций пяти дымовых труб полной тепловой схемы ПАО «АМЗ», полученные концентрации  $NO_2$  = 0,0384  $\left(\frac{M}{\sigma}\right)$ M в приземном слое атмосферы в существующих дымовых трубахсоответствуют санитарным требованиям.

Результаты экономических расчетов позволяют сделать заключение о том, что проект экономически выгоден, его срок окупаемости составляет 2 года и 6 месяцев.

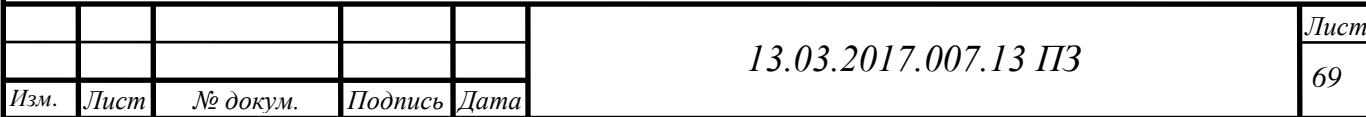

# **БИБЛИОГРАФИЧЕСКИЙ СПИСОК**

1 ПАО «Ашинский металлургический завод». - <http://www.amet.ru/>

2 Федеральный закон от 27 июля 2010 года № 190-ФЗ. <http://www.rg.ru/2010/07/30/teplo-dok.html>

3 Описание котла ПТВМ – 50. - [http://www.bikz.ru/news/catalog\\_vk.pdf](http://www.bikz.ru/news/catalog_vk.pdf)

4 Описание котла BoschUTH-Z. - [http://www.bosch](http://www.bosch-industrial.com/ru/product-page/hot-water-boilers/uthz.html)[industrial.com/ru/product-page/hot-water-boilers/uthz.html](http://www.bosch-industrial.com/ru/product-page/hot-water-boilers/uthz.html)

5 Энергосбережение на промышленном предприятии. http://tochkarosta.pro/Novosti/e-nergosberezhenie-v-proizvodstvenno-otopitel-ny-hkotel-ny-h-kotel-ny-h-s-parovy-mi-kotel-ny-mi-agregatami.html

6 Энергосбережение закрытых систем теплоснабжения. - [http://esco](http://esco-ecosys.narod.ru/2005_5/art43.htm)[ecosys.narod.ru/2005\\_5/art43.htm](http://esco-ecosys.narod.ru/2005_5/art43.htm)

7 СНиП 23-01-99\*. Строительная климатология – М.: Изд-во стандартов.– 37 с.

8 Соколов, Е.Я. Теплофикация и тепловые сети: учебное пособие / Е.Я. Соколов. – М: Изд-во МЭИ, 2012. – 472 с.

Кириллов, В.В. Расчет тепловых схем источников теплоснабжения промышленных предприятий: учебное пособие/В. В. Кириллов. – Челябинск: Изд-во ЮУрГУ, 2010. – 77 с

10 Ривкин, С.Л. Термодинамические свойства воды и водяного пара: Справочник. Рек. Гос. службой стандартных справочных данных / С.Л. Ривкин, А.А. Александров – М.:Энергоатомиздат, 2012. – 80с.

11 Манюк, В.И. Наладка и эксплуатация водяных тепловых сетей: Справочник/В.И.Манюк, Я.И.Каплинский, Э.Б.Хиж и др. – М.: Стройиздат, 1988.–432с.

12 Бузников, Е.Ф. Производственные и отопительные котельные / Е.Ф. Бузников, К.Ф. Роддатис, Э.Я. Берзиньш. – М.: Энергоатомиздат, 1984.–248с.

13 Лебедев, В.И.Расчет и проектирование теплогенерирующих установок систем теплоснабжения/ В.И. Лебедев, Б.А Пермяков. –М.: Стройиздат, 1991. – 340с.

14 Шакиров, З.Х. Производственная инструкция по эксплуатации водогрейного котла типа ПТВМ-50 / З.Х. Шакиров. – Аша, 2011. – 20с.

15 Филипповский Н.Ф. Расчет водогрейного котла: методическое указание/ Н.Ф. Филипповский. – Екатеринбург, 2009 – 41с.

16 Частухин, В.И. Тепловой расчет промышленных парогенераторов. Учеб. Пособие для ВТУЗов/ В.И. Частухин, 1980 – 280с.

17 Насосы. Выбор сетевых, питательных и других насосов. – http://studopedia.info/2-54708.html

18 Описание работы в промышленной сети сетевого насоса. http://www.esbk.ru/products\_info/nasos/224\_nasos\_SE/224\_nasos\_SE.html

19 Технические характеристики циркуляционного насоса. [http://www.hms.ru/pumps\\_catalog/detail.php?ELEMENT\\_ID=1532](http://www.hms.ru/pumps_catalog/detail.php?ELEMENT_ID=1532)

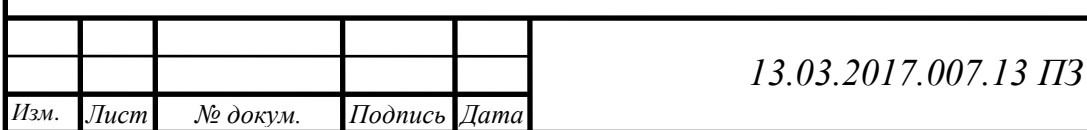

*70 Лист*

20 Технические характеристики подпиточного насоса. – http://www.wilo<http://www.rimos.ru/catalog/pump/25668>

21 Шевалдин, А.В. Гидравлический разделитель: научная публикация./ А.В Шевалдин // Энергосбережение: сб. науч. ст–Челябинск: Изд-во ЮУрГУ, 2014.  $-100c$ .

22 Использование гидравлического разделителя при дентрализованном теплоснабжении. - [http://tgv.khstu.ru/lib/artic/abok/2000/4/5/4\\_5.html](http://tgv.khstu.ru/lib/artic/abok/2000/4/5/4_5.html)

23 ГОСТ 21.208-2013. СПДС. Автоматизация технологических процессов. Обозначения условные приборов и средств автоматизации в схемах. – М.: Стандартинформ, 2013. 31 с

24 Автоматизация и подключение в сеть водогрейного котла. http://www.tenco.ru/avtor/08052009/page1.htm

25 Основы регулирования ПТВМ. - http://www.kotel-kv.com/controlmeasurement.html

26 Автоматизация и контрольно- измерительные приборы. http://www.owen.ru/85548836

27 Грибанов, А.И. Расчет дымовой трубы. Методическое пособие./ А.И. Грибанов,– Челябинск: Изд-во ЮУрГУ, 2010. – 23 с

28 Боровик, С.И. Безопасность жизнедеятельности: Учебное пособие с элементами самостоятельной работы студентов/ С.И. Боровик, Л.М. Кисилёва, И.С. Окраинская, И.П. Палатинская и др./ Под редакцией А.И. Сидорова. – Челябинск: Издательство ЮУрГУ, 2011 г. – Ч.I. – 200с.

29 ГОСТ 12.0.003-80 ССБТ. Опасные и вредные производственные факторы. Классификация. – М.: Изд-во стандартов, 1990-30с.

30 ГОСТ 12.1.019-79 ССБТ И – 1.01.86. Электробезопасность. Общие требования и номенклатура видов защит. – М.: Изд-во стандартов, 1979-22с.

31 Правила устройства электроустановок. Издание 7. – М.: Изд-во стандартов, 1989 - 60с.

32 ГОСТ 12.1.004-91 ССБТ. Пожарная безопасность. Общие требования. – М.: Изд-во стандартов, 1991-20с.

33 ГОСТ 12.1.010-76 ССБТ И – 01.04.83. Взрывобезопасность. Общие требования. – М.: Изд-во стандартов, 1979-21с.

34 НПБ 105-03. Определение категорий помещений, зданий и наружных установок по взрывопожарной и пожарной опасности – М.: Изд-во стандартов, 1990-14с.

35 Алабугин, А.А. Экономико-управленческаячастьдипломного проекта: учебное пособие / А.А. Алабугин, Р.А. Алабугина. – Челябинск: Изд-во ЮУрГУ,2011. – 46 с.

36 БагиевГ.Л. Экономика, организация и планирование теплосилового хозяйства: Учебник для ВУЗов / Г.Л. БагиевА.Н. Златопольский. М.:Энергоатоиздат. – М.: 1993. – 240 с.

37 Энергосбережение в теплоэнергетике и теплотехнологиях: учебник для вузов / О.Л. Данилов, А.Б. Гаряев, И. В. Яковлев и др.; под ред. А.В. Клименко. – М.: Издательский дом МЭИ, 2010. – 424 с.

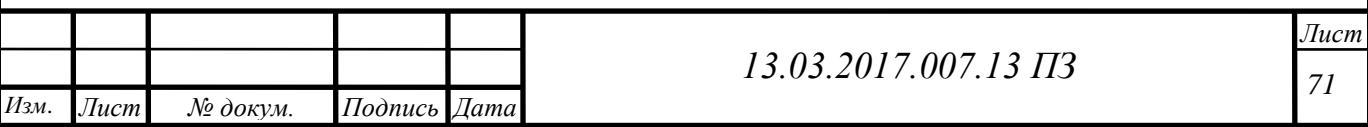

- 38 Горелки RAY [http://www.energogaz.su/catalog/gorelki\\_ray\\_international/](http://www.energogaz.su/catalog/gorelki_ray_international/)
- 39 Оптовые цены на газ. https://energybase.ru/tariff/njazepetrovsk/ 2016?TariffSearch%5Btype\_id%5D=gas.
- 40 ГОСТ 14202-69. Трубопроводы промышленных предприятий. Опознавательная окраска, предупреждающие знаки и маркировочные щитки. – М.: Изд-во стандартов, 2001. – 15 с.
- 41 СНиП 42-01-2002 «Газораспределительные системы»-М.:2003г.
- 42 Стандарт отрасли ОСТ 153-39.3-051-2003г. «Техническая эксплуатация газораспределительных систем», «Правила технической эксплуатации и требования безопасности труда в газовом хозяйстве РФ
- 43 Соколов К;.Г. «Технология и организация строительства»
- 44 СПР42-101-2003 «Свод правил по проектированию и строительству. Общие положения по проектированию и строительству газораспределительных систем из металлических и полиэтиленовых труб
- 45 Бадагуев, Б.Т. Организация и производство строительно-монтажных работ. Сдача в эксплуатацию объектов строительства. Документальное обеспечение / Б.Т. Бадагуев. - М.: Альфа-Пресс, 2014. - 592 c

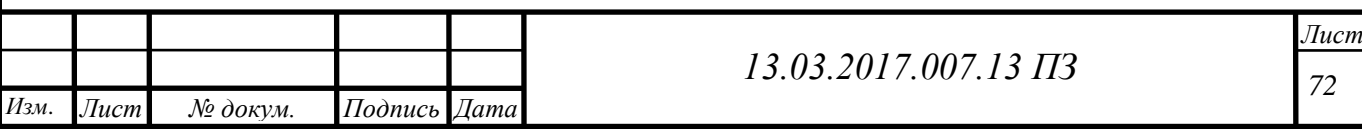